# **SYBASE®**

### クイック・リファレンス・ガイド

# **Adaptive Server® Enterprise**

15.5

ドキュメント ID:DC32974-01-1550-01

改訂:2009 年 11 月

Copyright © 2010 by Sybase, Inc. All rights reserved.

このマニュアルは Sybase ソフトウェアの付属マニュアルであり、新しいマニュアルまたはテクニカル・ノートで特に示さ れないかぎりは、後続のリリースにも付属します。このマニュアルの内容は予告なしに変更されることがあります。この マニュアルに記載されているソフトウェアはライセンス契約に基づいて提供されるものであり、無断で使用することはで きません。

このマニュアルの内容を弊社の書面による事前許可を得ずに、電子的、機械的、手作業、光学的、またはその他のいかな る手段によっても、複製、転載、翻訳することを禁じます。

マニュアルの注文

マニュアルの注文を承ります。ご希望の方は、サイベース株式会社営業部または代理店までご連絡ください。マニュアル の変更は、弊社の定期的なソフトウェア・リリース時にのみ提供されます。

Sybase の商標は、Sybase trademarks ページ [\(http://www.sybase.com/detail?id=1011207\)](http://www.sybase.com/detail?id=1011207) で確認できます。Sybase およびこ のリストに掲載されている商標は、米国法人 Sybase, Inc. の商標です。® は、米国における登録商標であることを示します。

Java および Java 関連の商標は、米国およびその他の国における Sun Microsystems, Inc. の商標または登録商標です。

Unicode と Unicode のロゴは、Unicode, Inc. の登録商標です。

このマニュアルに記載されている上記以外の社名および製品名は、当該各社の商標または登録商標の場合があります。

Use, duplication, or disclosure by the government is subject to the restrictions set forth in subparagraph (c)(1)(ii) of DFARS 52.227-7013 for the DOD and as set forth in FAR 52.227-19(a)-(d) for civilian agencies.

Sybase, Inc., One Sybase Drive, Dublin, CA 94568.

## クイック・リファレンス・ガイド

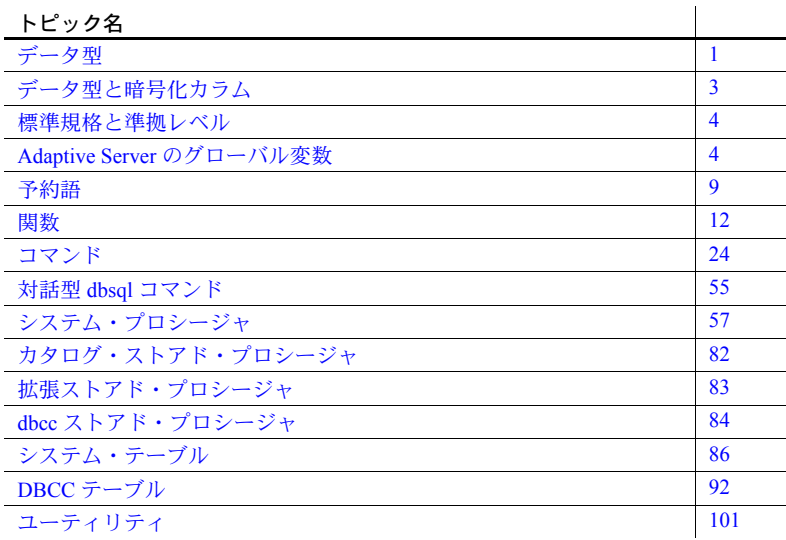

#### <span id="page-2-0"></span>データ型

データ型の詳細については、『リファレンス・マニュアル:ビルディング・ ブロック』を参照してください。

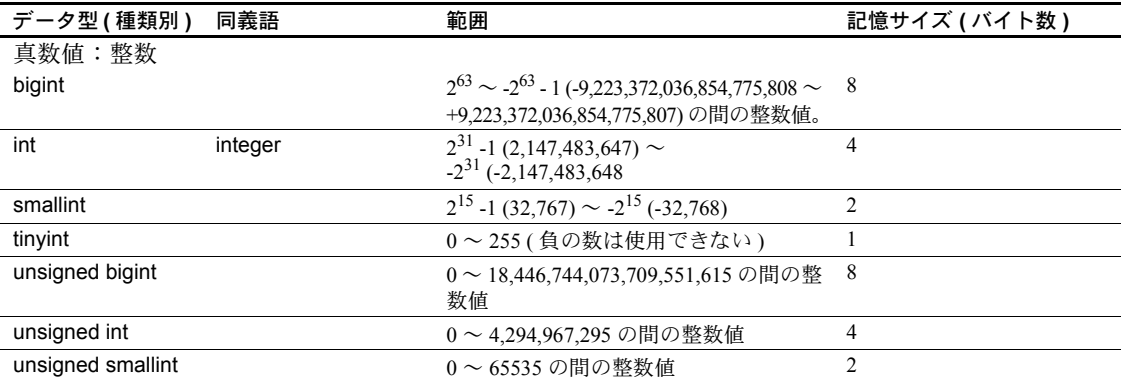

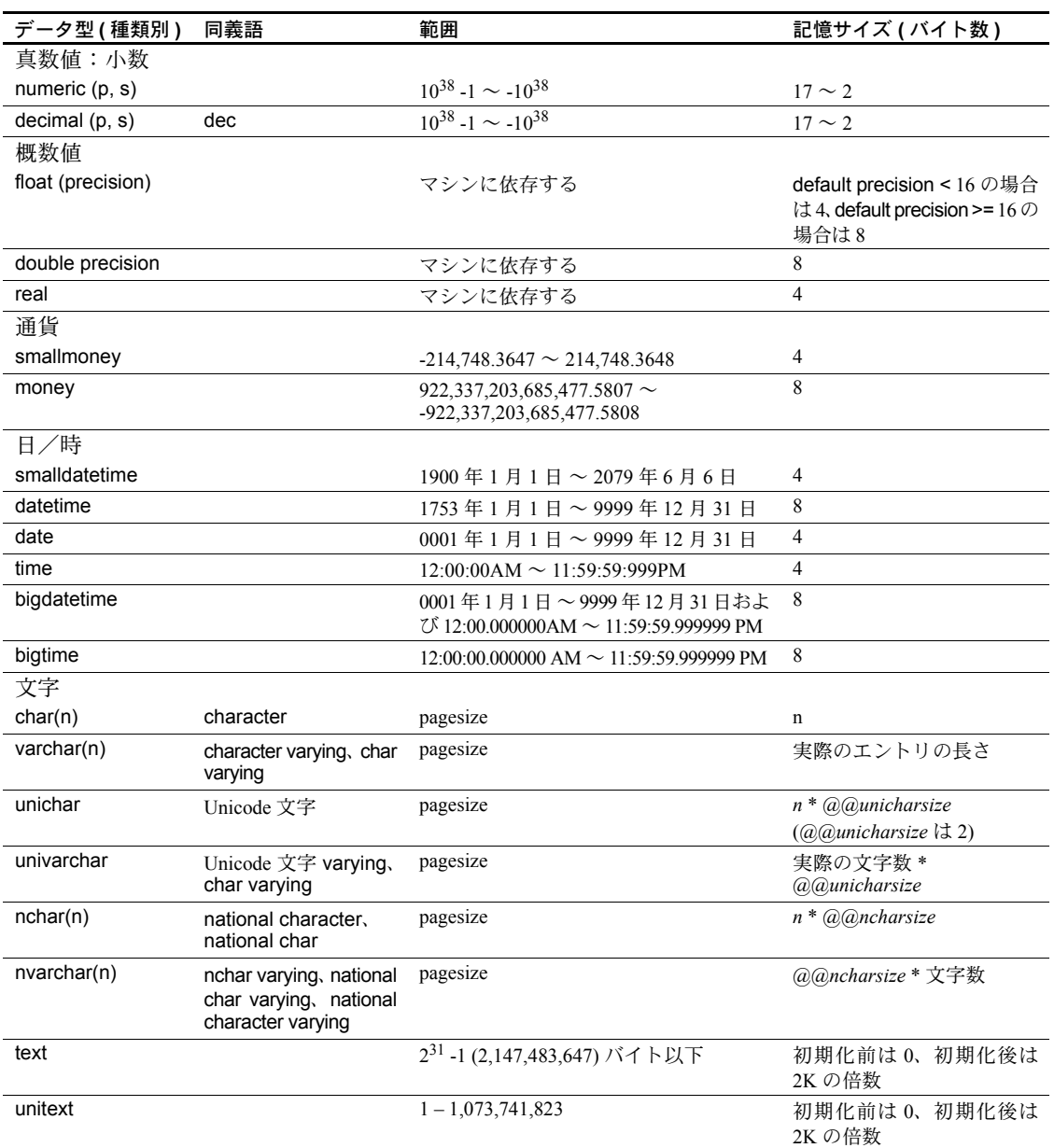

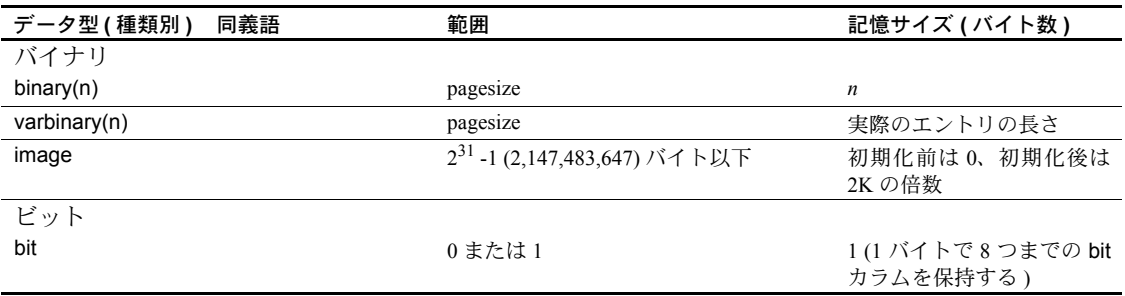

#### <span id="page-4-0"></span>データ型と暗号化カラム

次の表は、暗号化カラムでサポートされているデータ型と、ディスク上におけ るデータ型の暗号化カラムの長さを示しています。

- **•** 入力データ長
- **•** 暗号化カラムのタイプ
- **•** 暗号化データの最大長 **(init\_vector** なし **)**
- **•** 暗号化データの実際の長さ **(init\_vector** なし **)**
- **•** 暗号化データの最大長 **(init\_vector** 使用 **)**

データ型 **•** 暗号化データの実際の長さ **(init\_vector** 使用 **)**

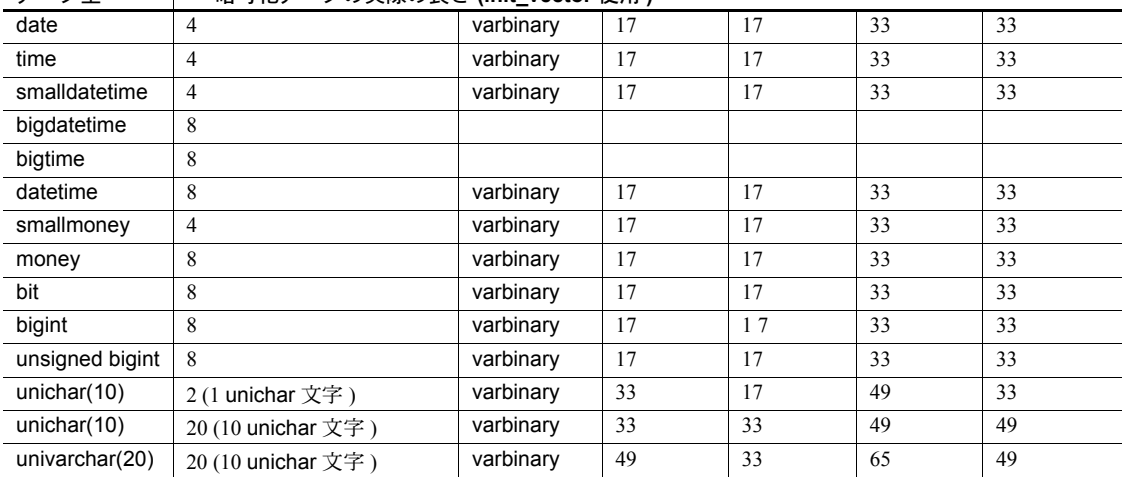

#### <span id="page-5-0"></span>標準規格と準拠レベル

以下は、Transact-SQL データ型の ANSI SQL 標準規格と準拠レベルを示してい ます。標準規格と規格への準拠の詳細については、『リファレンス・マニュアル: ビルディング・ブロック』を参照してください。

Transact-SQL - ANSI SQL データ型 char、varchar、smallint、int、bigint、 decimal、numeric、float、real、date、time、double precision

Transact-SQL 拡張機能 - ユーザ定義データ型 binary、varbinary、bit、nchar、 datetime、smalldatetimevtinyint、unsigned smallint、unsigned int、unsigned bigint、money、smallmoney、text、unitext、image、nvarchar、unichar、univarchar、 sysname、longsysname、timestamp

#### <span id="page-5-1"></span>**Adaptive Server** のグローバル変数

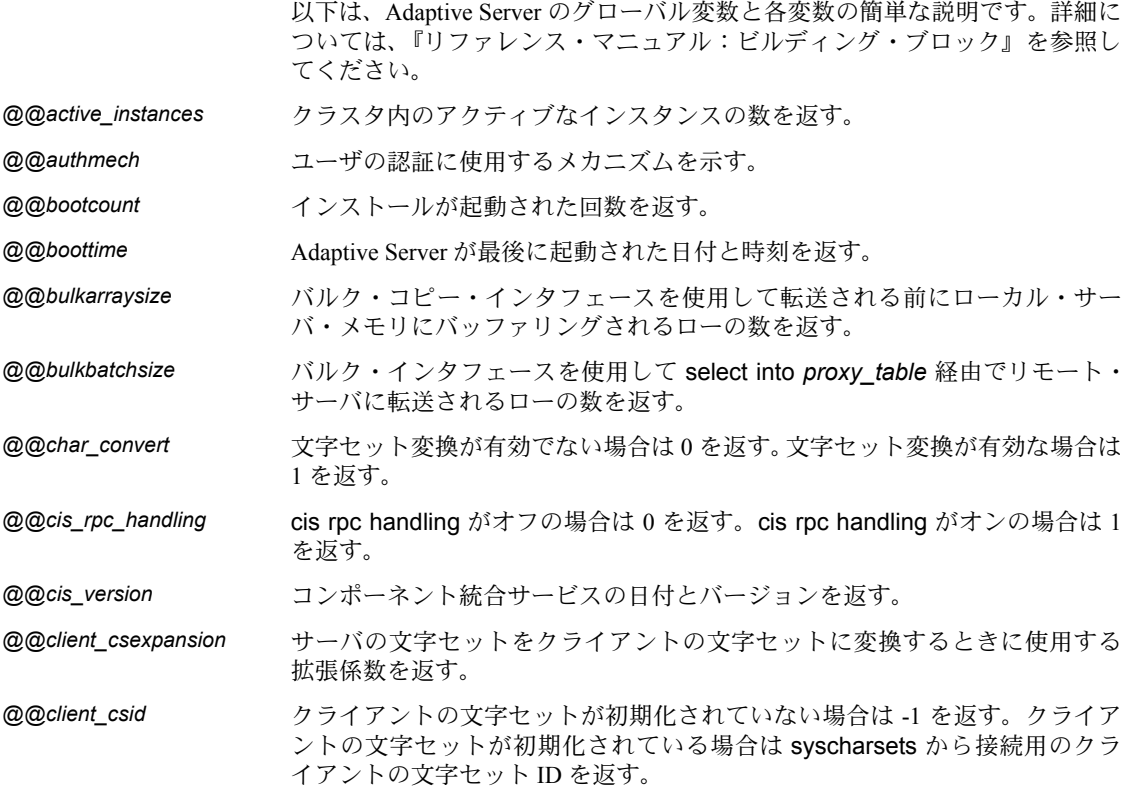

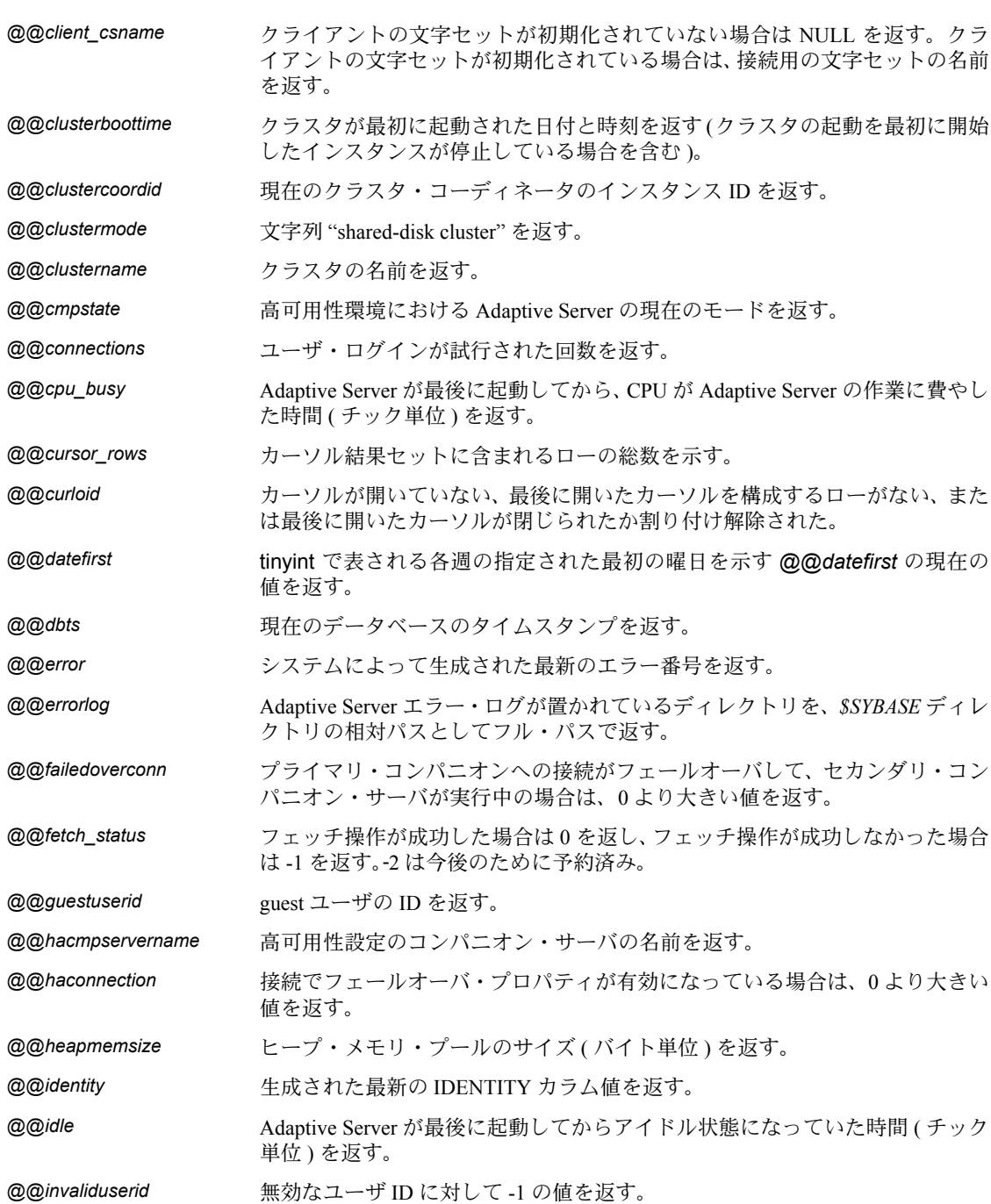

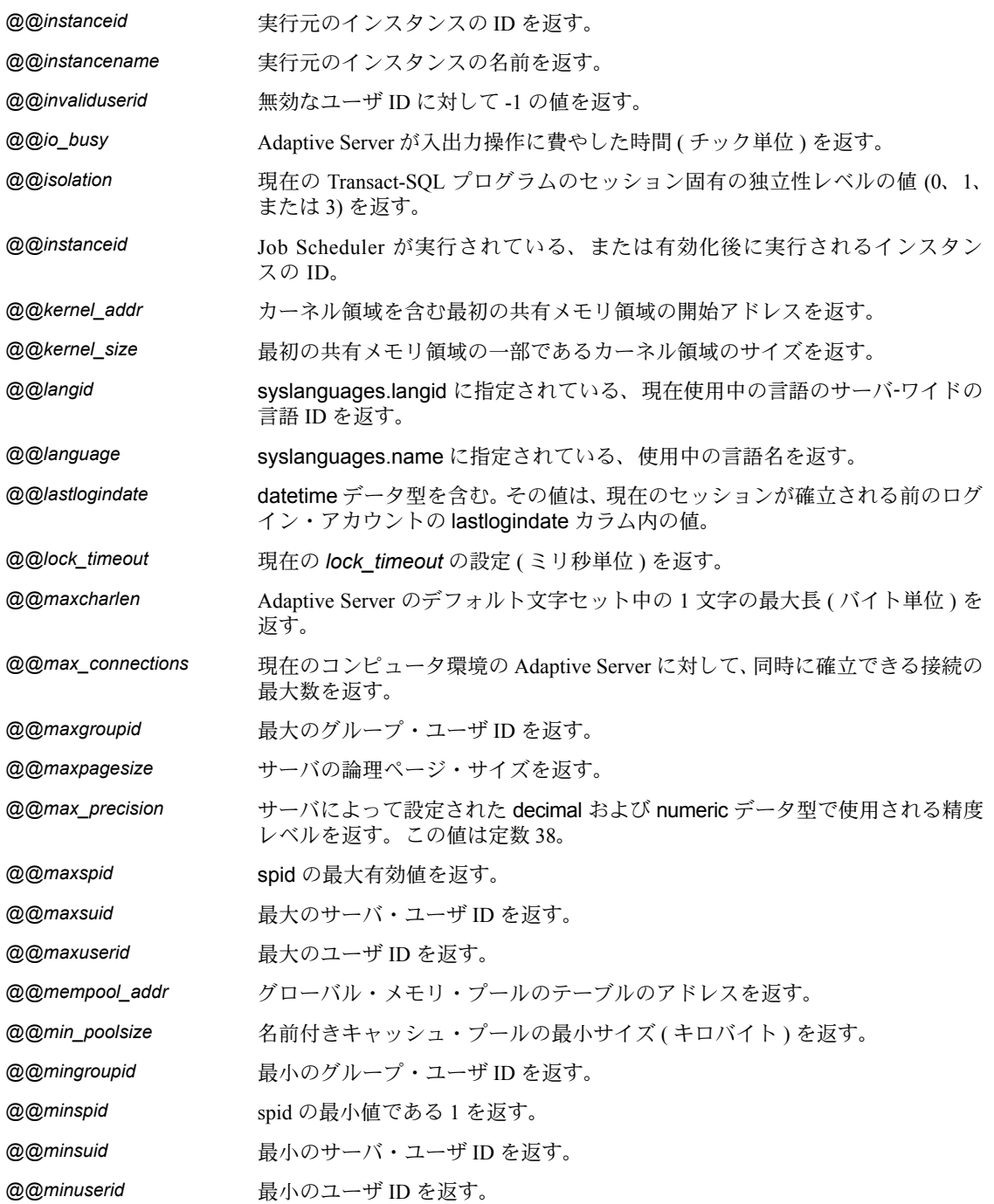

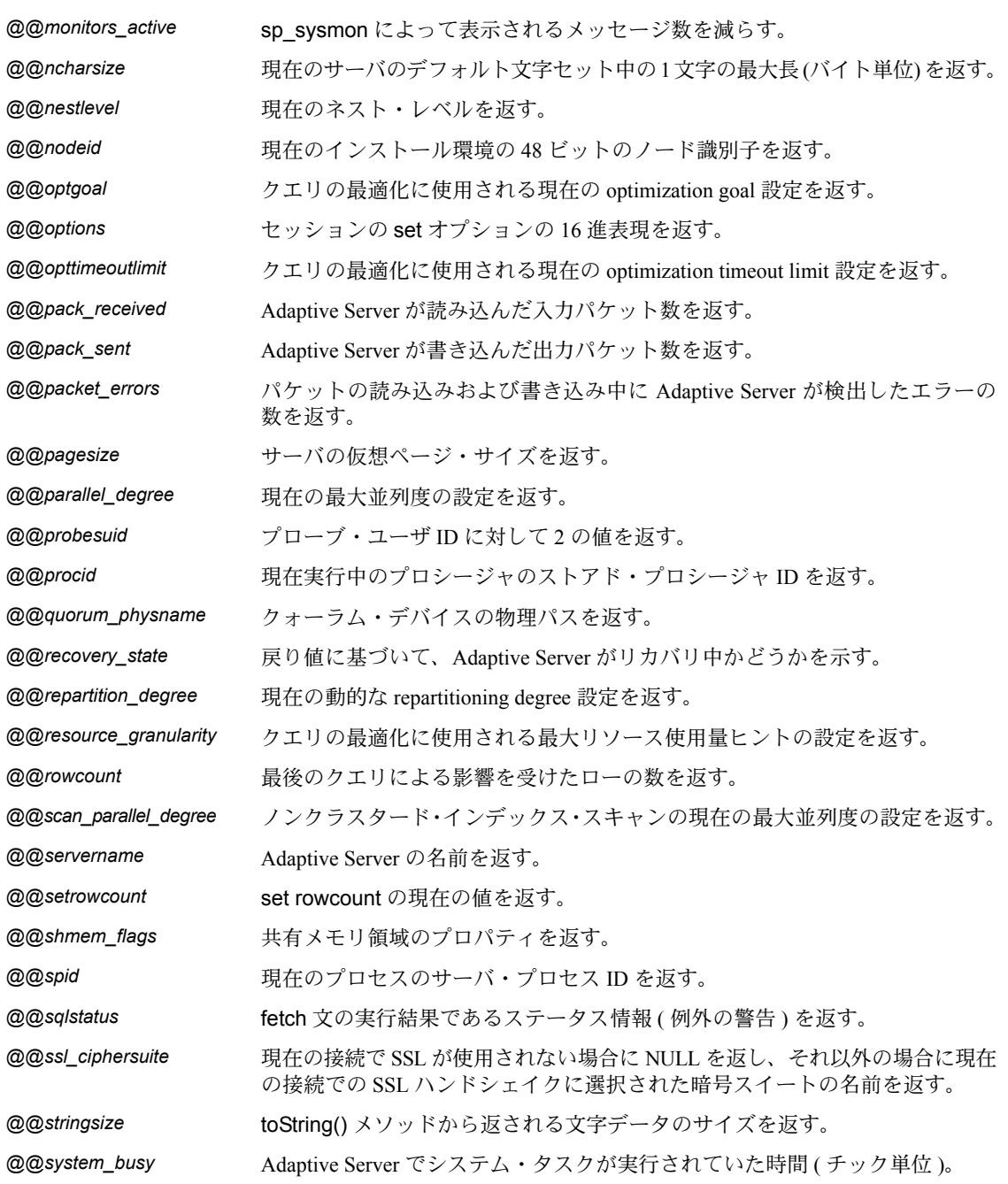

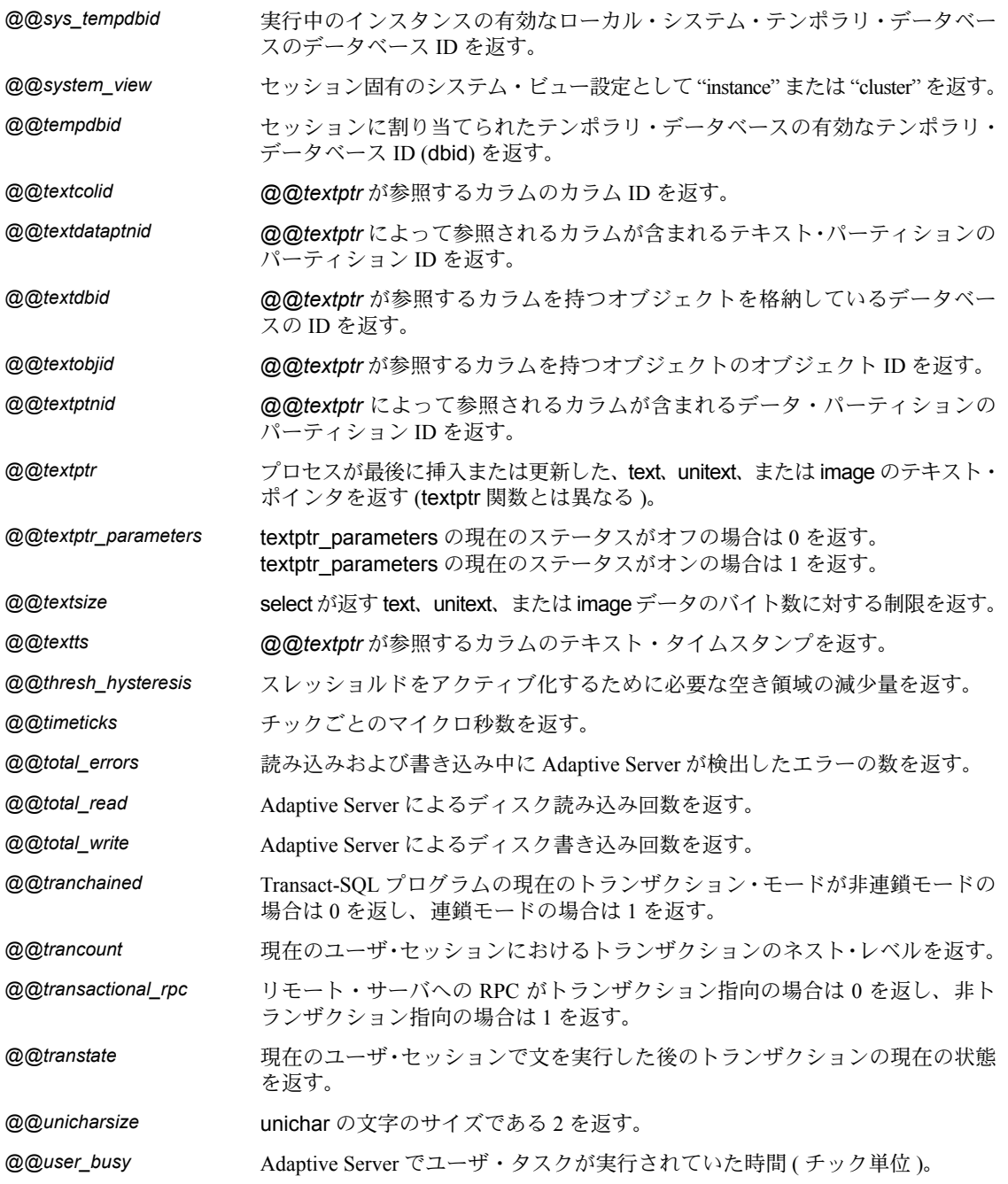

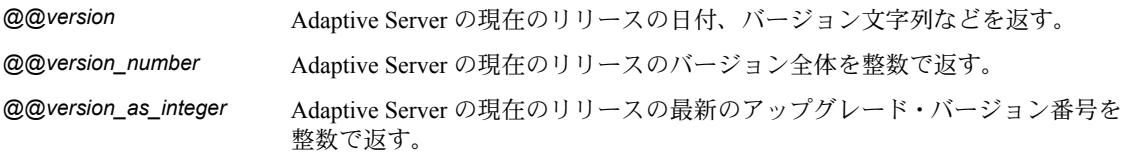

#### <span id="page-10-0"></span>予約語

この項では、さまざまな予約語を示します。詳細については、『リファレンス・ マニュアル:ビルディング・ブロック』を参照してください。

#### **Transact-SQL** 予約語

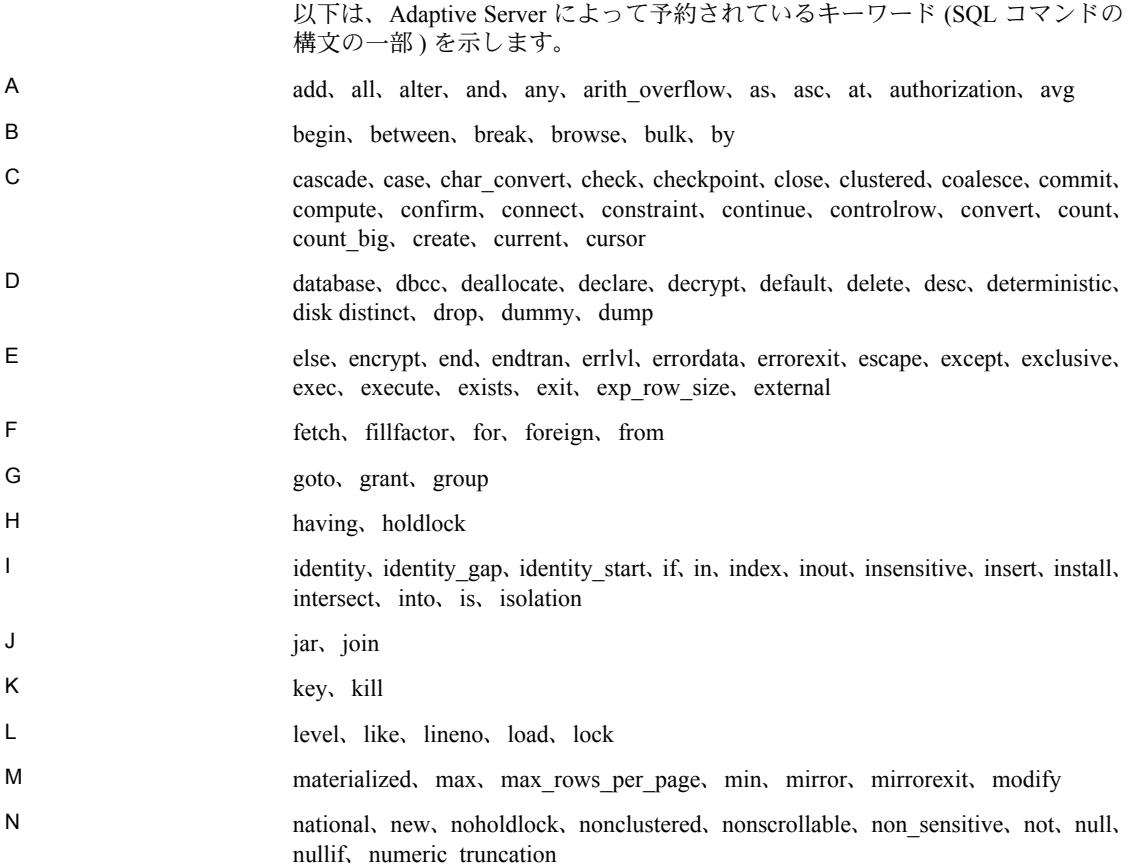

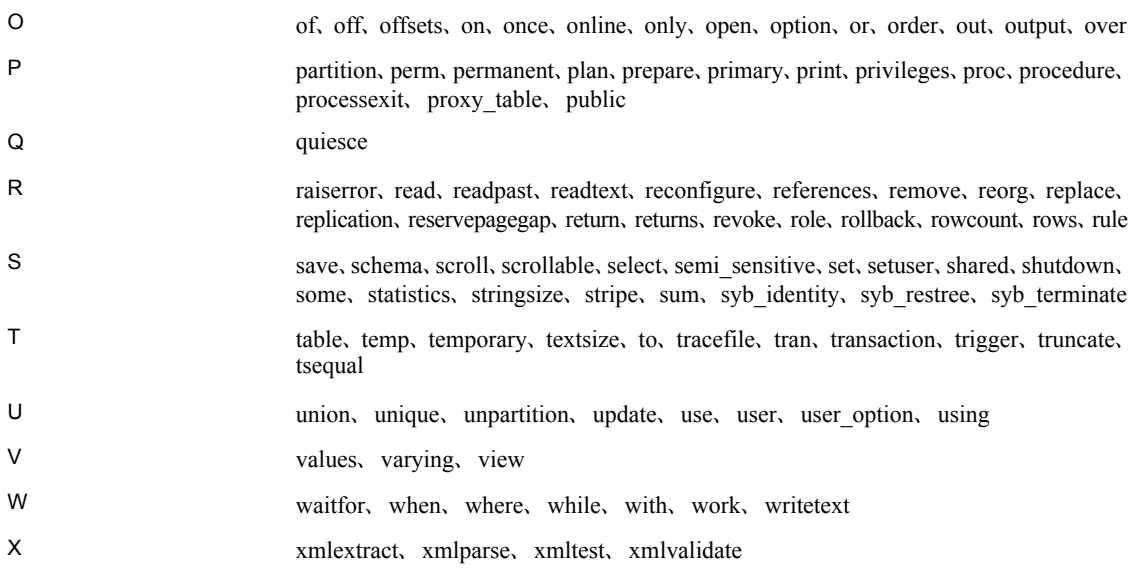

#### **ANSI SQL** 予約語

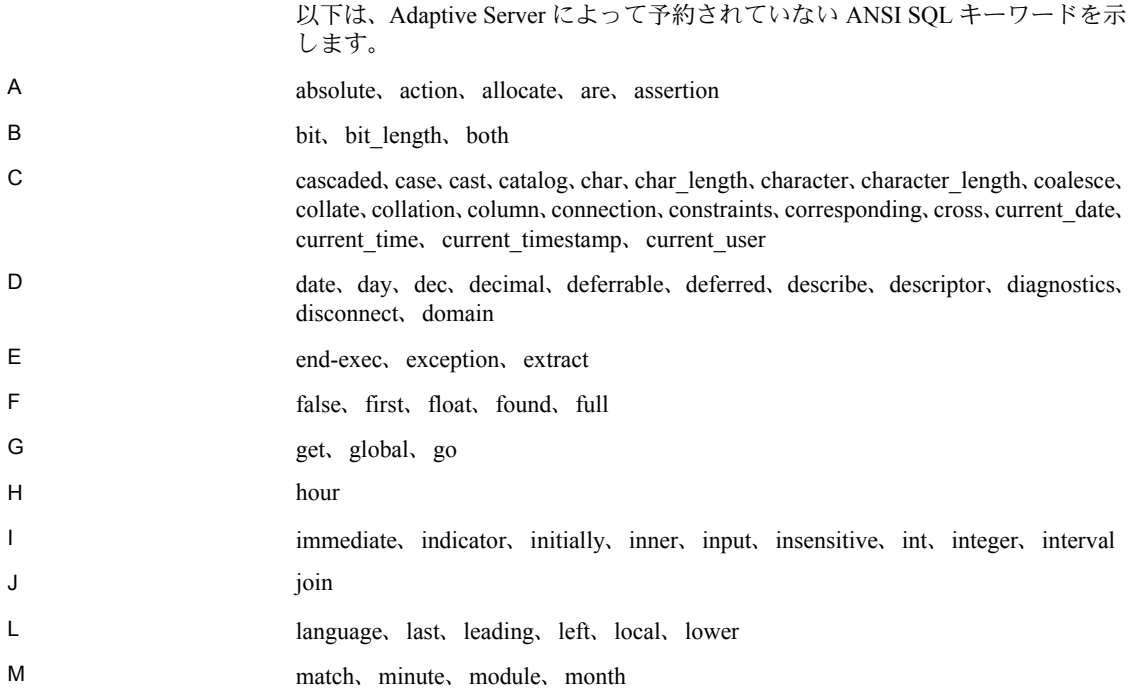

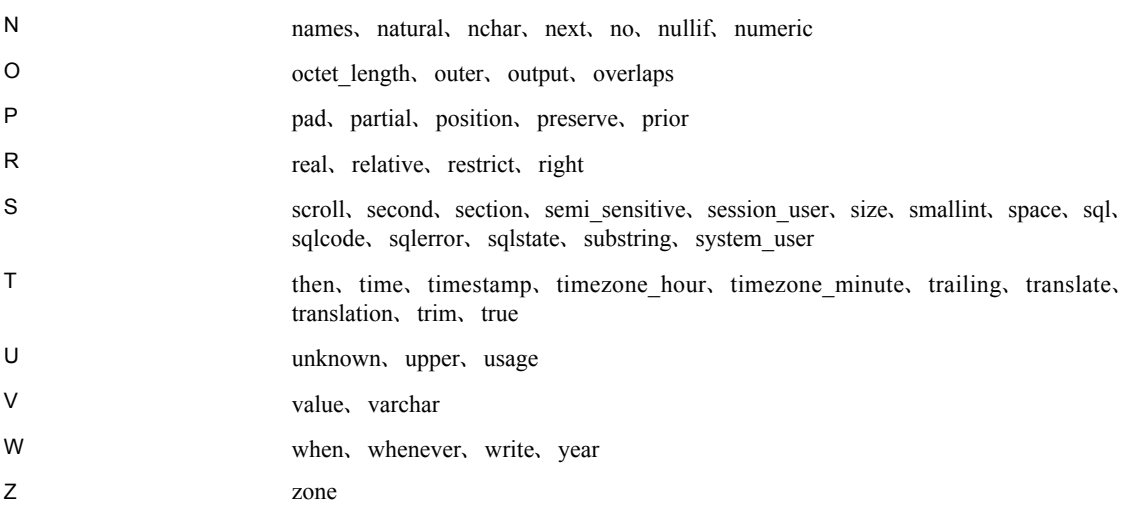

#### **ANSI SQL** の予約語となる可能性のあるワード

ISO/IEC 9075:1989 標準を使用する場合は、以下のワードの使用は避けてくだ さい。これらのワードは、ANSI SQL の予約語になる可能性があります。

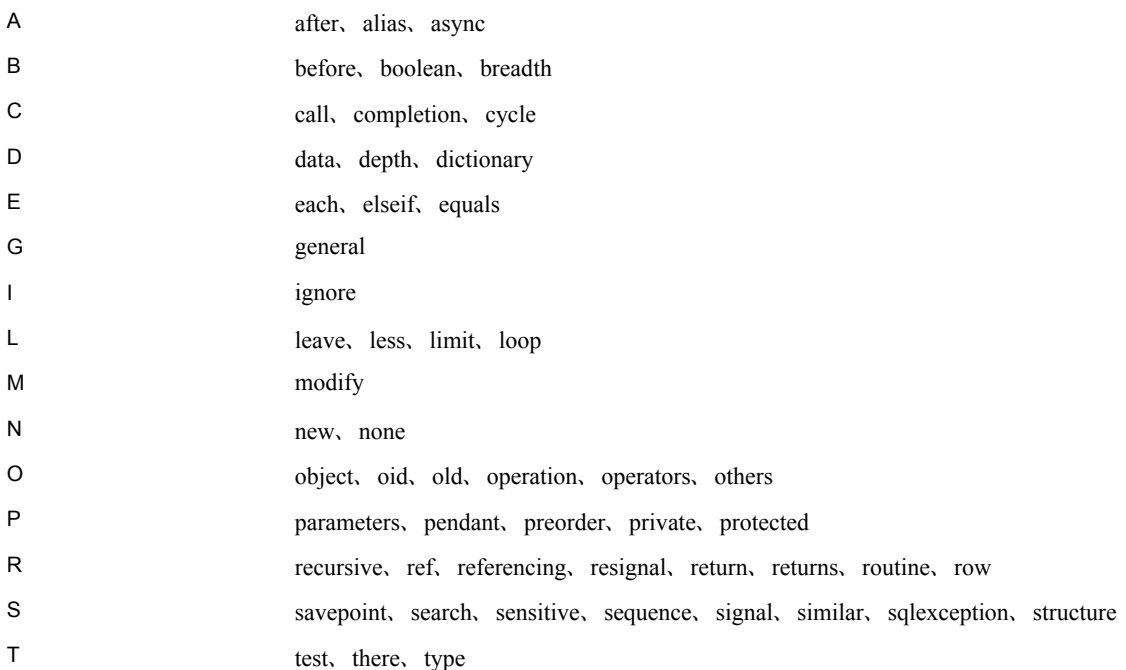

U under

<span id="page-13-0"></span>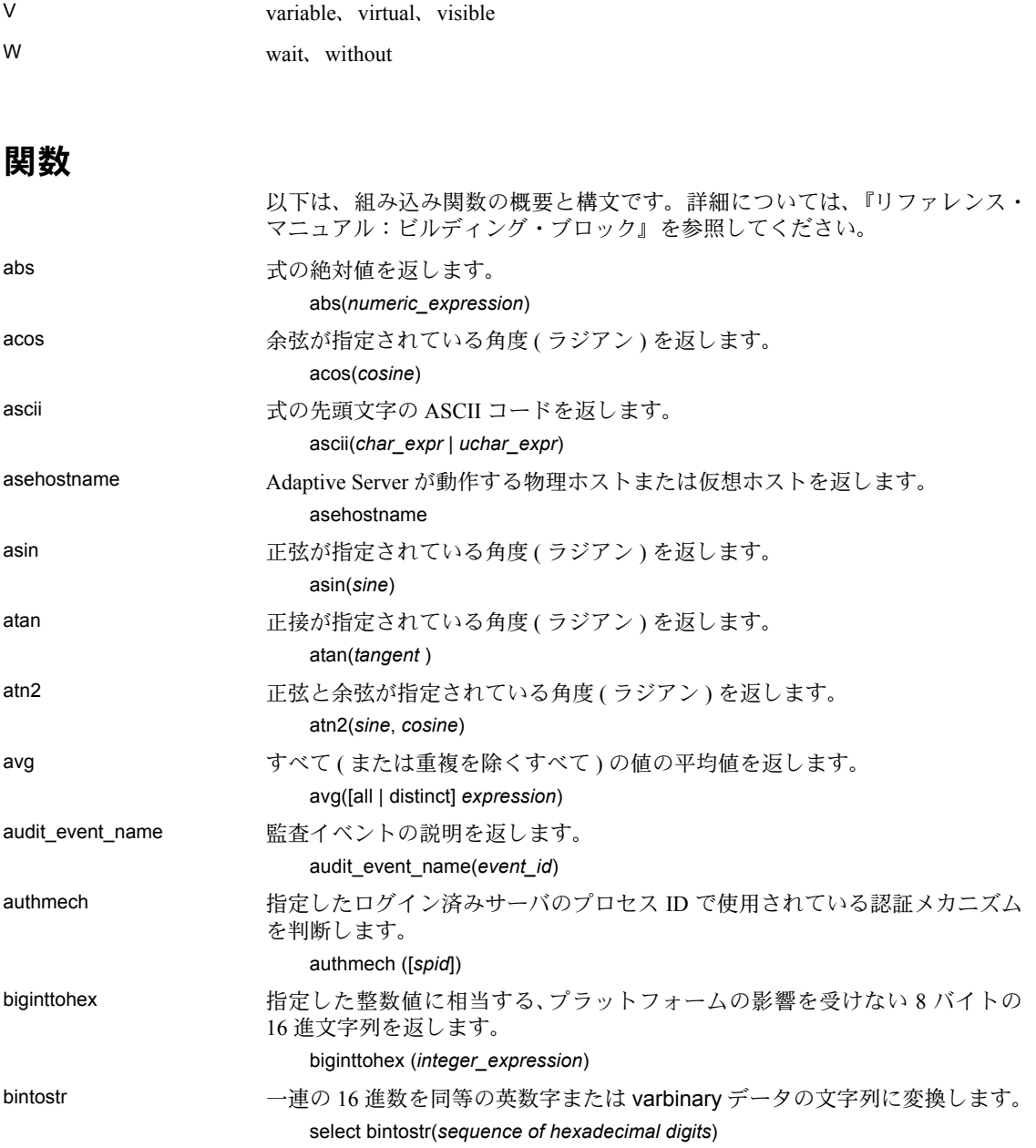

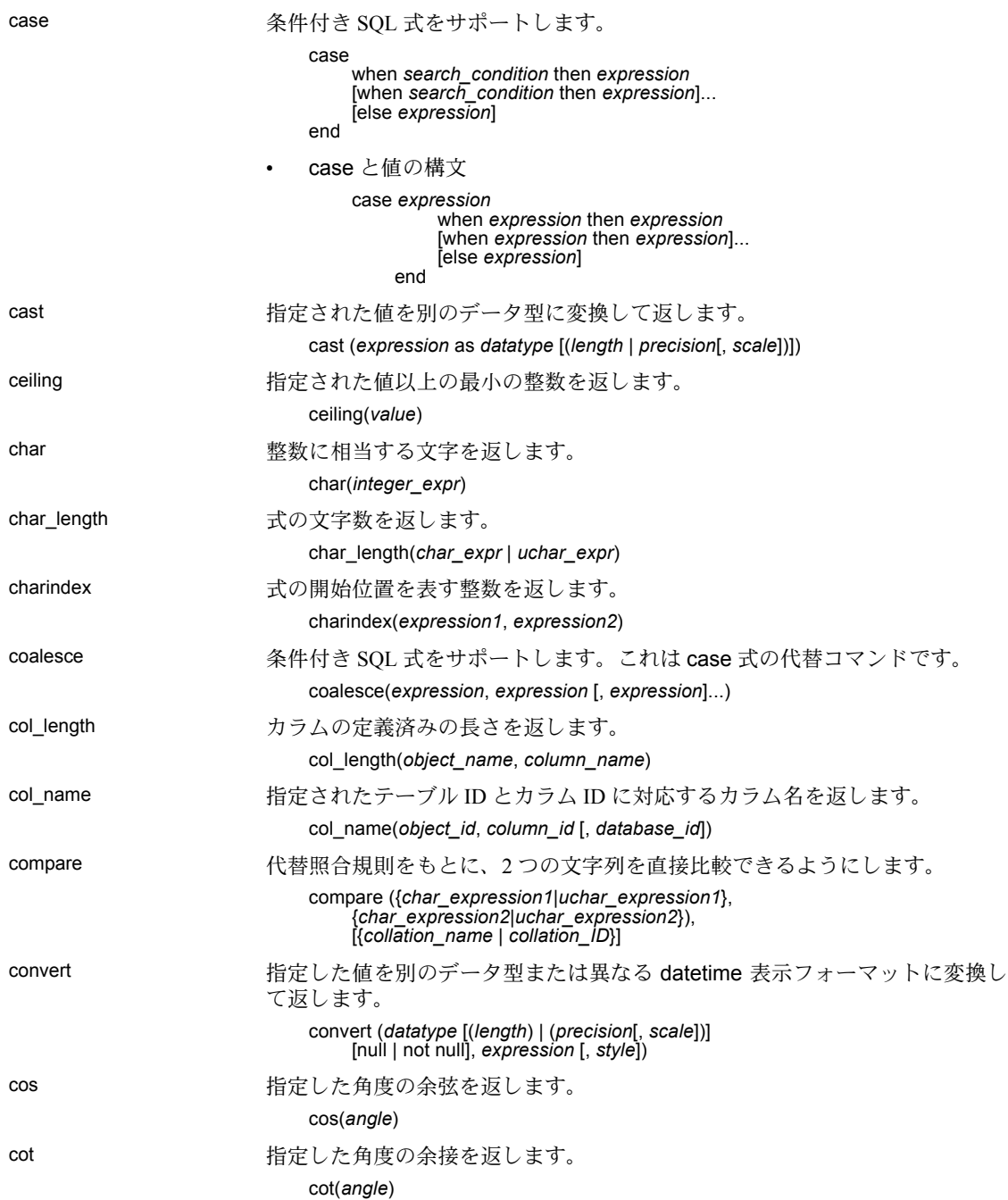

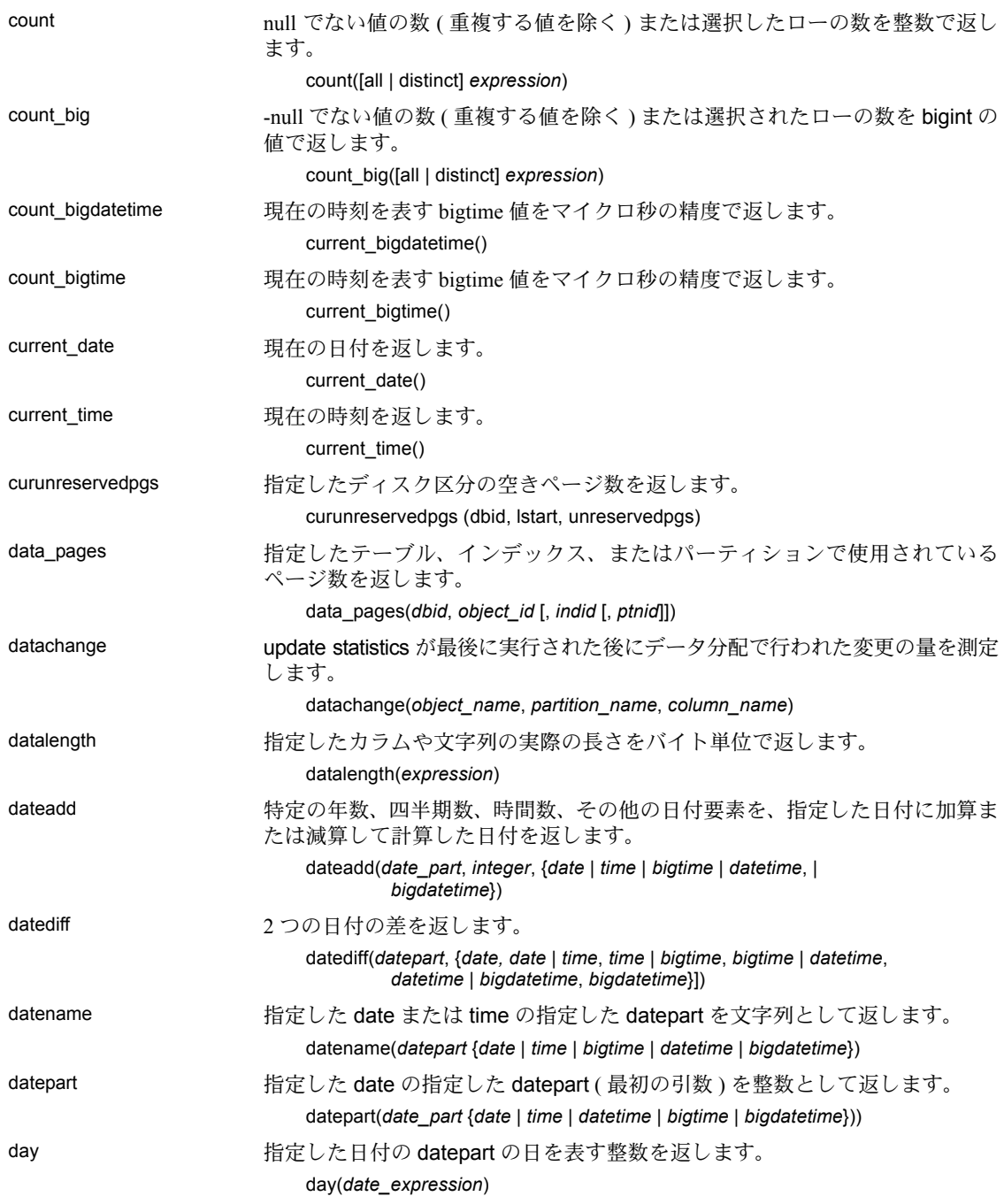

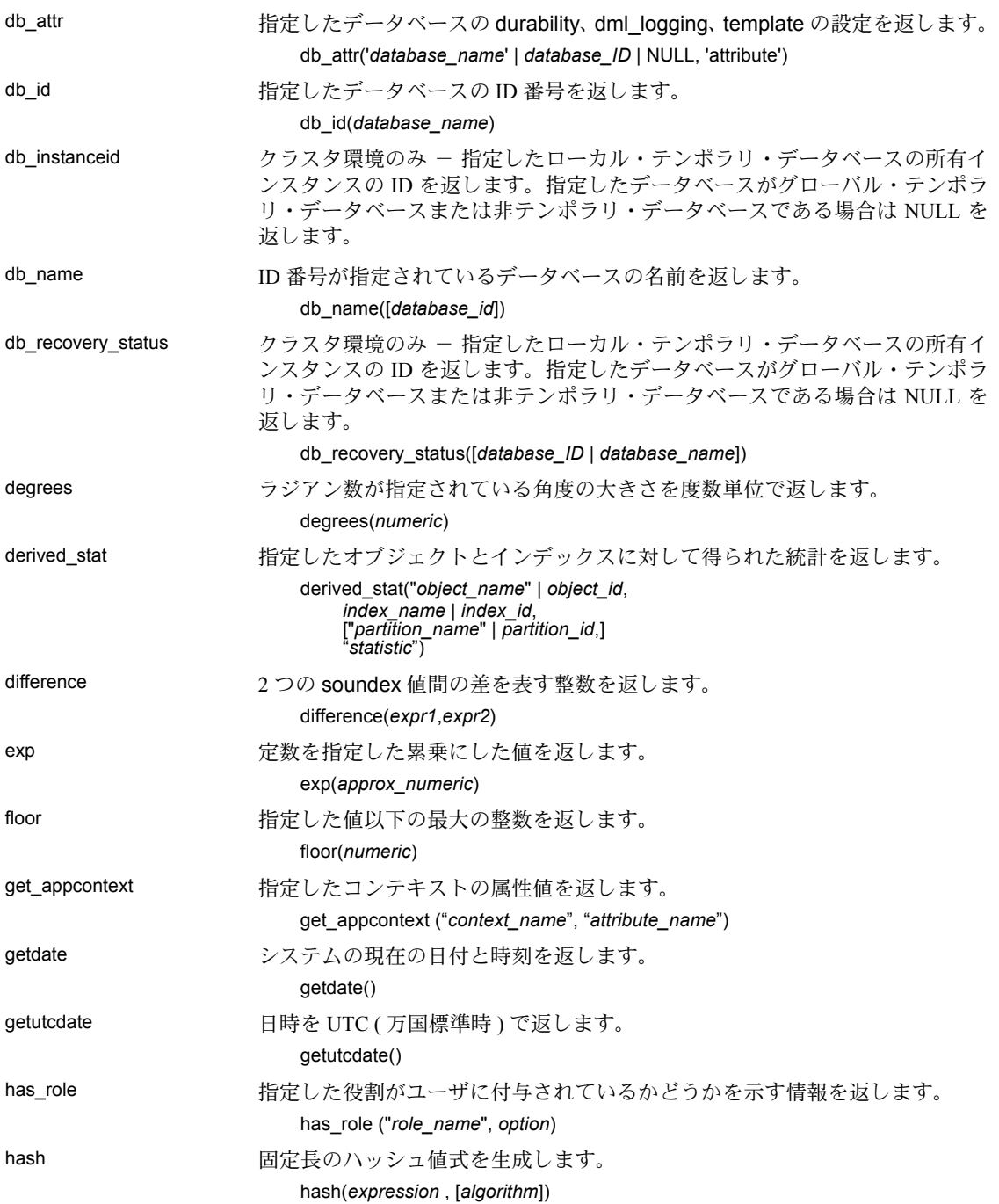

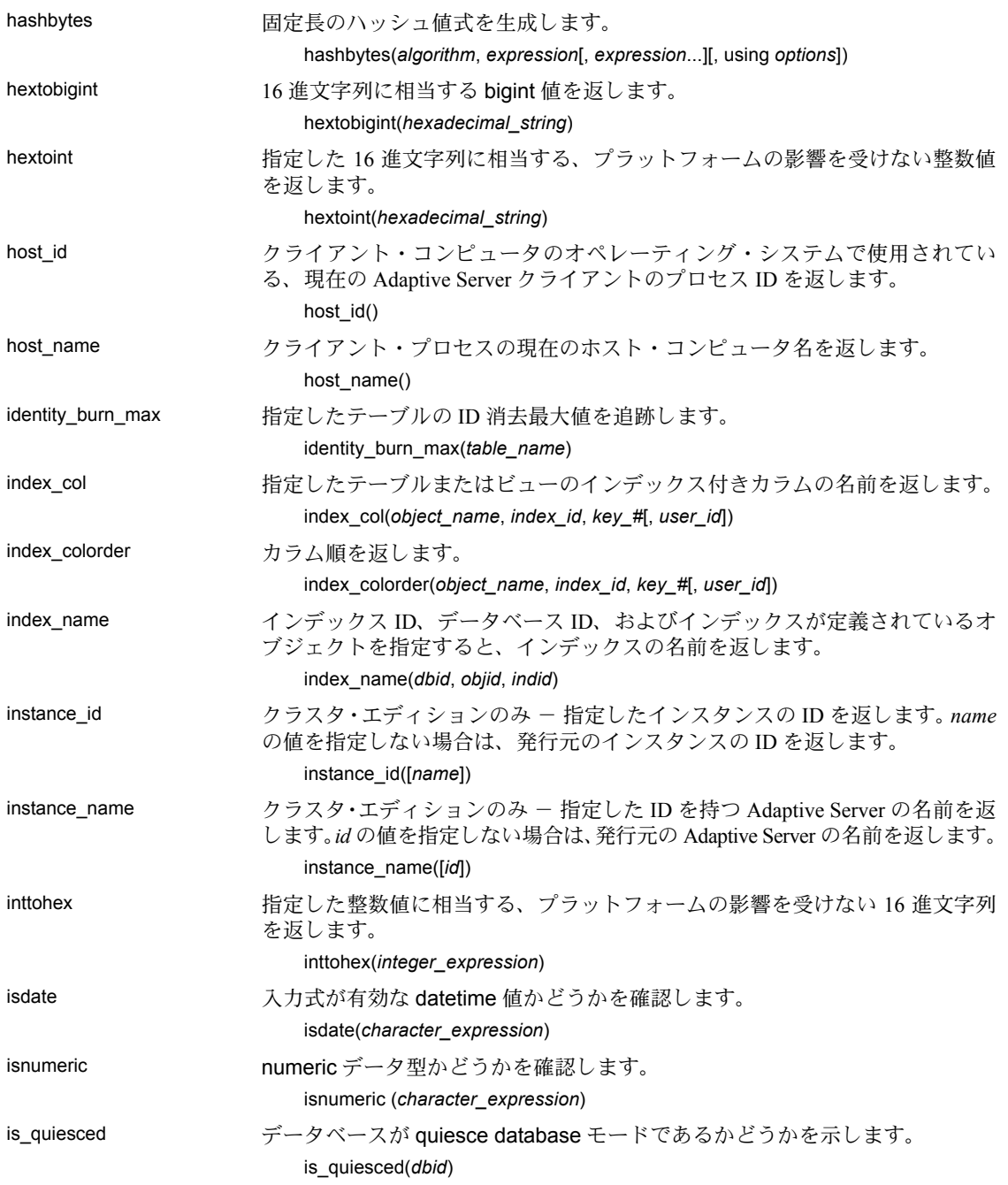

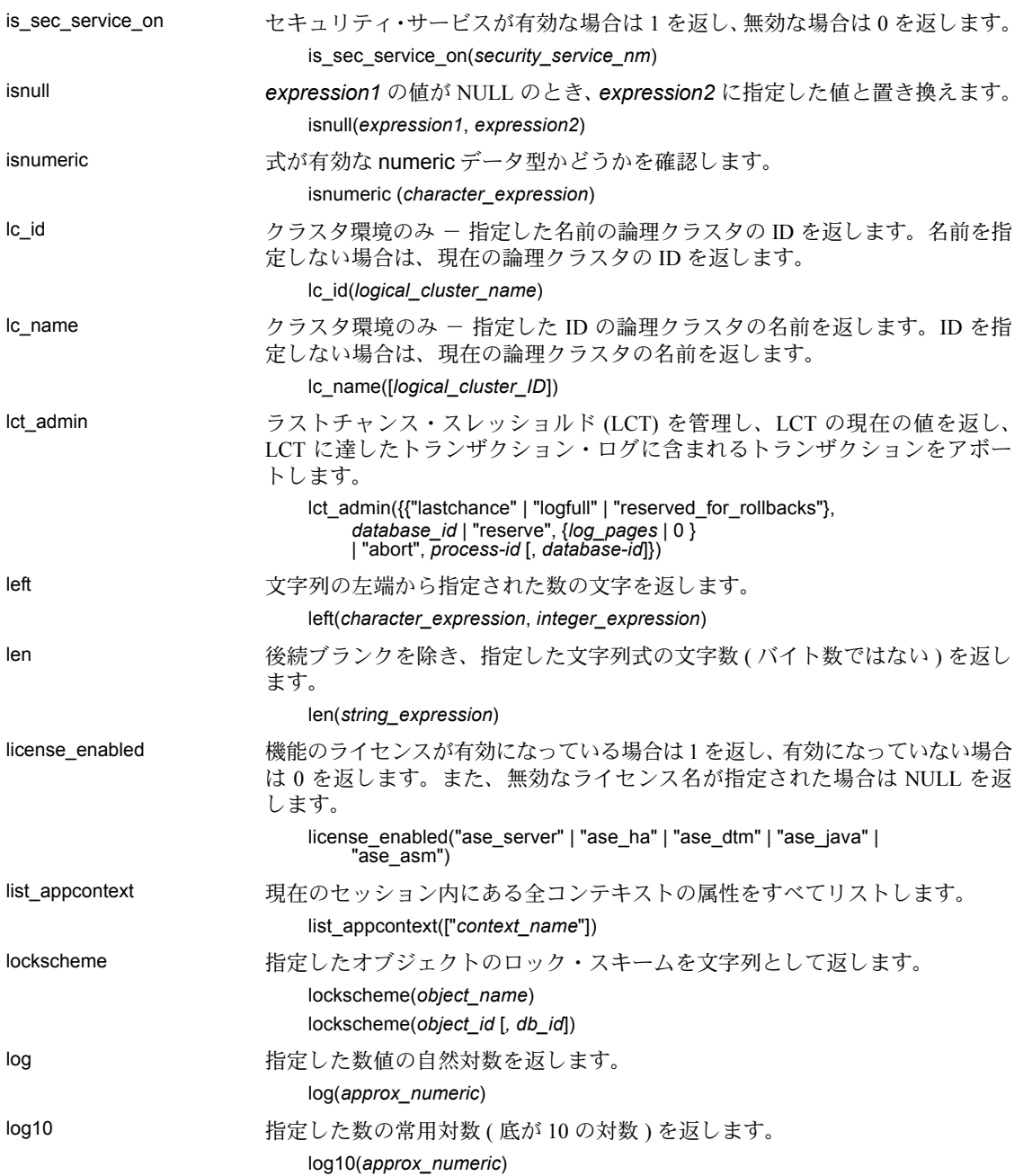

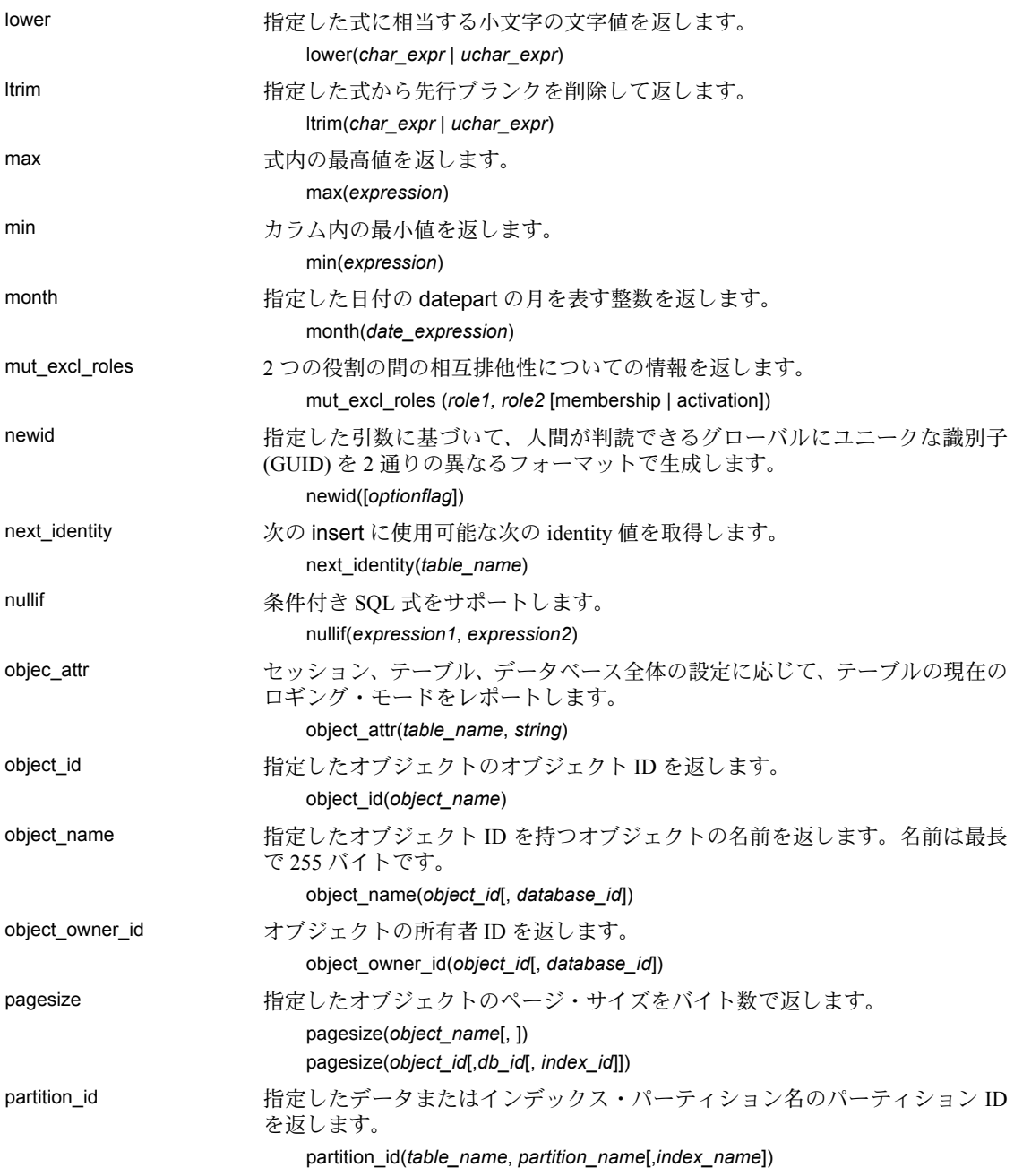

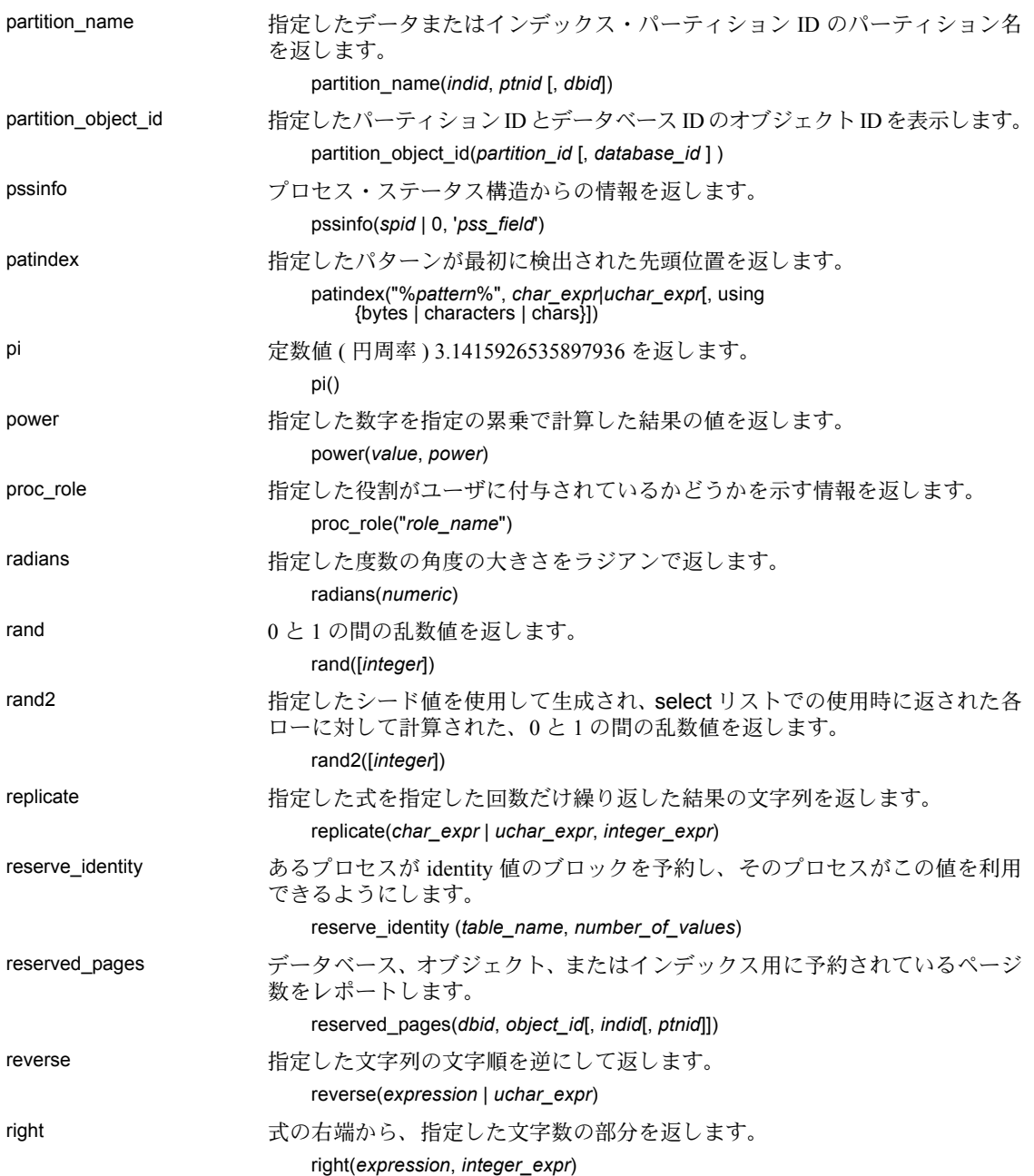

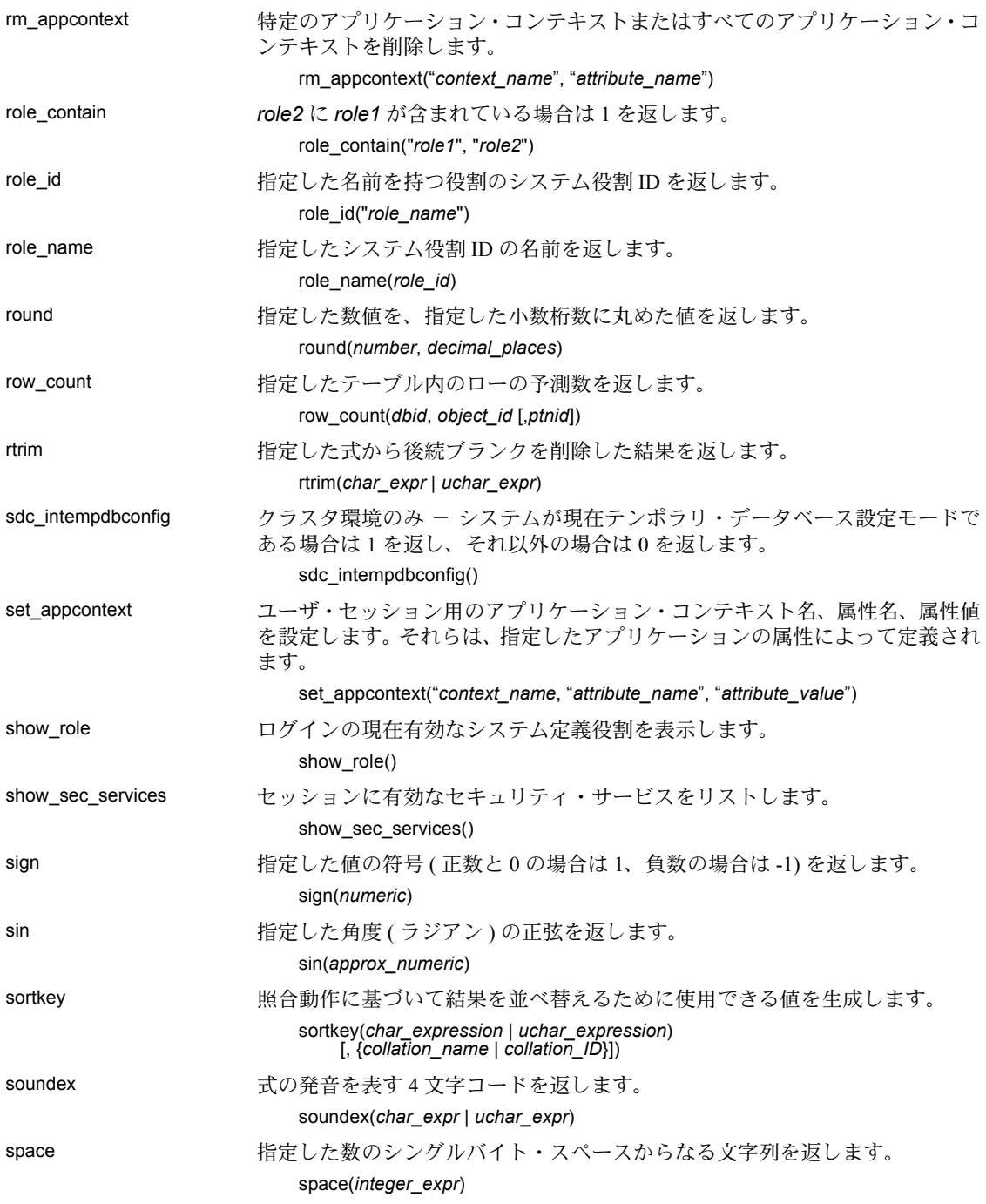

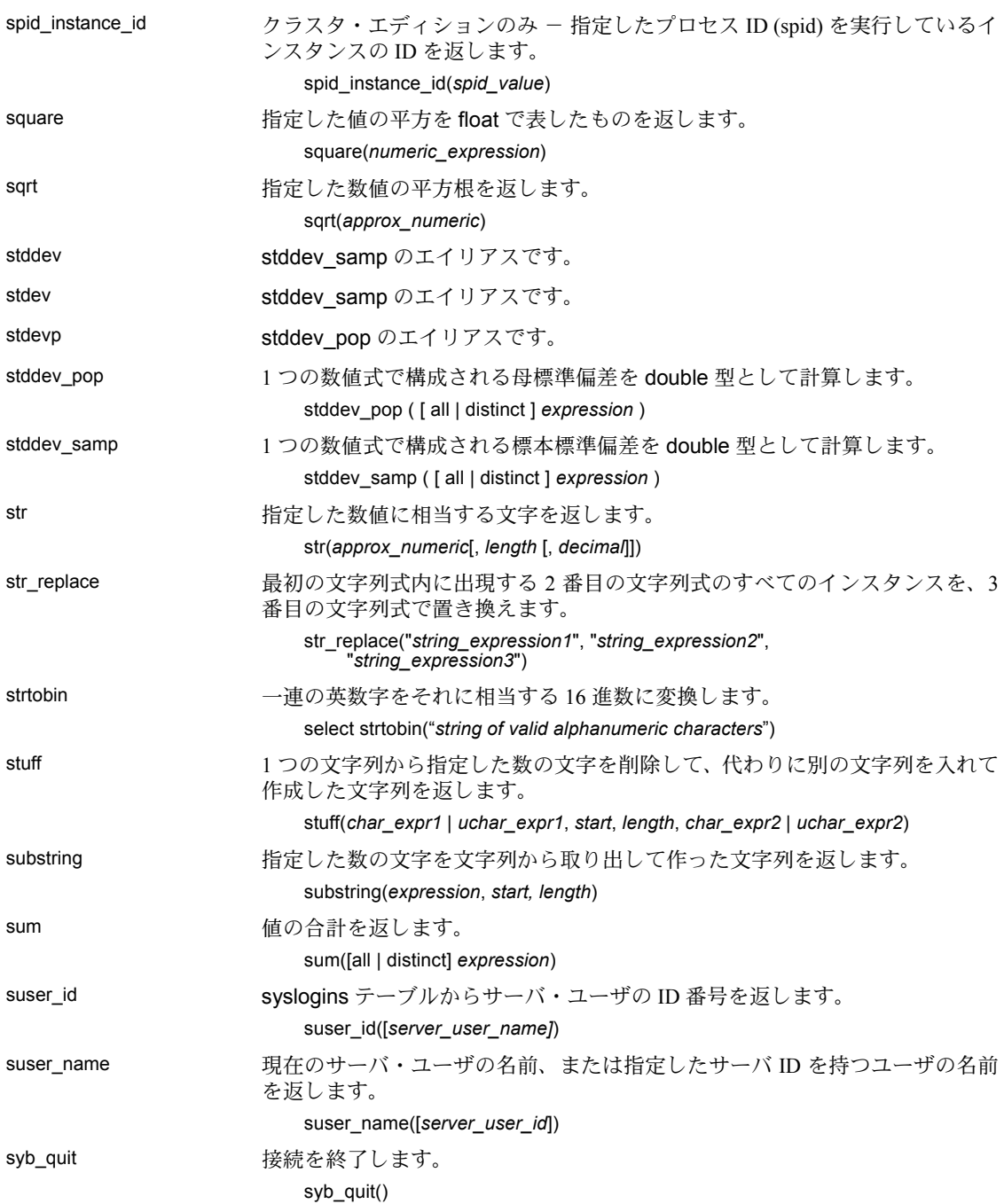

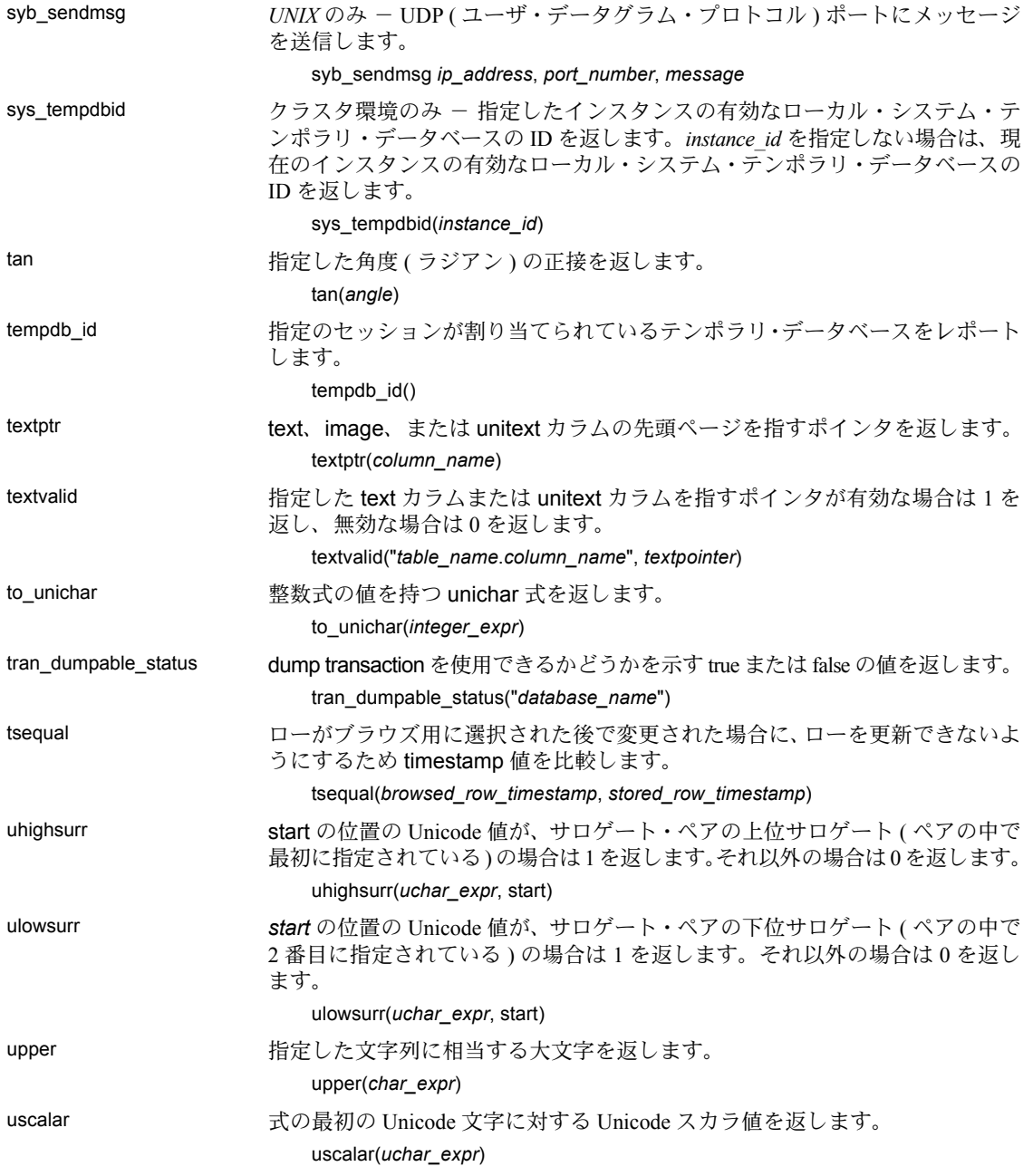

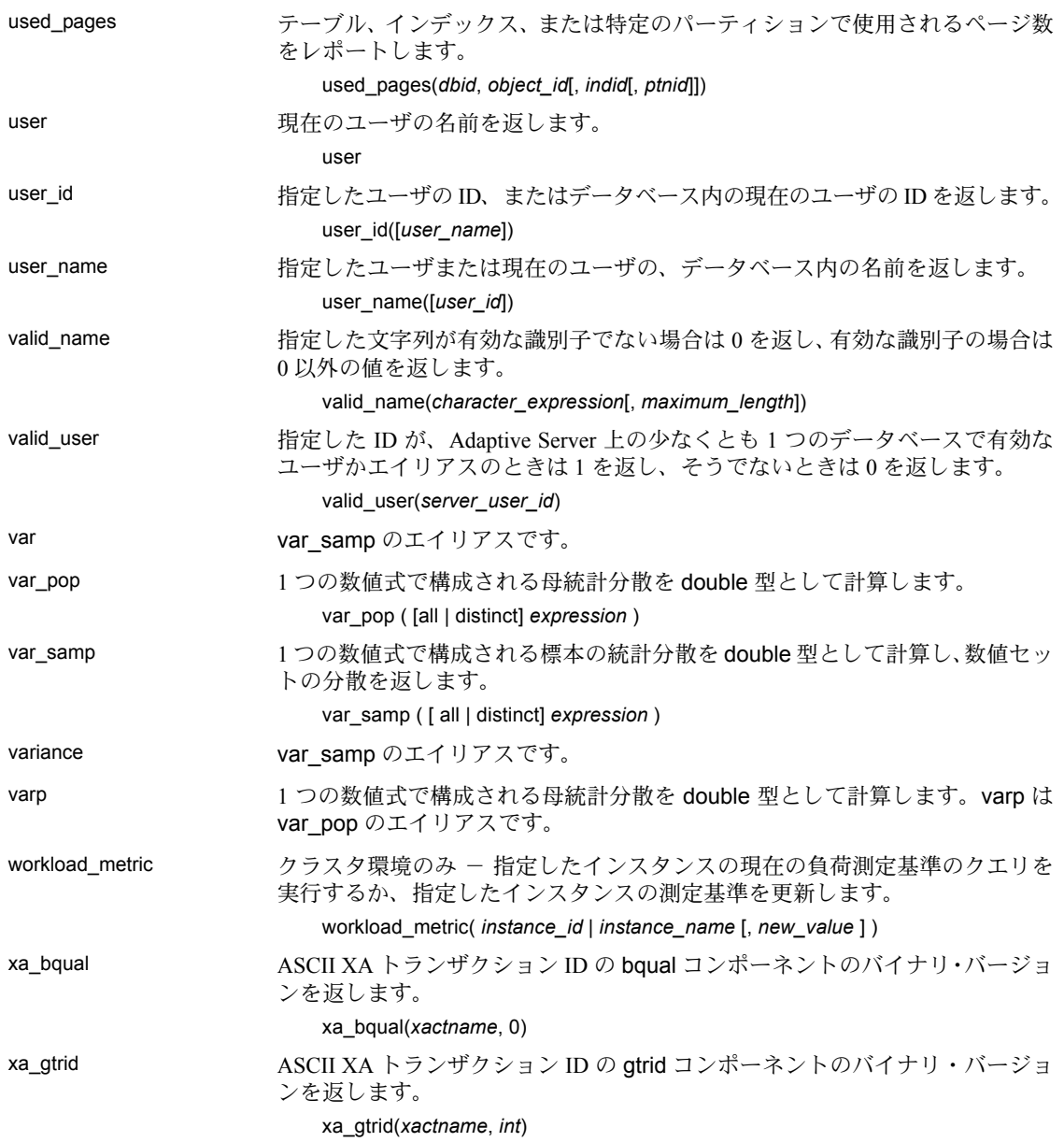

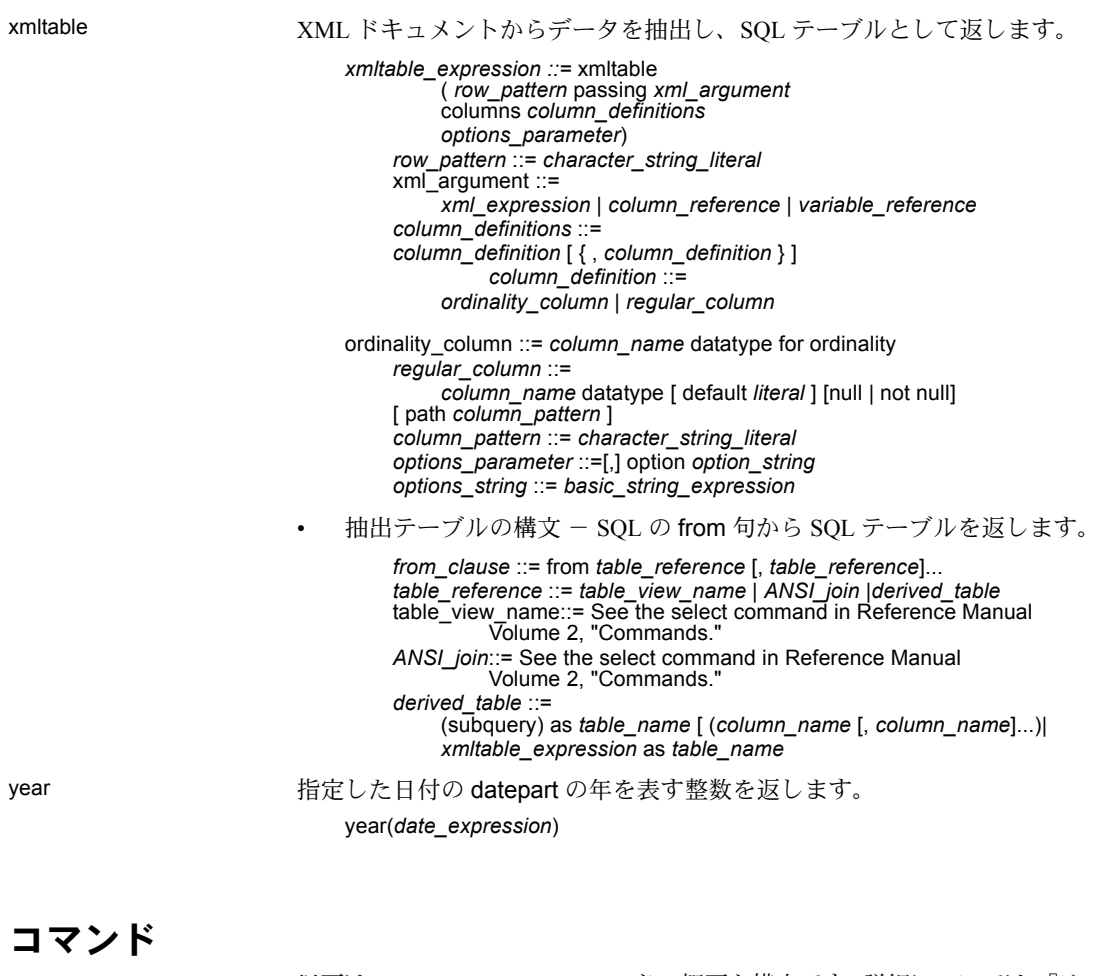

以下は、Adaptive Server のコマンドの概要と構文です。詳細については、『リファ レンス・マニュアル:コマンド』を参照してください。

<span id="page-25-0"></span>alter database データベースに加え、アーカイブ・データベースの変更済みページ・セクショ ンに割り当てられた空き領域を増やします。

> alter database *database\_name* [on {default | *database\_device*} [= *size*] [, *database\_device* [= *size*]]...] [log on {default | *database\_device*} [= *size*] [, *database\_device* [= *size*]]...] set { [durability = { no\_recovery | at\_shutdown | full}] [[,] dml\_logging = {full | minimal} ] [[,] template = { *database\_name* | NULL}]} [with override] [for load] [for proxy\_update]

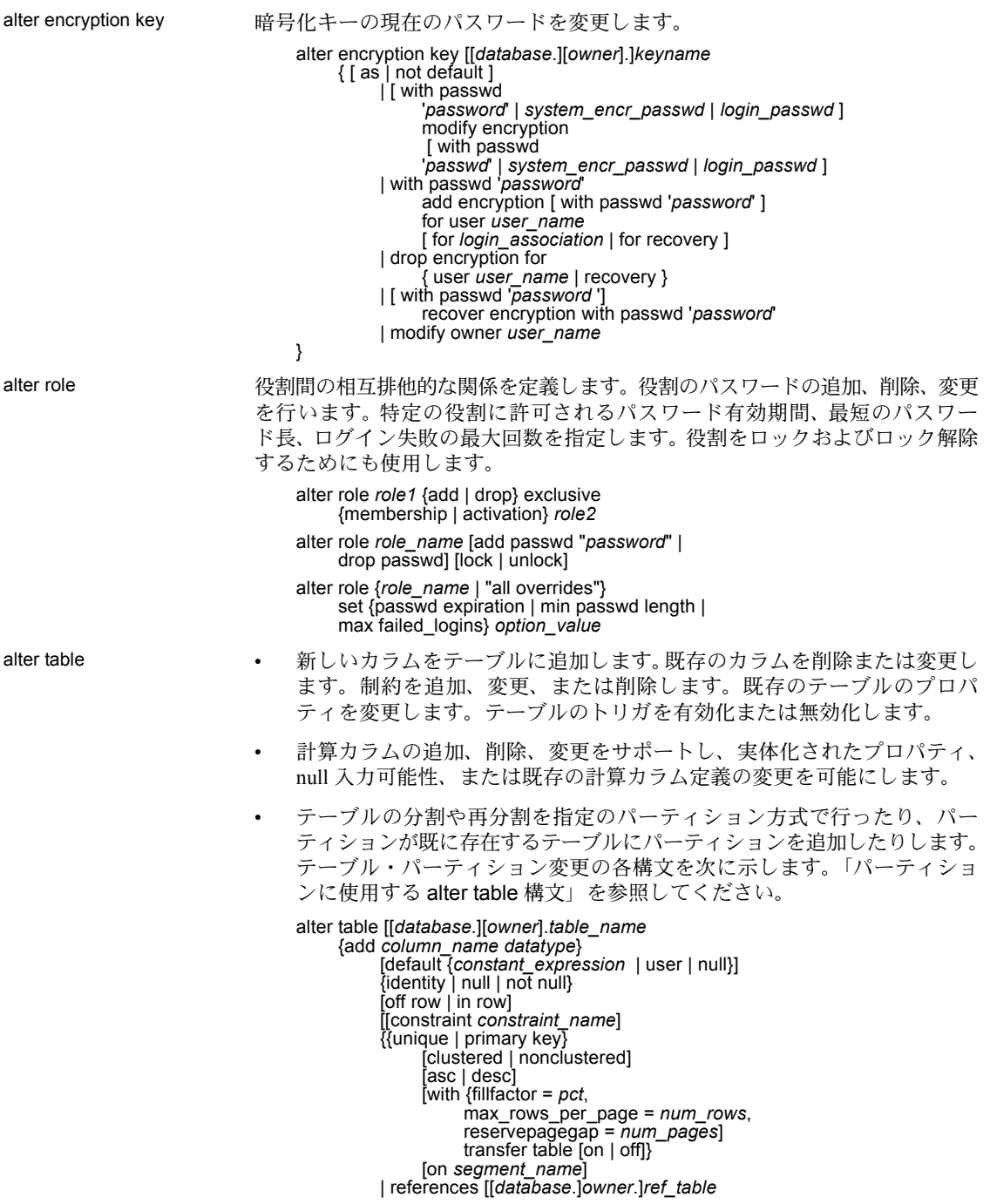

[(*ref\_column*)] [match full] | check (*search\_condition*)] [encrypt [with [*database*.[*owner*].] *keyname*] [decrypt\_default {constant\_expression | null}]] [, *next\_column*]... | add [constraint *constraint\_name*] {unique | primary key} [clustered | nonclustered] (*column\_name* [asc | desc][, *column\_name* [asc | desc]...]) [with {fillfactor = *pct*, max\_rows\_per\_page = *num\_rows*, reservepagegap = *num\_pages*}] [on *segment\_name*] | foreign key (*column\_name* [{,*column\_name*}...]) references [[*database*.]*owner*.]*ref\_table* [(*ref\_column* [{, *ref\_column*}...])] [match full] | check (*search\_condition*)} set dml  $logqing =$  {full | minimal | default} | drop {*column\_name* [, *column\_name*]... | constraint *constraint\_name*} | modify *column\_name* [*datatype* [null | not null]] [[[encrypt [with *keyname*] [decrypt\_default [*value*]] | decrypt ] [, *next\_column*]... I replace column\_name default {constant\_expression | user | null} | decrypt\_default {constant\_expression | null} | drop decrypt\_default| lock {allpages | datarows | datapages} } with exp\_row\_size=num\_bytes | partition *number\_of\_partitions* | unpartition | *partition\_clause* | *add\_partition\_clause* パーティションに使用する alter table 構文: *partition\_clause* ::= partition by range (*column\_name*[, *column\_name*]...) ([*partition\_name*] values <= ({constant | MAX} [, {constant | MAX}] ...)[on *segment\_name*] [, [*partition\_name*] values <= ({constant | MAX} [, {constant | MAX}] ...)[on *segment\_name*]]...) | partition by hash (*column\_name*[, *column\_name*]...) { (*partition\_name* [on *segment\_name*] [, *partition\_name* [on *segment\_name*]]...) | *number\_of\_partitions* [on (*segment\_name* [, *segment\_name*]...)]} | partition by list (*column\_name*) ([*partition\_name*] values (constant[, constant] ...) [on *segment\_name*] [, [*partition\_name*] values (constant[, constant] ...) [on *segment\_name*]] ...) | partition by roundrobin { (*partition\_name* [on *segment\_name*] [, *partition\_name* [on *segment\_name*]]...) | *number\_of\_partitions*

*add\_partition\_clause*::= add partition { ([*partition\_name*] values <= ({constant | MAX} [, {constant | MAX}] ...) [on *segment\_name*] [, [*partition\_name*] values <= ({constant | MAX} [, {constant | MAX}] ...) [on *segment\_name*]] ...) | ([*partition\_name*] values (constant[, constant] ...) [on *segment\_name*] [, [*partition\_name*] values (constant[, constant] ...) [on *segment\_name*]] ...)} 計算カラムに使用する alter table 構文 alter table add *column\_name* {compute | as}<br>computed column expression... *computed\_column\_expression*... [materialized | not materialized] drop *column\_name* modify *column\_name* {null | not null | {materialized | not materialized} [null | not null] | {compute | as} *computed\_column\_expression* [materialized | not materialized] [null | not null]} パーティションの削除に使用する alter table 構文 alter table *table\_name* drop partition *partition\_name* [, *partition\_name*]... パーティションに使用する alter table 構文: *partition\_clause* ::= partition by range (*column\_name*[, *column\_name*]...) ([*partition\_name*] values <= ({constant | MAX} [, {constant | MAX}] ...)[on *segment\_name*] [, [*partition\_name*] values <= ({constant | MAX} [, {constant | MAX}] ...)[on *segment\_name*]]...) | partition by hash (*column\_name*[, *column\_name*]...) { (*partition\_name* [on *segment\_name*] [, *partition\_name* [on *segment\_name*]]...) | *number\_of\_partitions* [on (*segment\_name* [, *segment\_name*]...)]} | partition by list (*column\_name*) ([*partition\_name*] values (constant[, constant] ...) [on *segment\_name*] [, [*partition\_name*] values (constant[, constant] ...) [on *segment\_name*]] ...) | partition by roundrobin { (*partition\_name* [on *segment\_name*] [, *partition\_name* [on *segment\_name*]]...) | *number\_of\_partitions* [on (*segment\_name* [, *segment\_name*]...)]} *add\_partition\_clause*::= add partition { ([*partition\_name*] values <= ({constant | MAX}  $[$ ,  ${constant}$   $|$   $MAX$  $|$  ...) [on *segment\_name*]

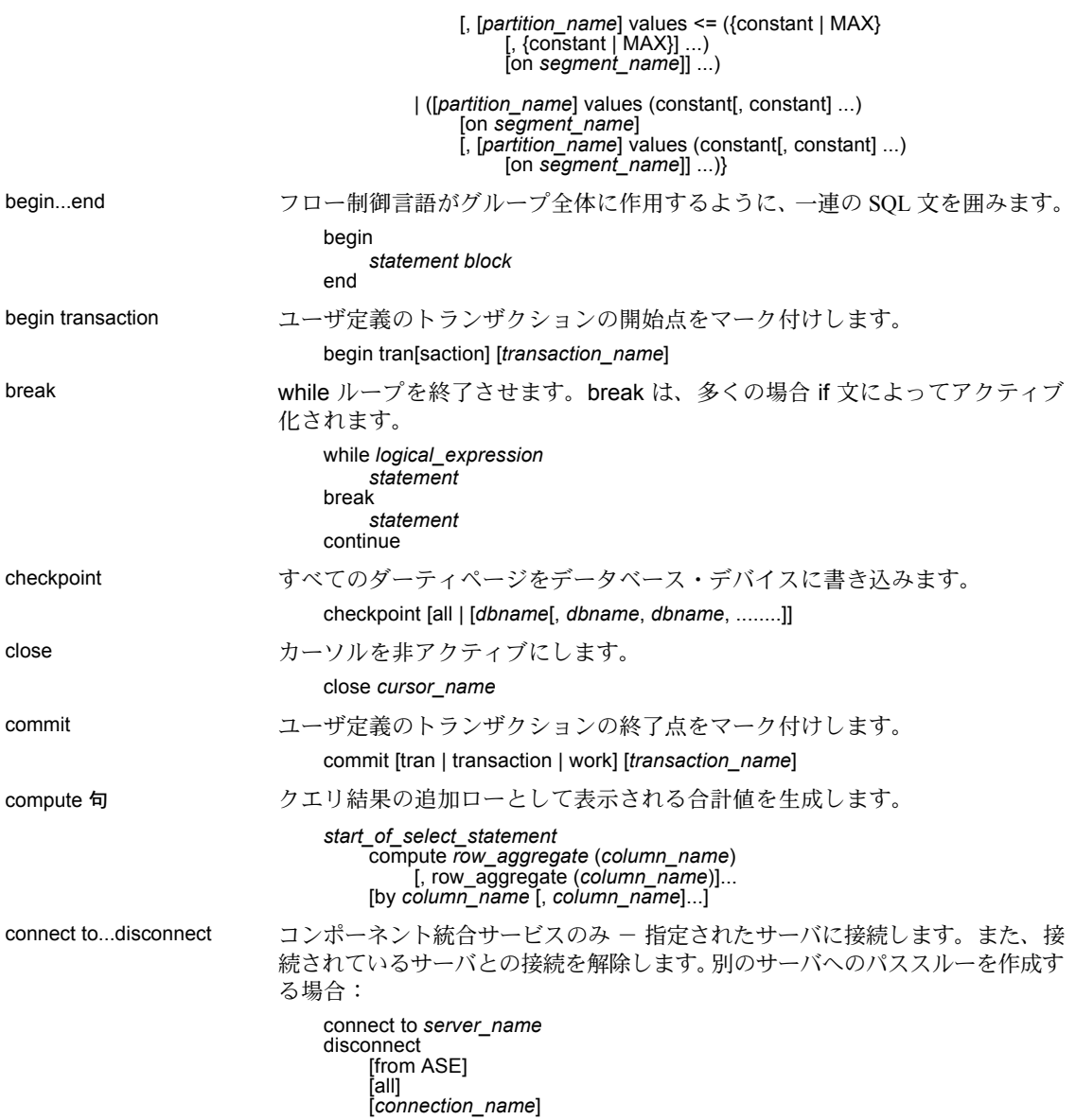

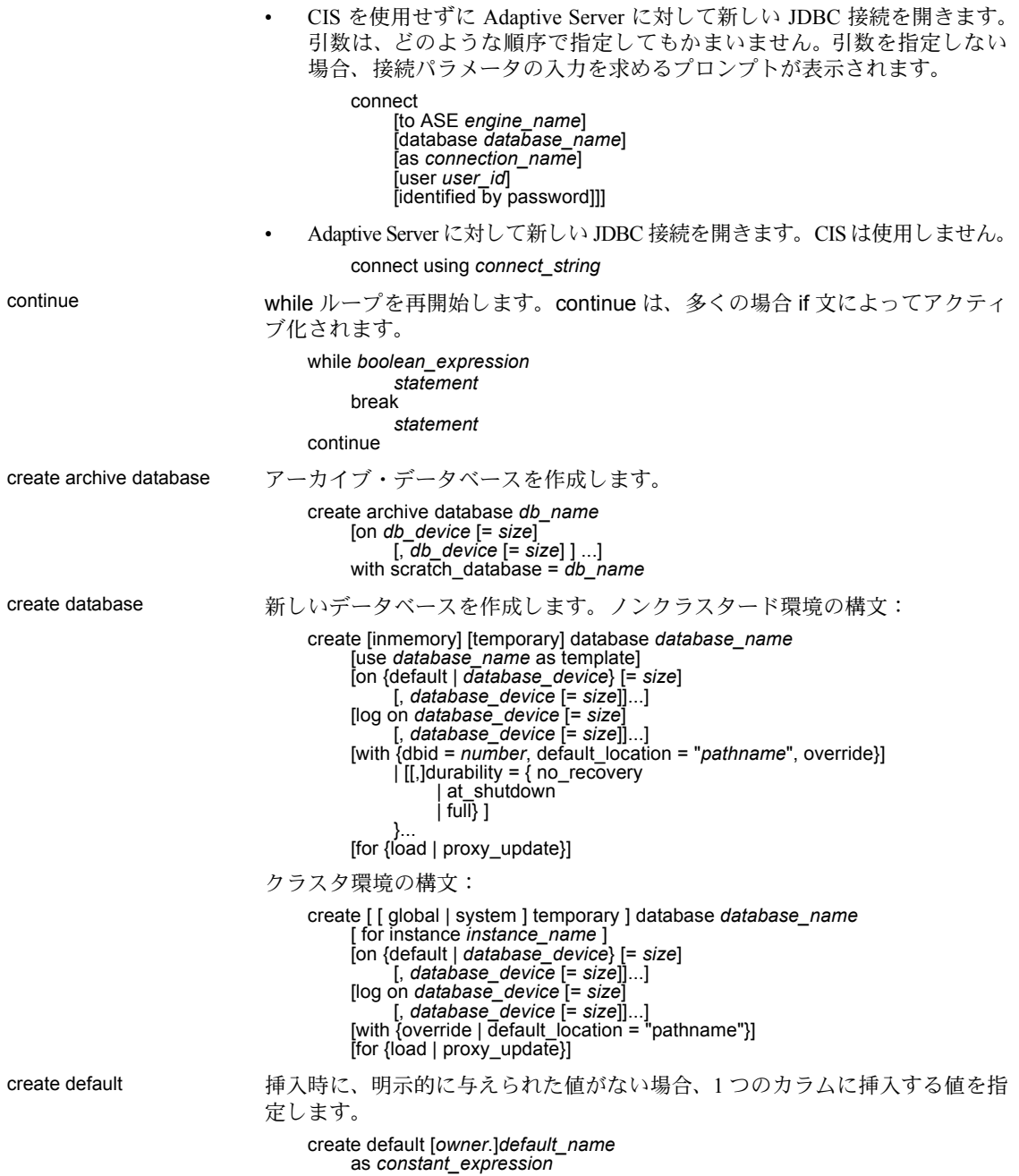

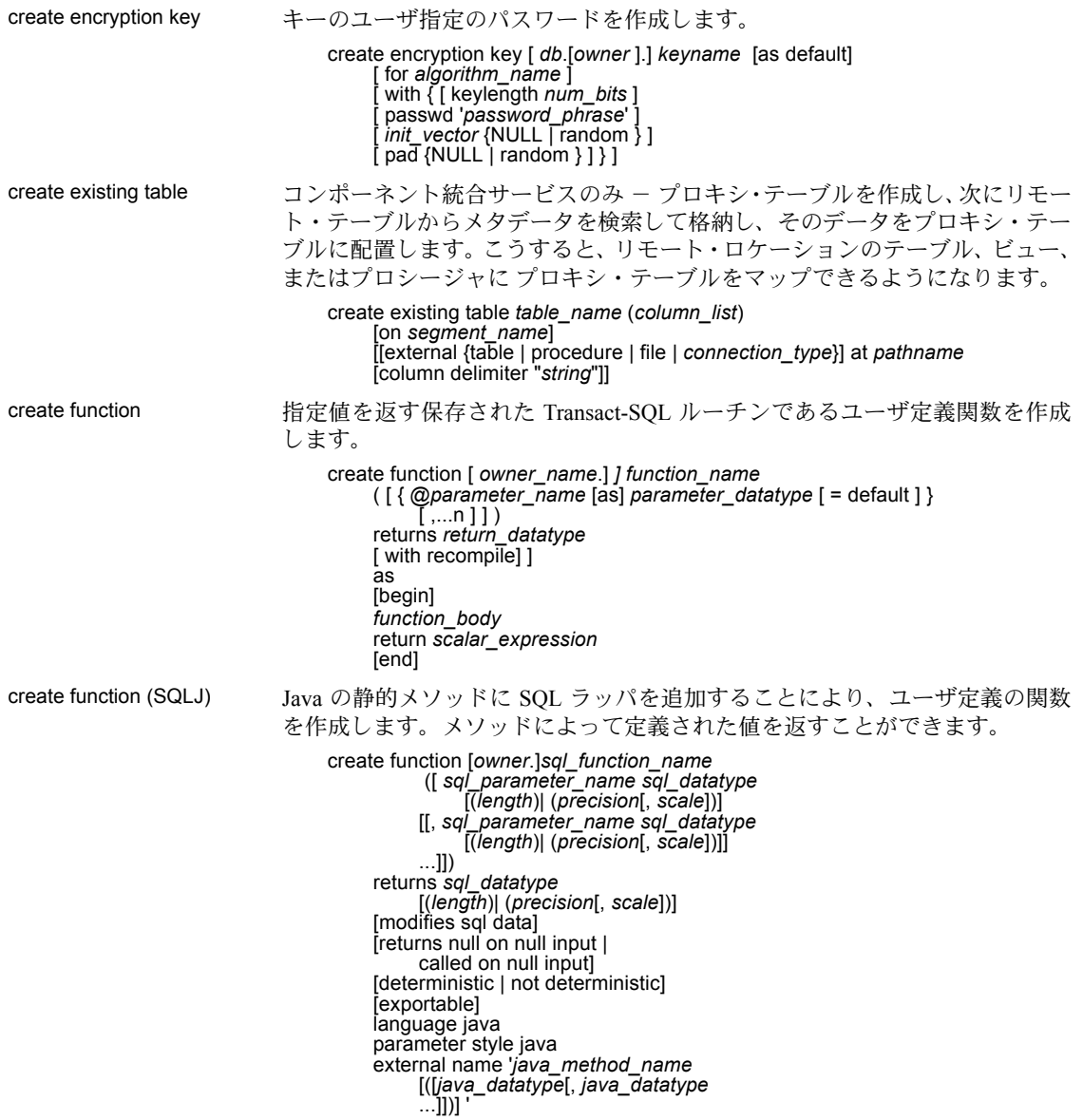

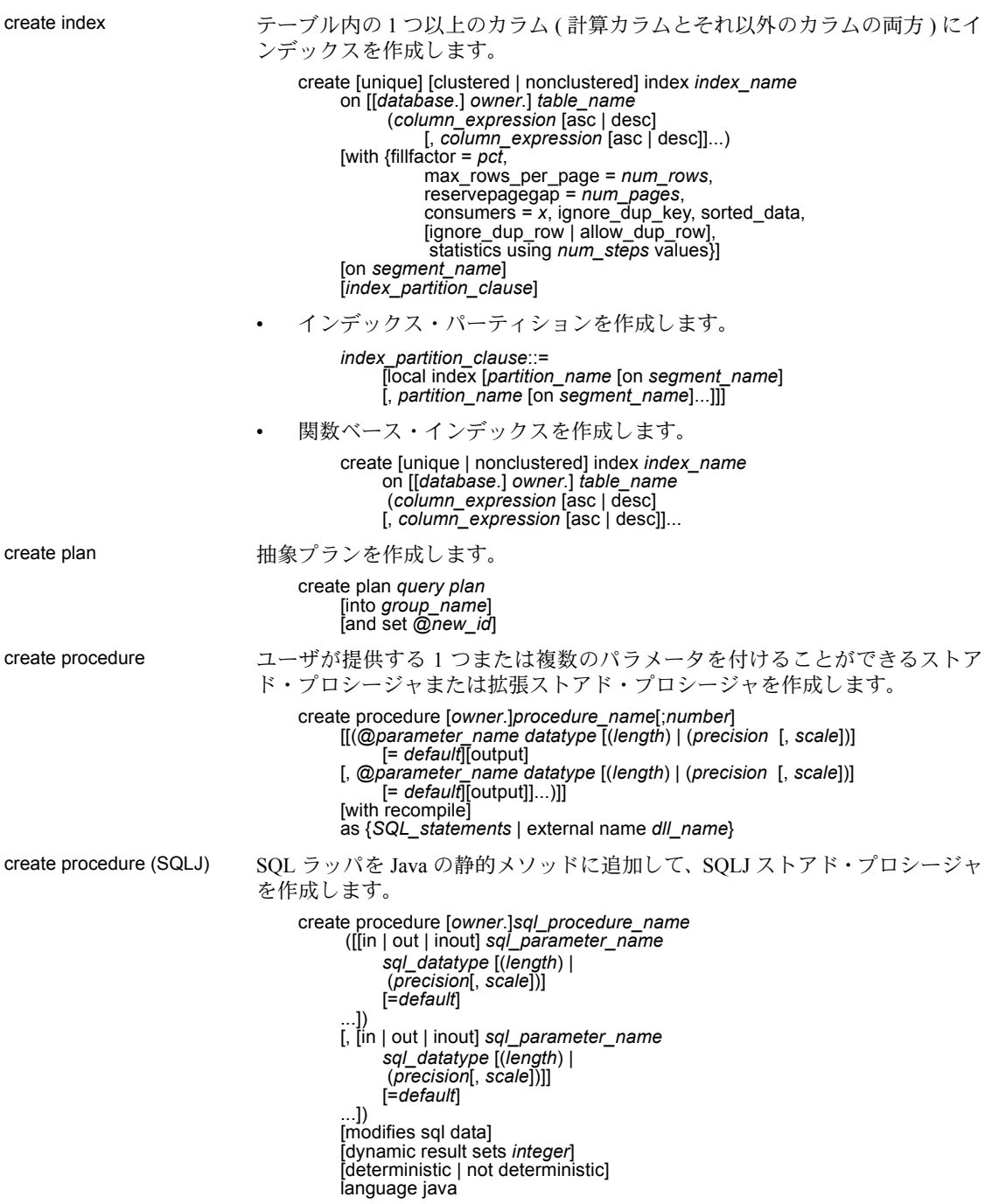

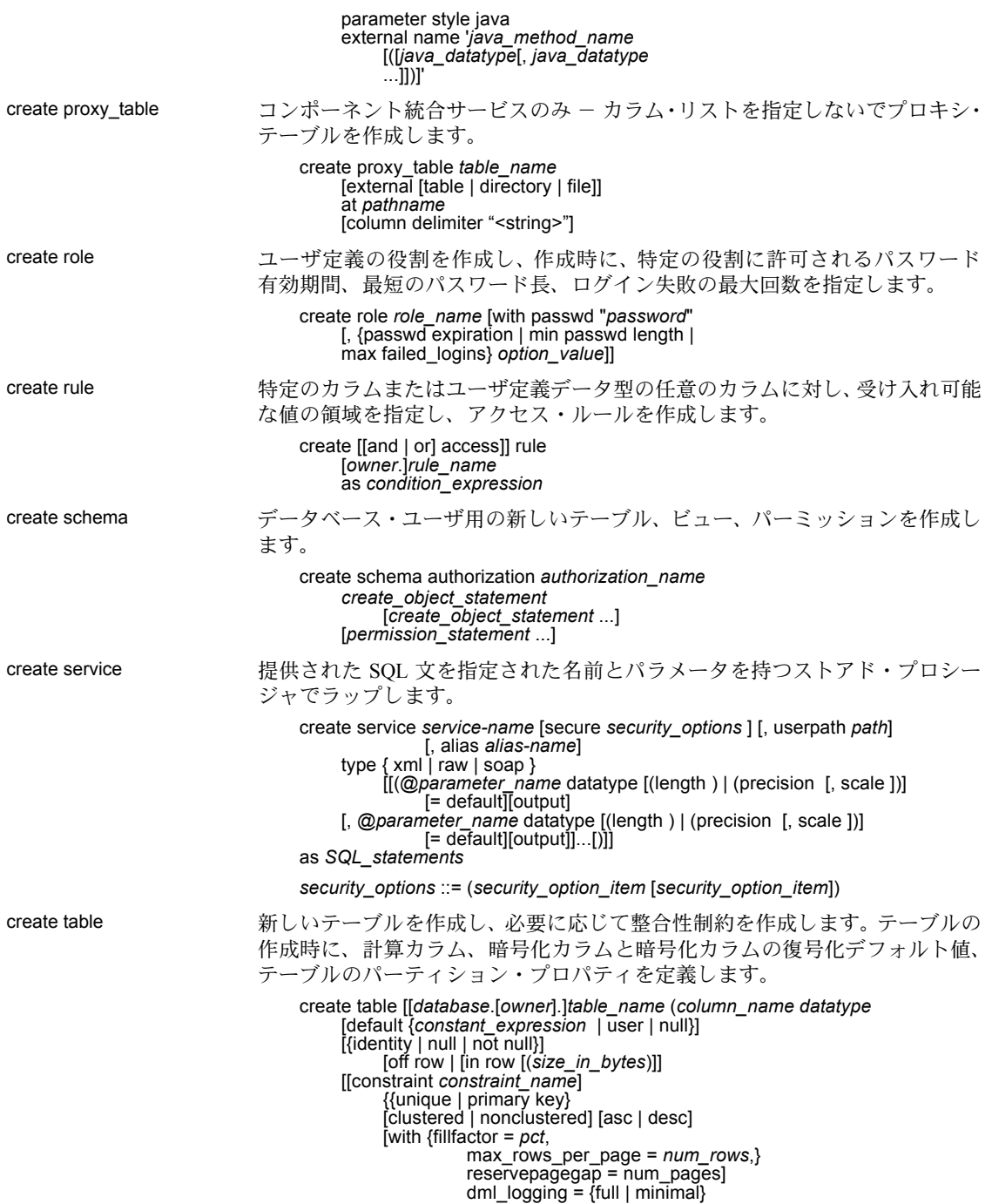

transfer table [on | off]} [on *segment\_name*] | references [[*database*.]*owner*.]*ref\_table* [(*ref\_column*)] [match full] | check (*search\_condition*)}]} [[encrypt [with *key\_name*] [decrypt\_default *constant\_expression* | null]] [[constraint [[*database*.[*owner*].]*key\_name*] {unique | primary key} [clustered | nonclustered] (*column\_name* [asc | desc] [{, *column\_name* [asc | desc]}...]) [with {fillfactor = *pct*  max\_rows\_per\_page = *num\_rows*, reservepagegap = *num\_pages*}] [on *segment\_name*] | foreign key (*column\_name* [{,*column\_name*}...]) references [[*database*.]*owner*.]*ref\_table* [(*ref\_column* [{, *ref\_column*}...])] [match full] | check (*search\_condition*) ...} [{, {*next\_column* | *next\_constraint*}}...]) [lock {datarows | datapages | allpages}] [with { max\_rows\_per\_page = *num\_rows*, exp\_row\_size = *num\_bytes*, reservepagegap = *num\_pages*, identity\_gap = *value*}] [on *segment\_name*] [*partition\_clause*] [ [ external table ] at *pathname* ] [for load] パーティションの構文 *partition\_clause* ::= partition by range (*column\_name*[, *column\_name*]...) ([*partition\_name*] values <= ({constant | MAX} [, {constant | MAX}] ...)[on *segment\_name*] [, [*partition\_name*] values <= ({constant | MAX} [, {constant | MAX}] ...)[on *segment\_name*]]...) | partition by hash (*column\_name*[, *column\_name*]...) { (*partition\_name* [on *segment\_name*] [, *partition\_name* [on *segment\_name*]]...) | *number\_of\_partitions* [on (*segment\_name* [, *segment\_name*]...)]} | partition by list (*column\_name*) ([*partition\_name*] values (constant[, constant] ...) [on *segment\_name*] [, [*partition\_name*] values (constant[, constant] ...) [on *segment\_name*]] ...) | partition by roundrobin { (*partition\_name* [on *segment\_name*] [, *partition\_name* [on *segment\_name*]]...) | *number\_of\_partitions* [on (*segment\_name* [, *segment\_name*]...)]}

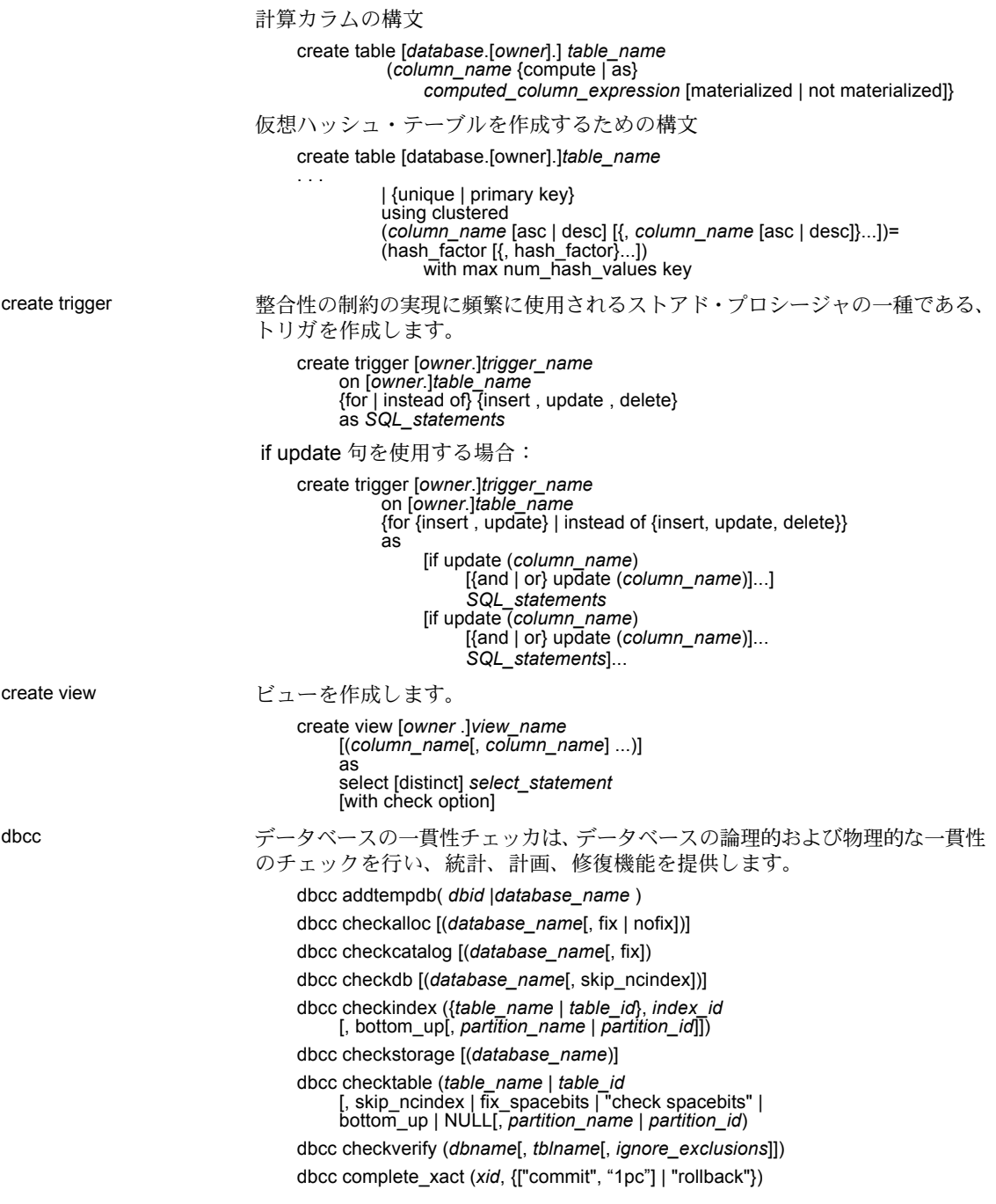
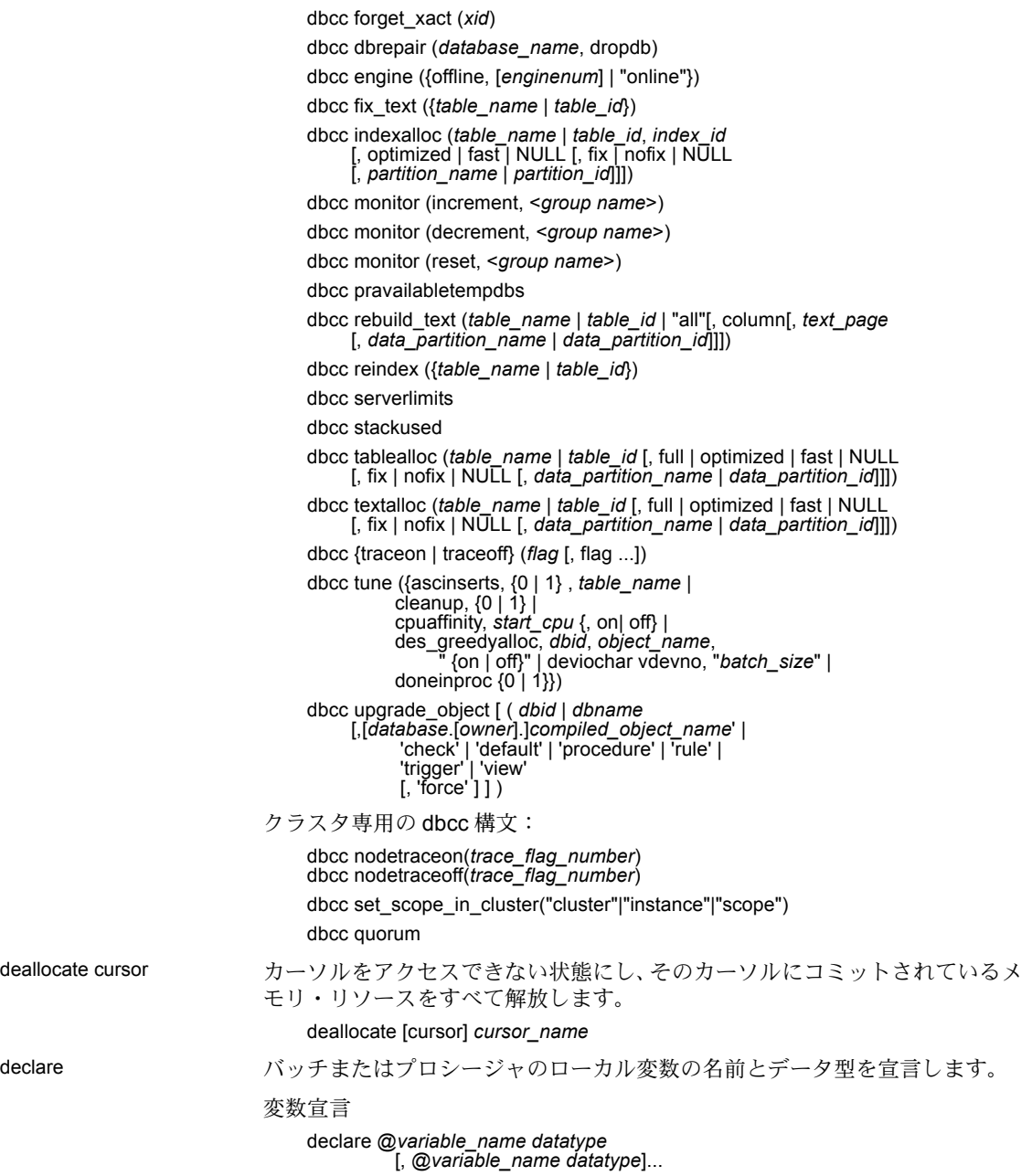

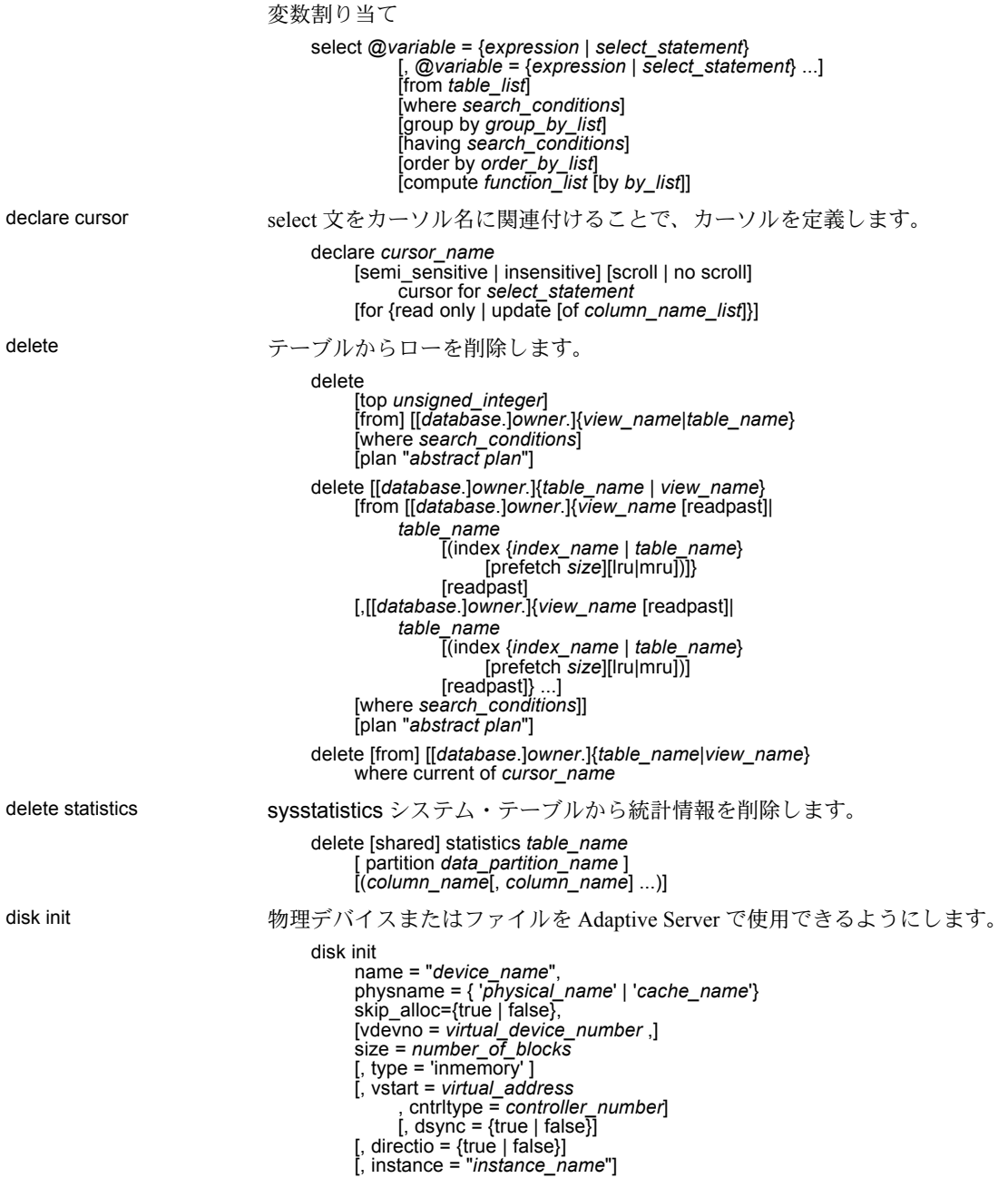

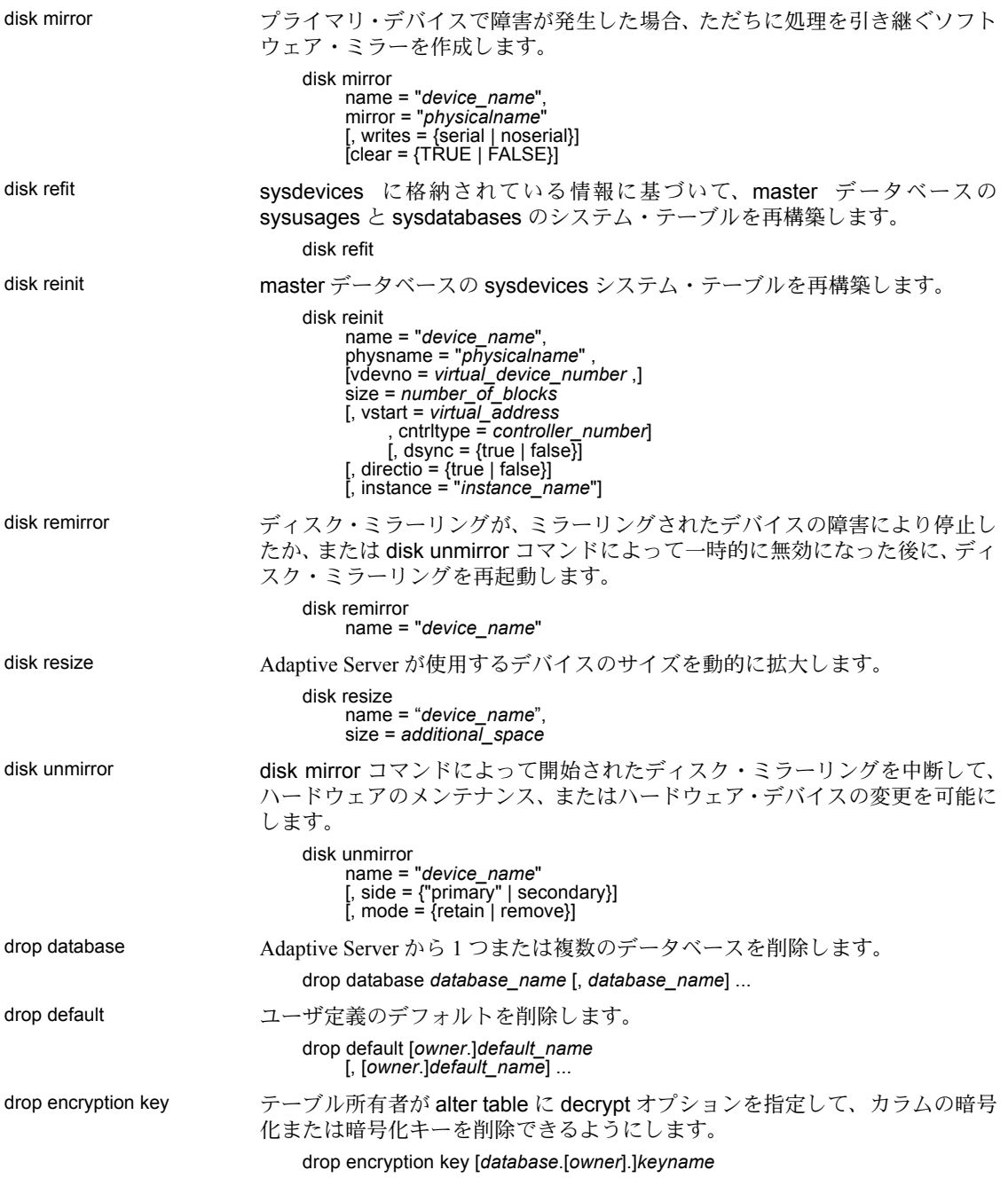

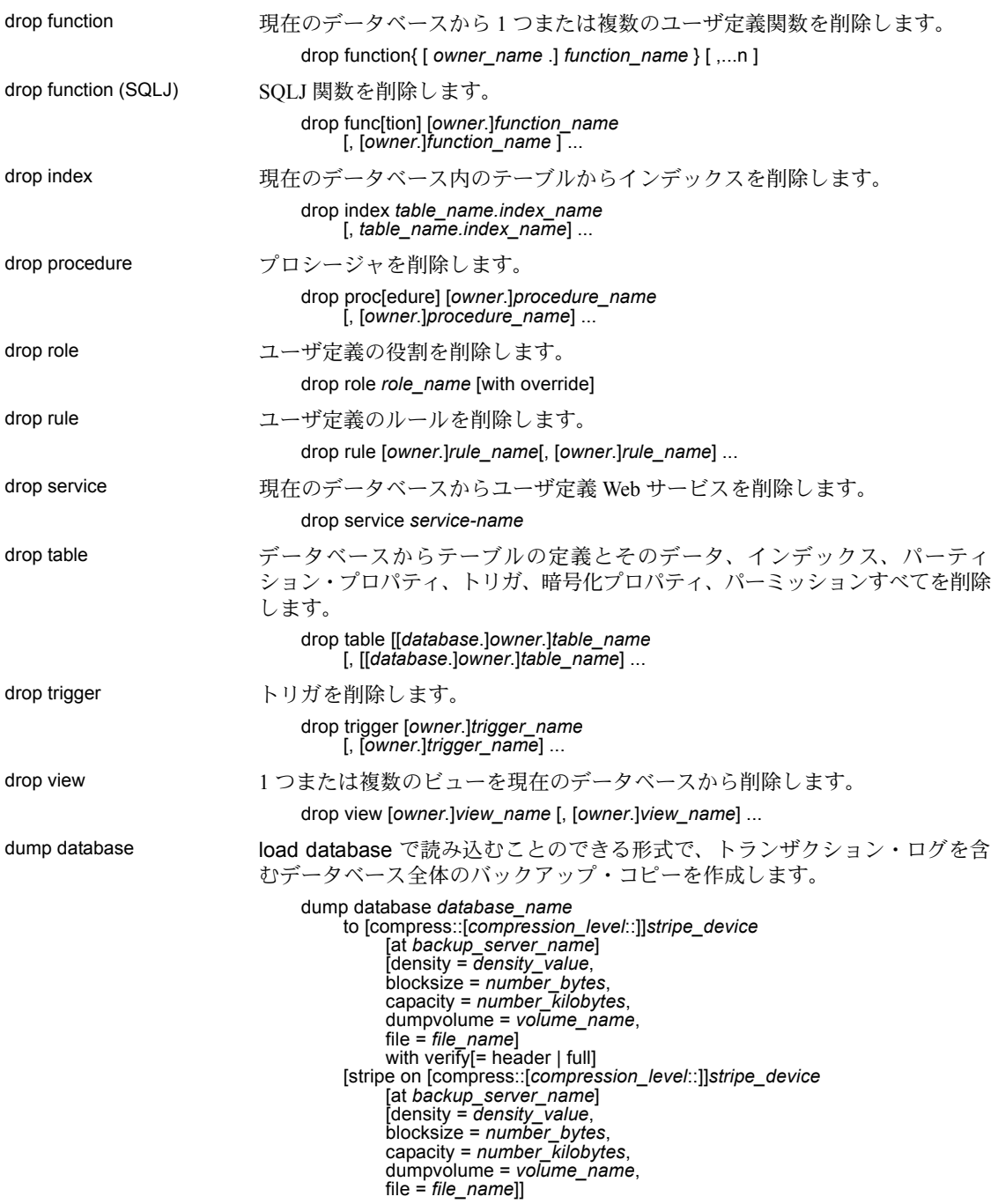

```
[[stripe on [compress::[compression_level::]]stripe_device
                                               [at backup_server_name]
                                               [density = density_value,
blocksize = number_bytes,
                                               capacity = number \overline{kilobytes},
                                               dumpvolume = volume_name,
                                               file = file_name]]...]
                                          [with {
                                               density = density_value,
blocksize = number_bytes,
                                               capacity = number \overline{kilobytes},
                                               compression = compress_level
                                               dumpvolume = volume_name,
                                               file = file_name,<br>[dismount | nodismount],<br>[nounload | unload],
                                               passwd = password,
                                               retaindays = number_days, [noinit | init],
                                               notify = {client | operator_console}
                                               }] 
                               Tivoli Storage Manager からバックアップ・サービスが提供されている場合に、
                               データベースをコピーします。
                                    dump database database_name
                                          to "syb_tsm::object_name"
                                               [blocksize = number_bytes]
                                          [stripe on "[syb_tsm::]object_name"
                                               [blocksize = number_bytes]]...]
                                          [with \cdotblocksize = number_bytes,
                                               compression = compress_level, passwd = password,
                                               [noinit | init],
                                               notify = {client | operator console},
                                               verify[ = header | full]
                                               } ]
dump transaction トランザクション・ログのコピーを作成し、無効な部分を削除します。定期的
                               なログのダンプを作成する場合:
                                    dump tran[saction] database_name
                                          to [compress::[compression_level::]]stripe_device
                                               [at backup_server_name]
                                               [density = density_value,
                                               blocksize = number_bytes, capacity = number_kilobytes,
                                               dumpvolume = volume_name,
                                               file = file_name]
                                          [stripe on [compress::[compression_level::]]stripe_device
                                               [at backup_server_name]
                                               [density = density_value,
                                               blocksize = number_bytes, capacity = number_kilobytes,
                                               dumpvolume = volume_name,
                                               file = file_name]]
                                          [[stripe on [compress::[compression_level::]]stripe_device
                                               [at backup_server_name]
                                               [density = density_value,
                                               blocksize = number_bytes,
                                               capacity = number_kilobytes, dumpvolume = volume_name,
                                               file = file_name]]...]
```

```
[with {
               density = density_value,
               blocksize = number_bytes,
               capacity = number_kilobytes,
               compression = compress_level,
               dumpvolume = volume_name,
               file = file_name, [dismount | nodismount],
               [nounload | unload],
               retaindays = number_days,
               [noinit | init],
               notify = {client | operator_console},
               standby access}]
バックアップ・コピーを作成しないでログをトランケートします。
     dump tran[saction] database_name
               with truncate_only
容量一杯となったログをトランケートします (最後の手段として使用します)。
     dump tran[saction] database_name
               with no log
データベース・デバイスで障害が発生した後にログをバックアップします。
     dump tran[saction] database_name
               to [compress::[compression_level::]]stripe_device
                    [at backup_server_name]
                    [density = density_value,
                    blocksize = number_bytes, capacity = number_kilobytes,
                    dumpvolume = volume_name,
                    file = file_name]
               [stripe on [compress::[compression_level::]]stripe_device
                    [at backup_server_name]
[density = density_value, blocksize = number_bytes,
                    capacity = number_kilobytes,
                    dumpvolume = volume_name,<br>file = file_name]]
               [[stripe on [compress::[compression_level::]]stripe_device
                    [at backup_server_name]
                    [density = density_value,
                    blocksize = number_bytes,
capacity = number_kilobytes,
                    dumpvolume = volume_name,
                    file = file_name]]...]
               [with {
                    density = density_value,
                    blocksize = number_bytes,
                    capacity = number_kilobytes,
                    compression = compress_level
                    dumpvolume = volume_name, file = file_name,
                    [dismount | nodismount],
                    [nounload | unload],
                    retaindays = number_days,
                    [noinit | init],
                    no_truncate,
                    notify = {client | operator-console}}
```
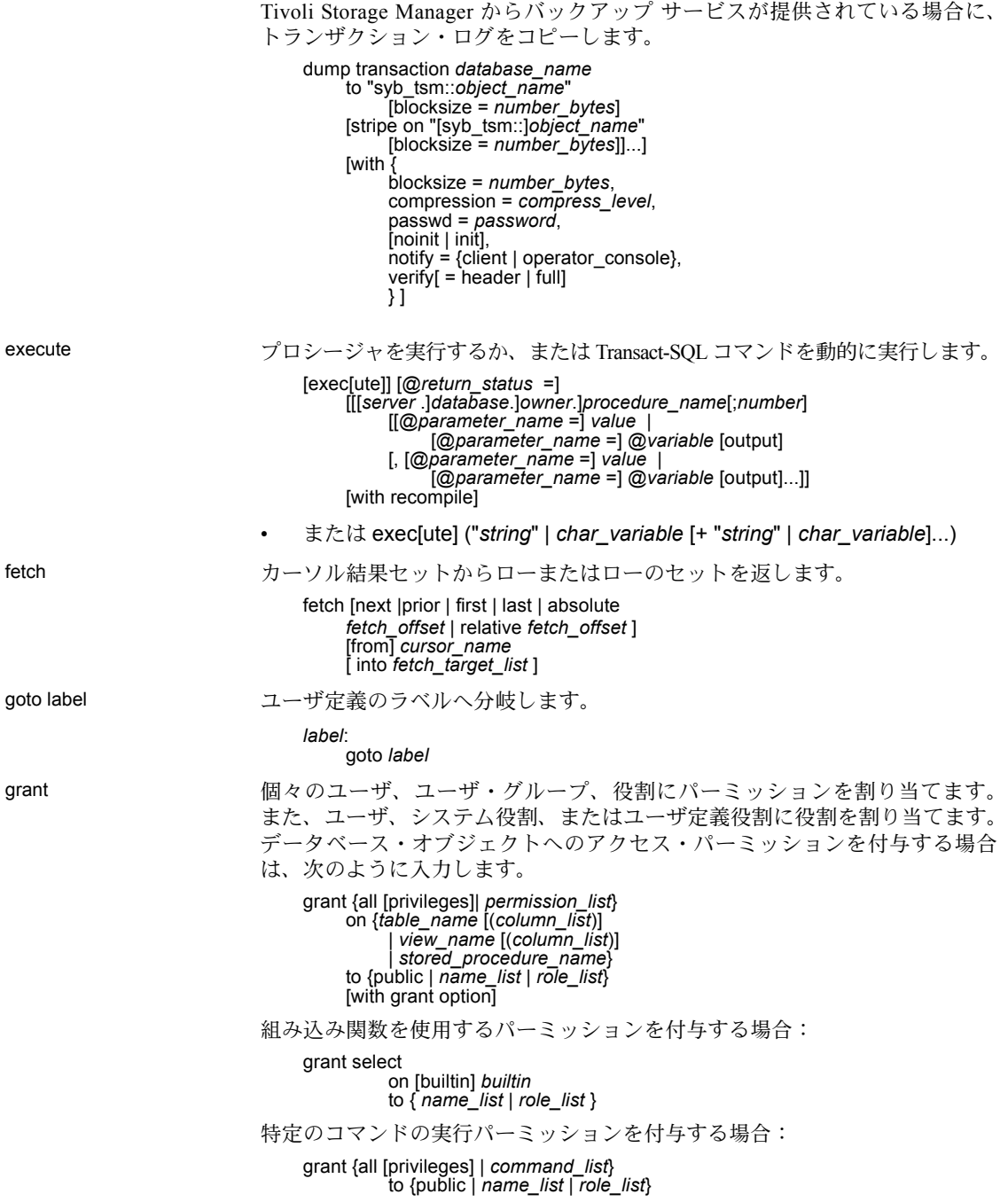

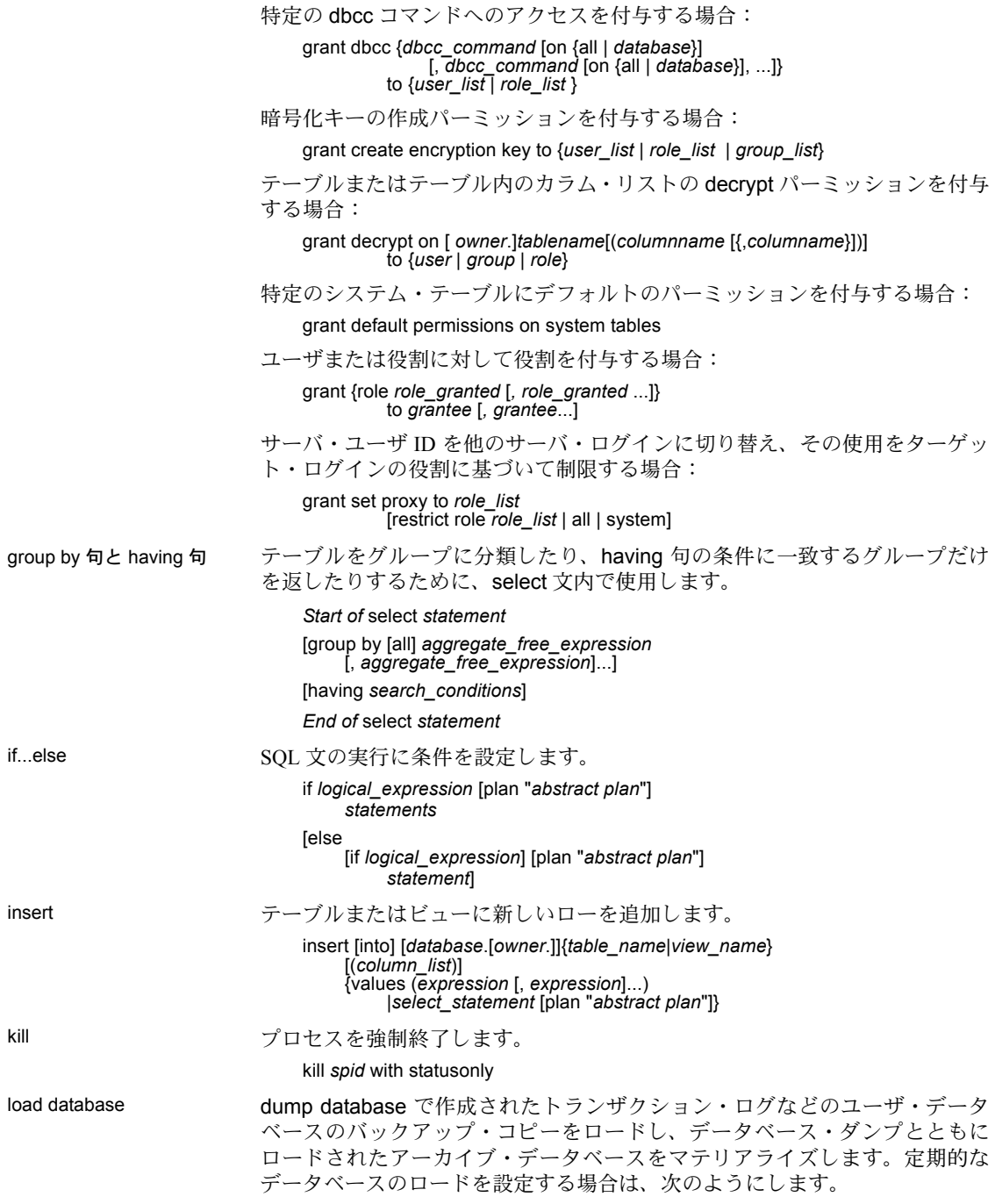

• 定期的なデータベースのロードを設定します。

load database *database\_name* from [compression=]*stripe\_device* [at *backup\_server\_name*] [density = *density\_value*, blocksize = *number\_bytes*, dumpvolume = *volume\_name*, file = *file\_name*] with verify only  $\overline{I}$  = header | full] [stripe on [compression=]*stripe\_device* [at *backup\_server\_name*] [density = *density\_value*, blocksize = *number\_bytes*, dumpvolume = *volume\_name*, file = *file\_name*] [[stripe on [compression=]*stripe\_device* [at *backup\_server\_name*] [density = *density\_value*,<br>blocksize = number\_bytes, dumpvolume = *volume\_name*, file = *file\_name*]...] [with { density = *density\_value*, blocksize = *number\_bytes*, compression, dumpvolume = *volume\_name*, file = *file\_name*,<br>[dismount | nodismount],<br>[nounload | unload], passwd = *password*, notify = {client | operator\_console}, [override]}]] • バックアップをロードしないでヘッダ情報またはファイル情報を調べます。 load database *database\_name*

from [compress::]*stripe\_device* [at *backup\_server\_name*] [density = *density\_value*, blocksize = *number\_bytes*, dumpvolume = *volume\_name*, file = *file\_name*] [stripe on [compress::]*stripe\_device* [at *backup\_server\_name*] [density = *density\_value*, blocksize = *number\_bytes*, dumpvolume = *volume\_name*, file = *file\_name*] [[stripe on [compress::]*stripe\_device* [at *backup\_server\_name*] [density = *density\_value*, blocksize = *number\_bytes*, dumpvolume = *volume\_name*, file = *file\_name*]]...] [with { density = *density\_value*, blocksize = *number\_bytes*, compression, dumpvolume = *volume\_name*,  $file = file name$ , [dismount | nodismount], [nounload | unload], passwd = *password*,

```
listonly [= full],
                                          headeronly,
                                          notify = {client | operator_console}
                                          }]]
                                 • アーカイブ・データベースをマテリアライズします。
                                     load database database_name
                                     from dump_device
                                      [[stripe on stripe_device] ...]
                                      [with [norecovery,][passwd=password]
                                 • サイトで Tivoli Storage Manager がライセンスされている場合はデータ
                                 ベースのコピーをロードします。
                                      load database database_name]
                                     from syb_tsm::[[-S source_sever_name][-D source_database_name]
                                      ::]object_name [blocksize = number_bytes]
[stripe on syb_tsm::[[-S source_sever_name]
                                          [-D source_database_name]::]object_name
                                          [blocksize = number_bytes]]
                                     [[stripe on syb_tsm::[[-S source_sever_name]
                                           [-D source_database_name]::]object_name
                                           [blocksize = number_bytes]]...]
                                     [with {
                                          blocksize = number_bytes,
                                          passwd = password,
                                          listonly [= full],
                                          headeronly,
                                          notify = {client | operator_console},
                                          [[verifyonly | verify] [= header | full]]
                                          \bar{y}_1load transaction and dump transaction によって作成されたトランザクション・ログのバックアップ・
                            コピーをロードします。定期的なログのロードを設定する場合は、次のように
                            します。
                            定期的なログのロードを設定します。
                                 load tran[saction] database_name
                                      from [compress::]stripe_device
                                           [at backup_server_name]
[density = density_value, blocksize = number_bytes,
                                          dumpvolume = volume_name, file = file_name]
                                     [stripe on [compress::]stripe_device
                                          [at backup_server_name]
                                           [density = density_value,
                                          blocksize = number_bytes,
                                          dumpvolume = volume_name, file = file_name]
                                      [[stripe on [compress::]stripe_device
                                           [at backup_server_name]
                                          [density = density_value,
                                          blocksize = number_bytes,
                                          dumpvolume = volume_name, file = file_name]]...]
                                      [with {
                                          density = density_value,
                                          blocksize = number_bytes,
                                          compression,
                                          dumpvolume = volume_name,
```
file = *file\_name*, [dismount | nodismount], [nounload | unload], notify = {client | operator\_console} }]]

バックアップ・ログをロードしないでヘッダ情報またはファイル情報を調べ ます。

load tran[saction] *database\_name* from [compress::]*stripe\_device* [at *backup\_server\_name*] [density = *density\_value*, blocksize = *number\_bytes*, dumpvolume = *volume\_name*, file = *file\_name*] [stripe on [compress::]*stripe\_device* [at *backup\_server\_name*] [density = *density\_value*, blocksize = *number\_bytes*, dumpvolume = *volume\_name*, file = *file\_name*] [[stripe on [compress::]*stripe\_device* [at *backup\_server\_name*] [density = *density\_value*, blocksize = *number\_bytes*, dumpvolume = *volume\_name*,  $file = file_name$  $].$ [with  $\{$  density = density value. blocksize = *number* bytes. compression, dumpvolume = *volume\_name*, file = *file\_name*, [dismount | nodismount], [nounload | unload],  $listonly$   $[=$   $full$ ], headeronly, notify = {client | operator\_console} until time = *datetime*}]]

アーカイブ・データベースにトランザクション・ログをロードします。

load tran[saction] *database\_name* from *dump\_device* [[stripe on *stripe\_device*] ...]

*Tivoli Storage Manager* のみ - サイトで Tivoli Storage Manager がライセンスさ れている場合はトランザクション・ログのコピーをロードします。

load transaction *database\_name* from syb\_tsm::[[-S *source\_sever\_name*][-D *source\_database\_name*] ::]*object\_name* [blocksize = *number\_bytes*] [stripe on syb\_tsm::[[-S *source\_sever\_name*] [-D *source\_database\_name*]::]*object\_name* [blocksize = *number\_bytes*]] [[stripe on syb\_tsm::[[-S *source\_sever\_name*] [-D *source\_database\_name*]::]*object\_name* [blocksize = *number\_bytes*]]...] [with { blocksize = *number\_bytes*, passwd = *password*, listonly [= full], headeronly,

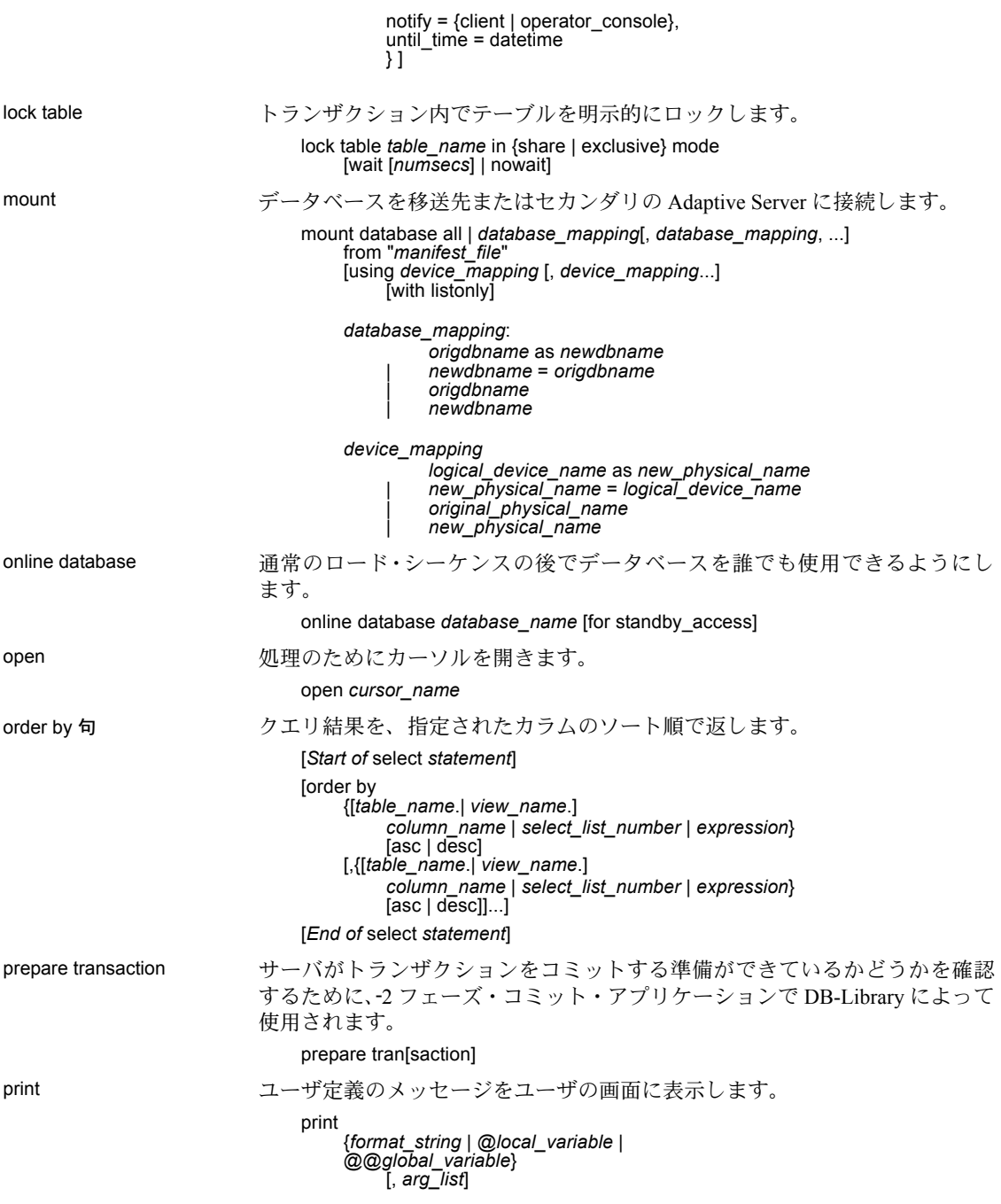

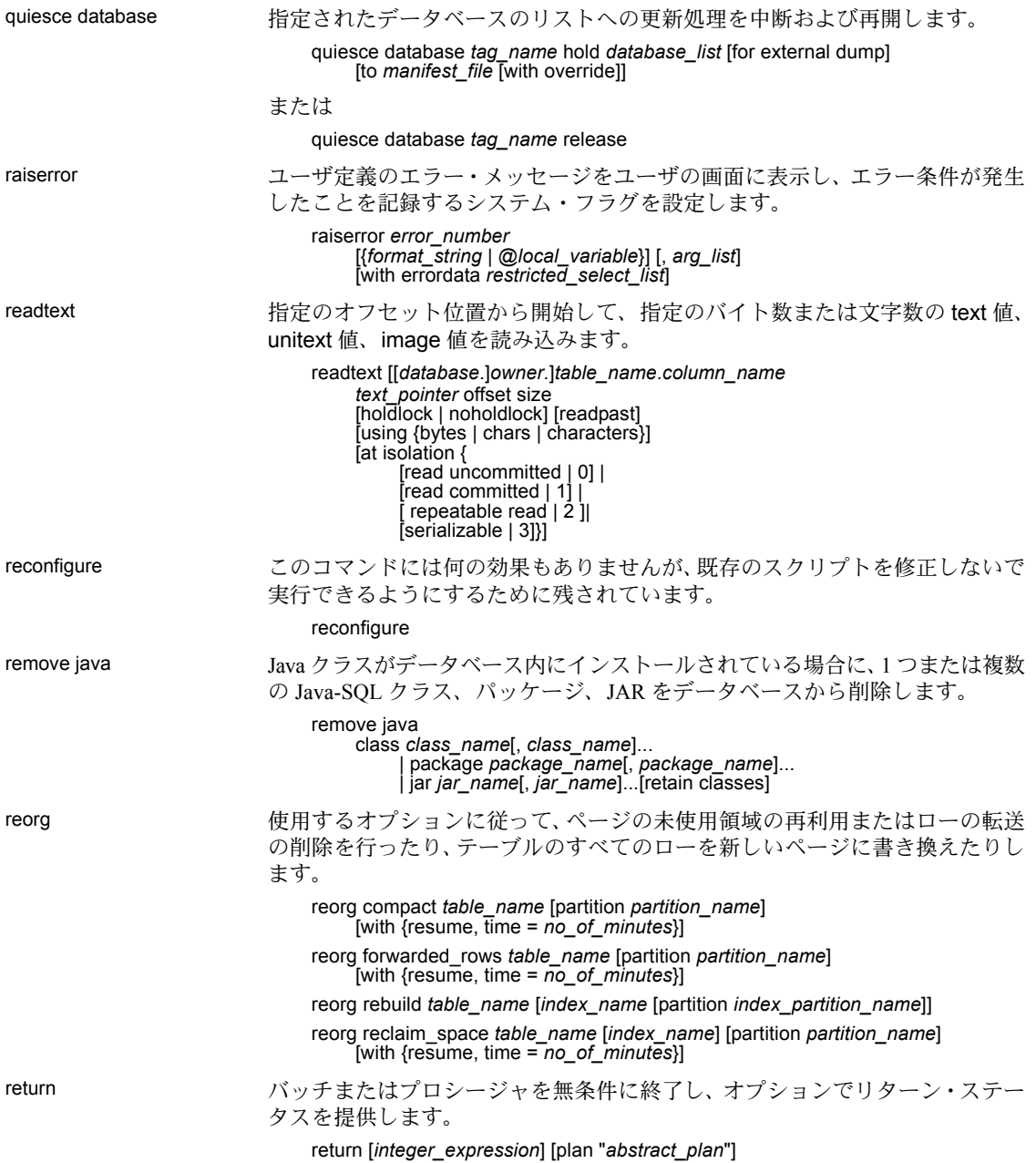

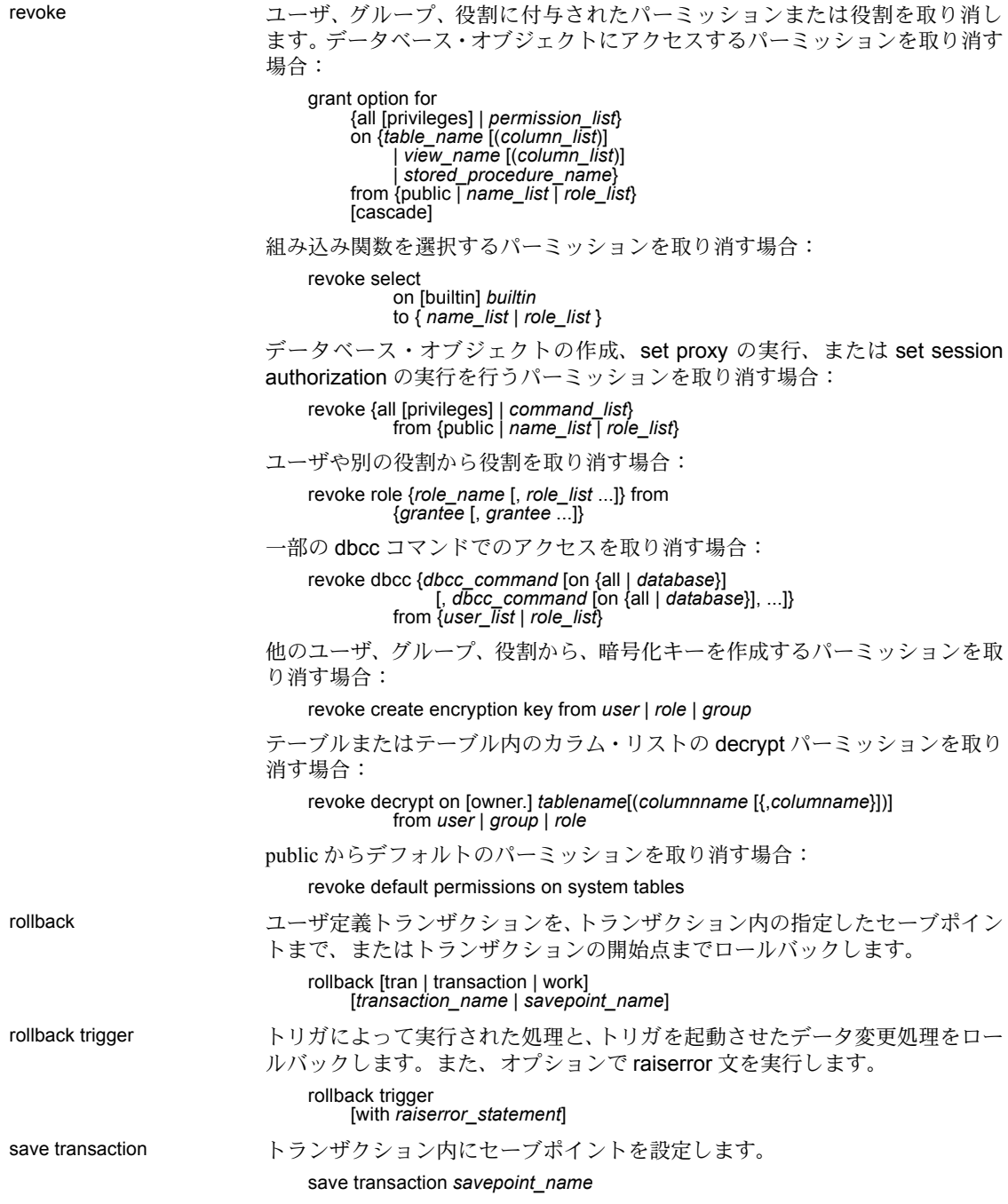

## select データベース・オブジェクトからローを取得します。

select ::=

```
select [all | distinct]
[top unsigned_integer]
select_list
[into_clause]
[from_clause]
[where_clause]
[group_by_clause]
[having_clause]
[order_by_clause]
[compute_clause]
[read_only_clause]
[isolation_clause]
[browse_clause]
[plan_clause]
```
*select\_list* ::=

*into\_clause* ::=

into [[*database*.] *owner*.] *table\_name* [(*colname* encrypt [with [*database*.[*owner*].]*keyname*] [, *colname* encrypt\_clause ...])] [{[external table at] '*server\_name*.[*database*].[*owner*].*object\_name*' external file at '*pathname*' [column delimiter '*string*']}] [on *segment\_name*]  $dm$  logging  $=$  (full  $\int$  minimal) [*partition\_clause*] [lock {datarows | datapages | allpages}] [with [, *into\_option*[, *into\_option*] ...]]]

| into existing table *table\_name*

```
partition_clause ::=
      partition by range (column_name[, column_name]...)
           ([partition_name] values <= ({constant | MAX}
               [, {constant | MAX}] ...)[on segment_name]
               [, [partition_name] values <= ({constant | MAX}
                    [, {constant | MAX}] ...)[on segment_name]]...)
     | partition by hash (column_name[, column_name]...)
          { (partition_name [on segment_name]
               [, partition_name [on segment_name]]...)
          | number_of_partitions
              [on (segment_name [, segment_name]...)]}
     | partition by list (column_name)
           ([partition_name] values (constant[, constant] ...)
               [on segment_name]
               [, [partition_name] values (constant[, constant] ...)
                    [on segment_name]] ...)
     | partition by roundrobin
         { (partition_name [on segment_name]
               [, partition_name [on segment_name]]...)
          | number_of_partitions
              [on (segment_name [, segment_name]...)]}
into_option ::=
     | max_rows_per_page = num_rows
```

```
| reservepagegap = num_pages
           | identity_gap = gap
from_clause ::=
    from table_reference [,table_reference]...
     table_reference ::=
          table_view_name | ANSI_join
          table_view_name ::=
                [[database.]owner.]{{table_name | view_name}
                [as] [correlation_name]
                \int (index \cdot \overline{name} \cdot \overline{name})]
                [parallel [degree_of_parallelism]]
                [prefetch size][lru | mru]}
          [holdlock | noholdlock]
          [readpast]
          [shared]
          ANSI_join ::=
               table_reference join_type join table_reference
                         join_conditions
                    join_type ::= inner | left [outer] | right [outer]
                    join_conditions ::= on search_conditions
where_clause ::=
     where search_conditions
group_by_clause ::=
     group by [all] aggregate_free_expression
          [, aggregate_free_expression]...
having_clause ::=
    having search_conditions
order_by_clause ::=
     order by sort_clause [, sort_clause]...
     sort_clause ::= {[[[database.]owner.]{table_name.|view_name.}]column_name
           | select_list_number
           | expression }
          [asc | desc]
compute_clause ::=
     compute row_aggregate (column_name)
          [, row_aggregate (column_name)]...
     [by column_name [, column_name]...]
read_only_clause ::=
     for {read only | update [of column_name_list]}
isolation_clause ::=
     at isolation
          {read uncommitted | 0}
           {read committed | 1}
          | {repeatable read | 2}
          | {serializable | 3}
browse_clause ::=
    for browse
plan_clause ::=
    plan "abstract plan"
```
set ユーザの作業セッション中の Adaptive Server クエリ処理オプションを設定し ます。一部のオプションは、トリガまたはストアド・プロシージャ内部で設定 されます。

> set advanced\_aggregation on/off set @*variable* = *expression* [, @*variable* = *expression*...] set ansinull { on | off } set ansi\_permissions { on | off } set arithabort [ arith\_overflow | numeric\_truncation ] { on | off } set arithignore [arith\_overflow] { on | off } set bulk array size *number* set bulk batch size *number* set {chained, close on endtran, nocount, noexec, parseonly, self\_recursion, showplan, sort\_resources} {on | off} set char\_convert {off | on [with {error | no\_error}] | *charset* [with {error | no\_error}]} set cis\_rpc\_handling { on | off } set [clientname *client\_name* | clienthostname *host\_name* | clientapplname *application\_name*] set cursor rows *number* for *cursor\_name* set {datefirst *number*, dateformat *format*, language *language*} set delayed commit {on | off | default} set deferred\_name\_resolution { on | off } set dml logging {minimal | default} set encryption passwd '*password\_phrase*' for {key | column} {*keyname* | *column\_name*} set export\_options [on | off] set fipsflagger { on | off } set flushmessage { on | off } set fmtonly {on | off} set forceplan { on | off } set identity\_insert [*database*.[*owner*.]]*table\_name* {on | off} set identity\_update *table\_name* {on | off} set index union on | off set literal\_autoparam on | off set lock {wait [*numsecs*] | nowait} set metrics\_capture on | off set offsets {select, from, order, compute, table, procedure, statement, param, execute} {on | off} set option *show* set opttimeoutlimit set parallel\_degree *number* set plan {dump | load} [*group\_name*] {on | off} set plan exists check { on | off } set plan for *show*

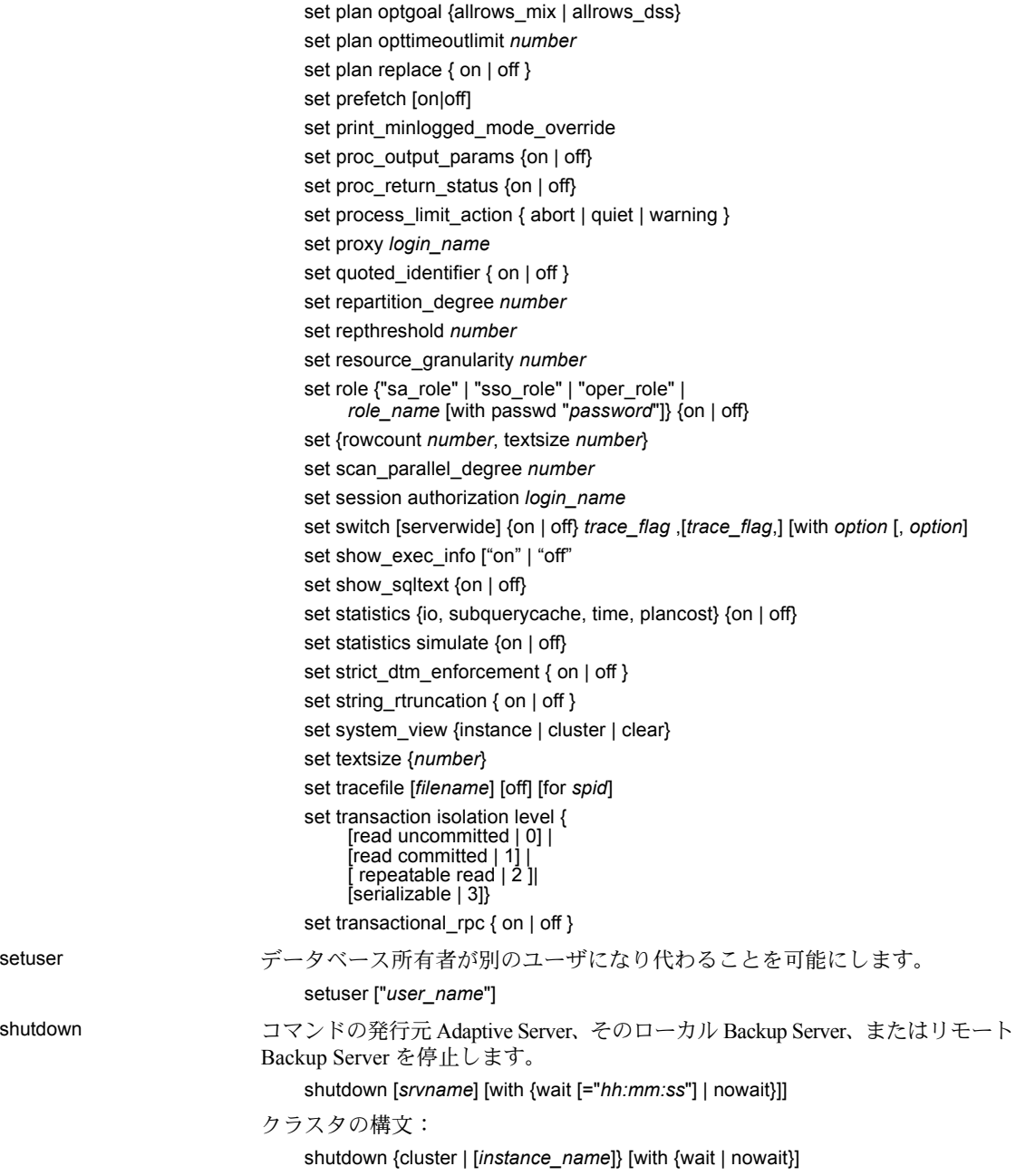

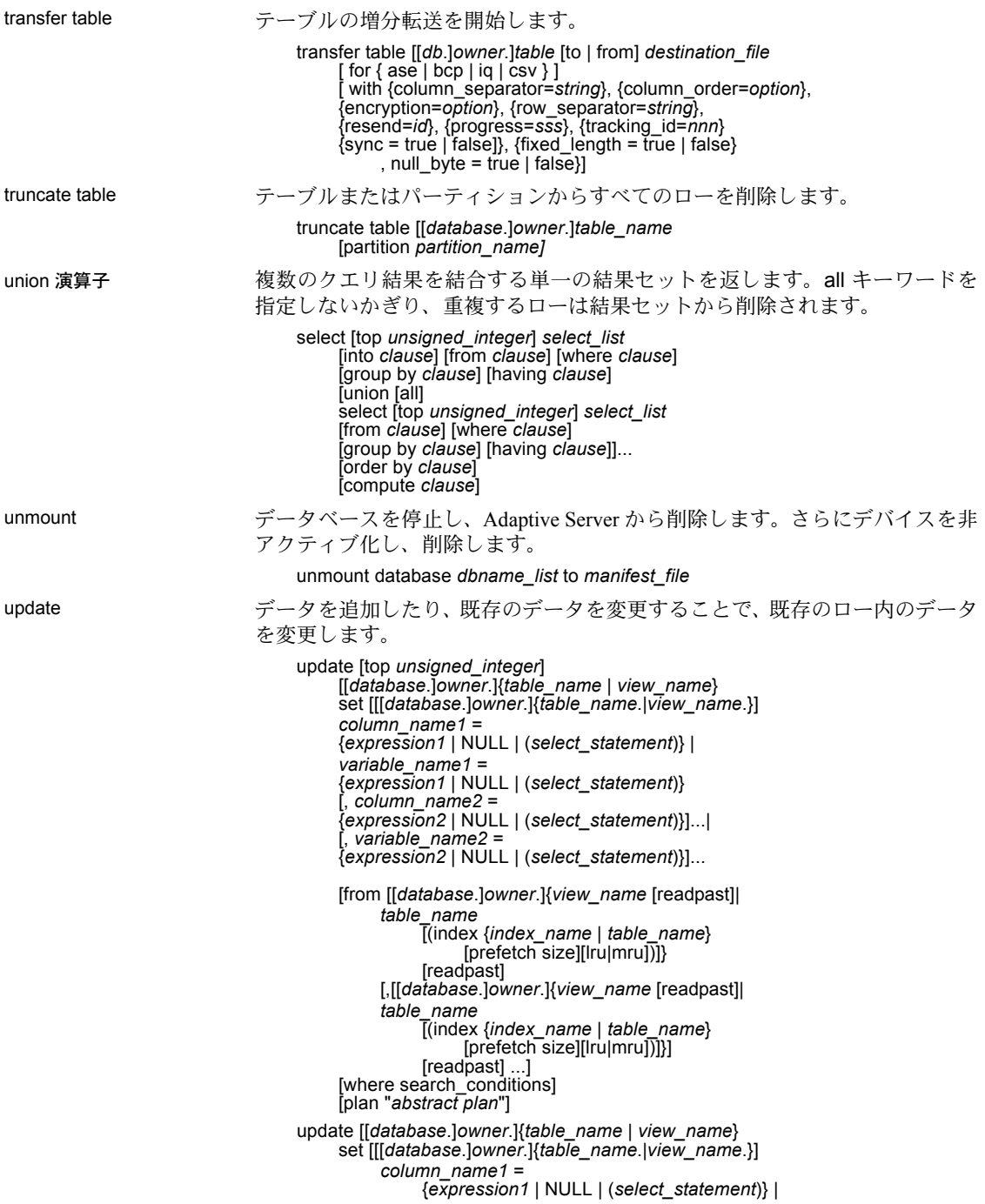

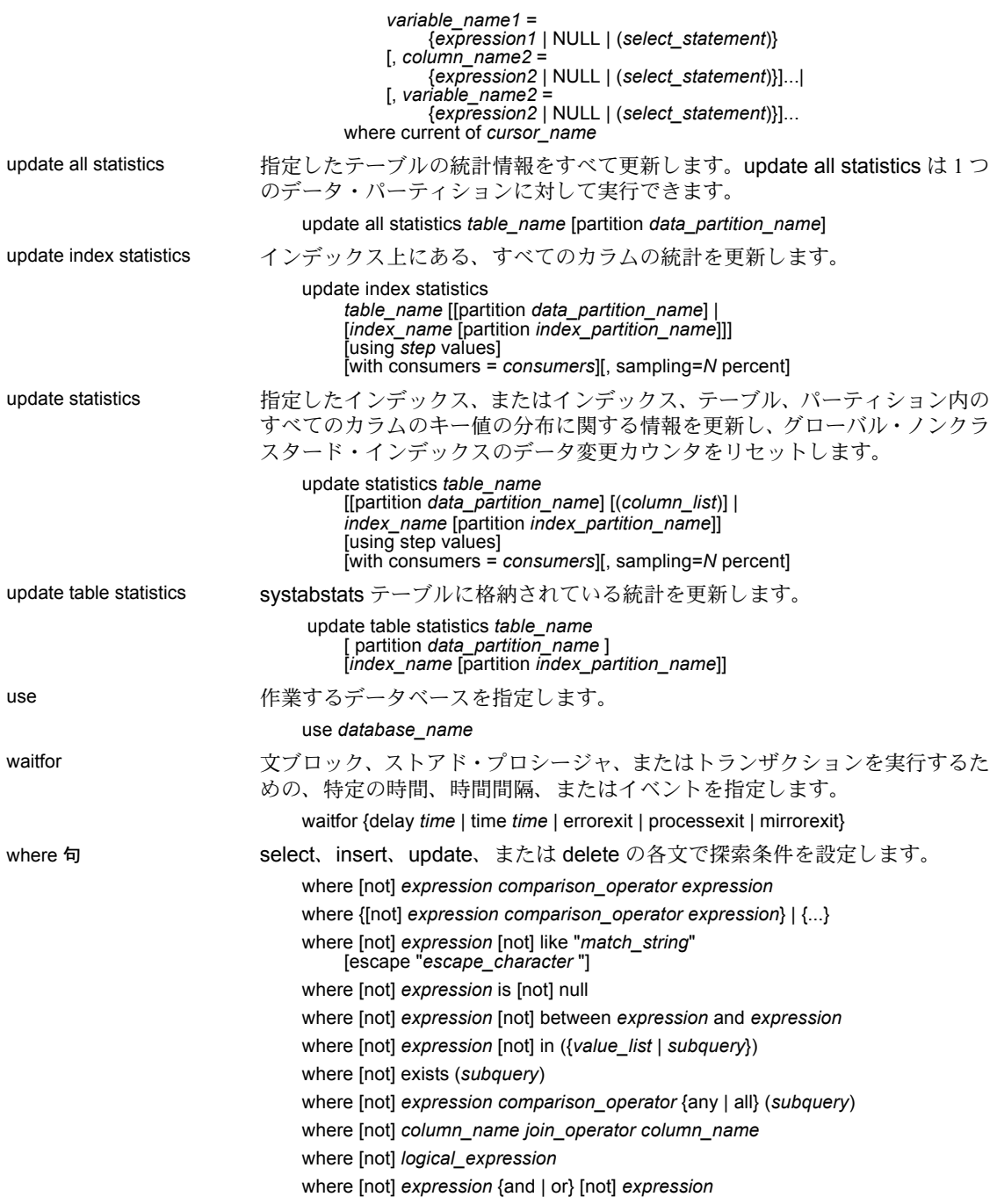

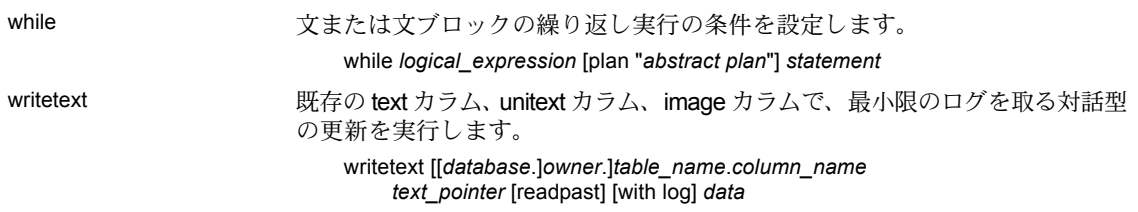

## 対話型 **dbsql** コマンド

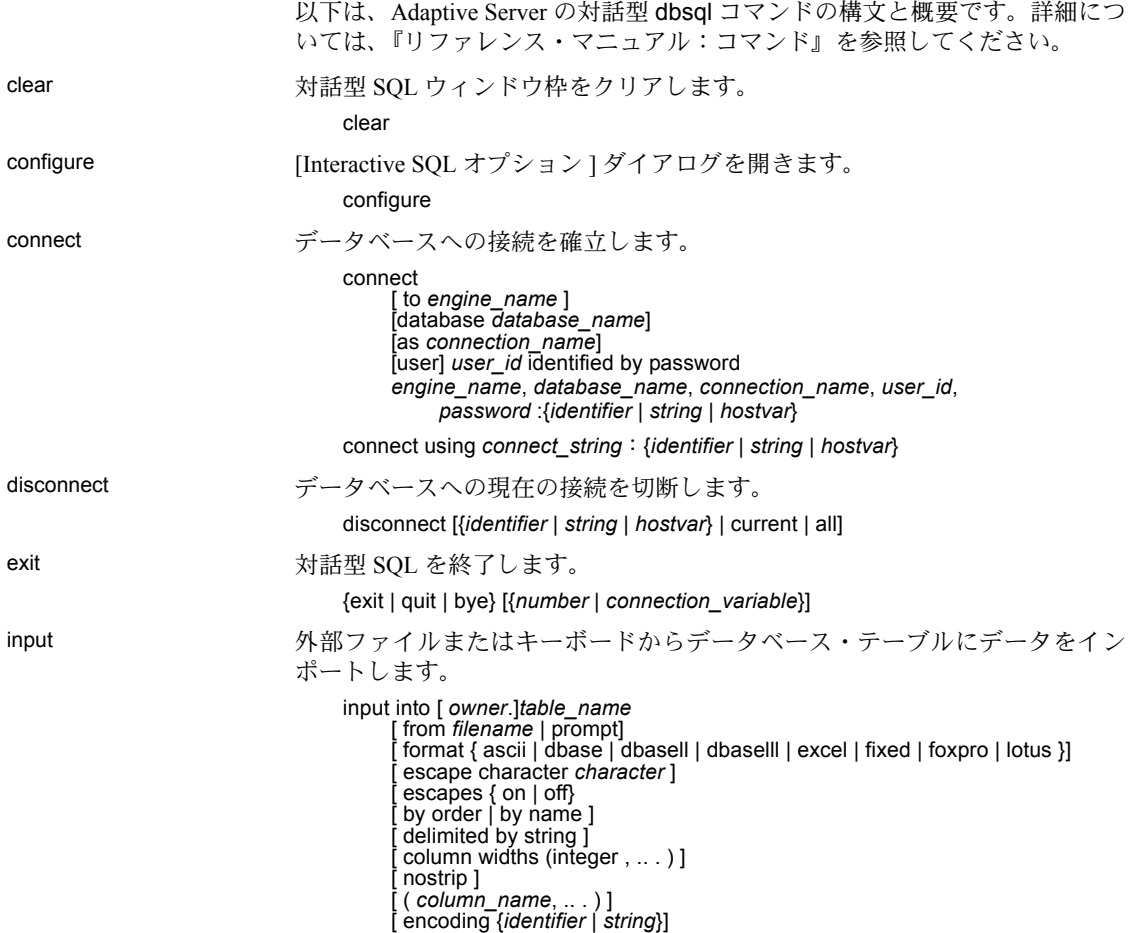

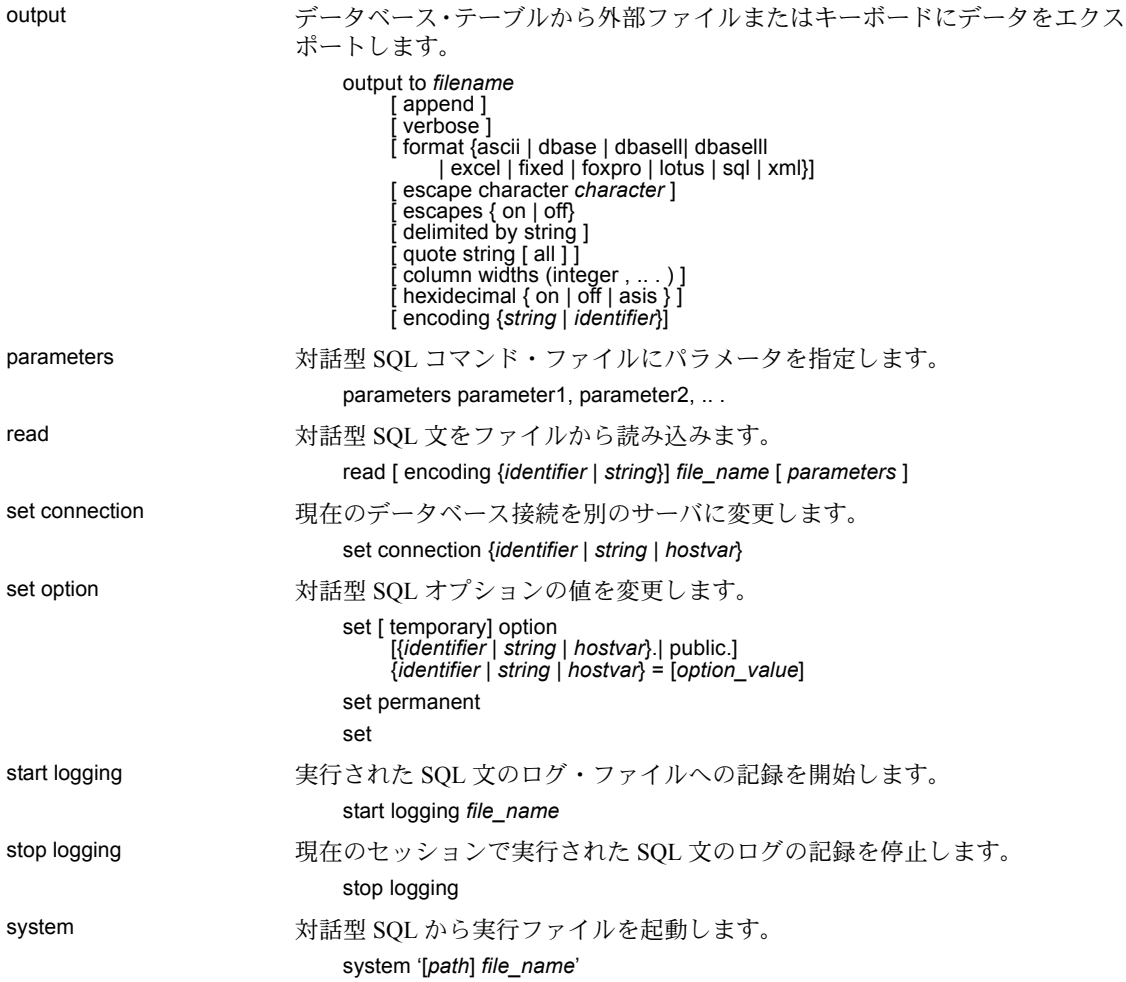

## システム・プロシージャ

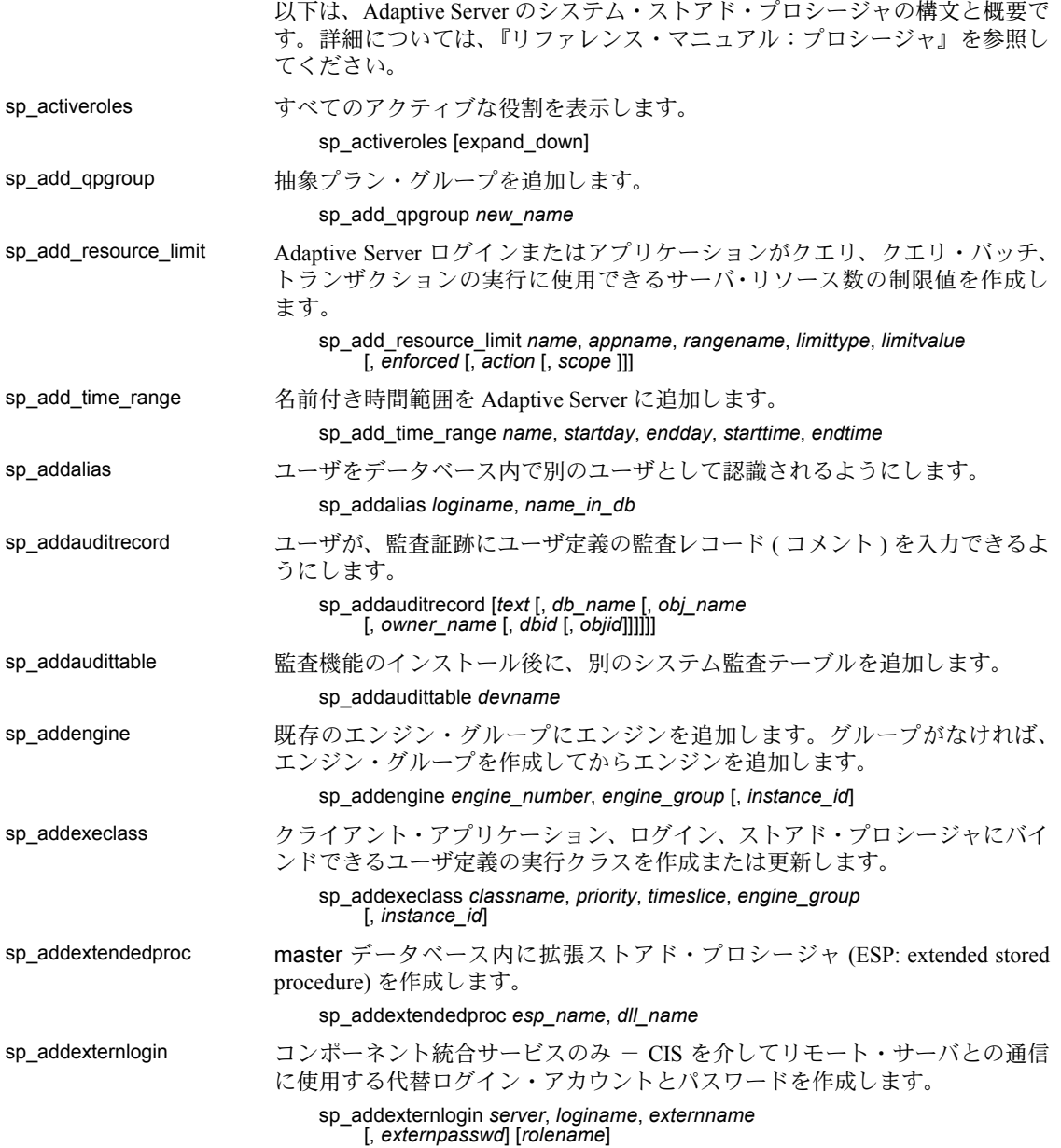

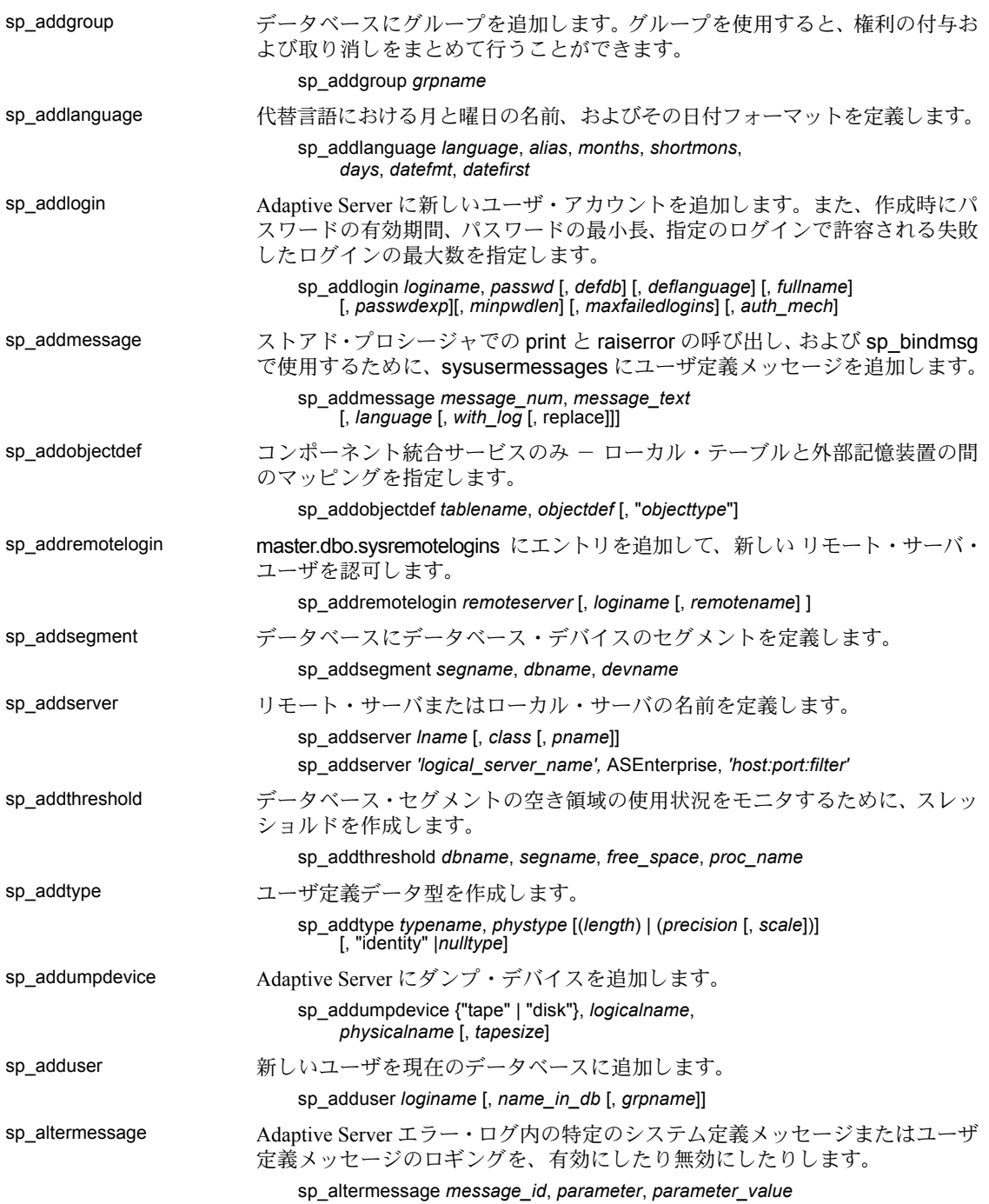

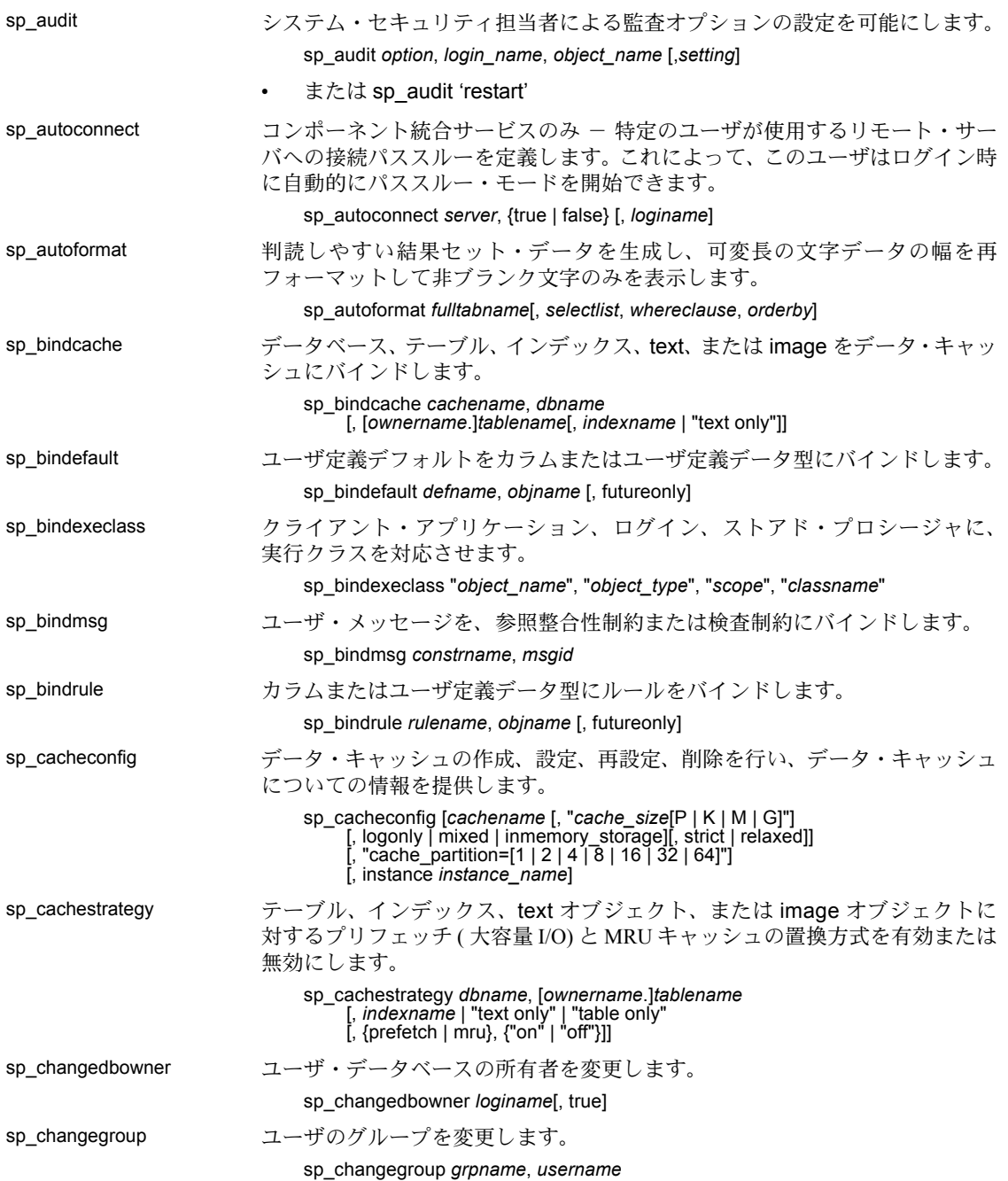

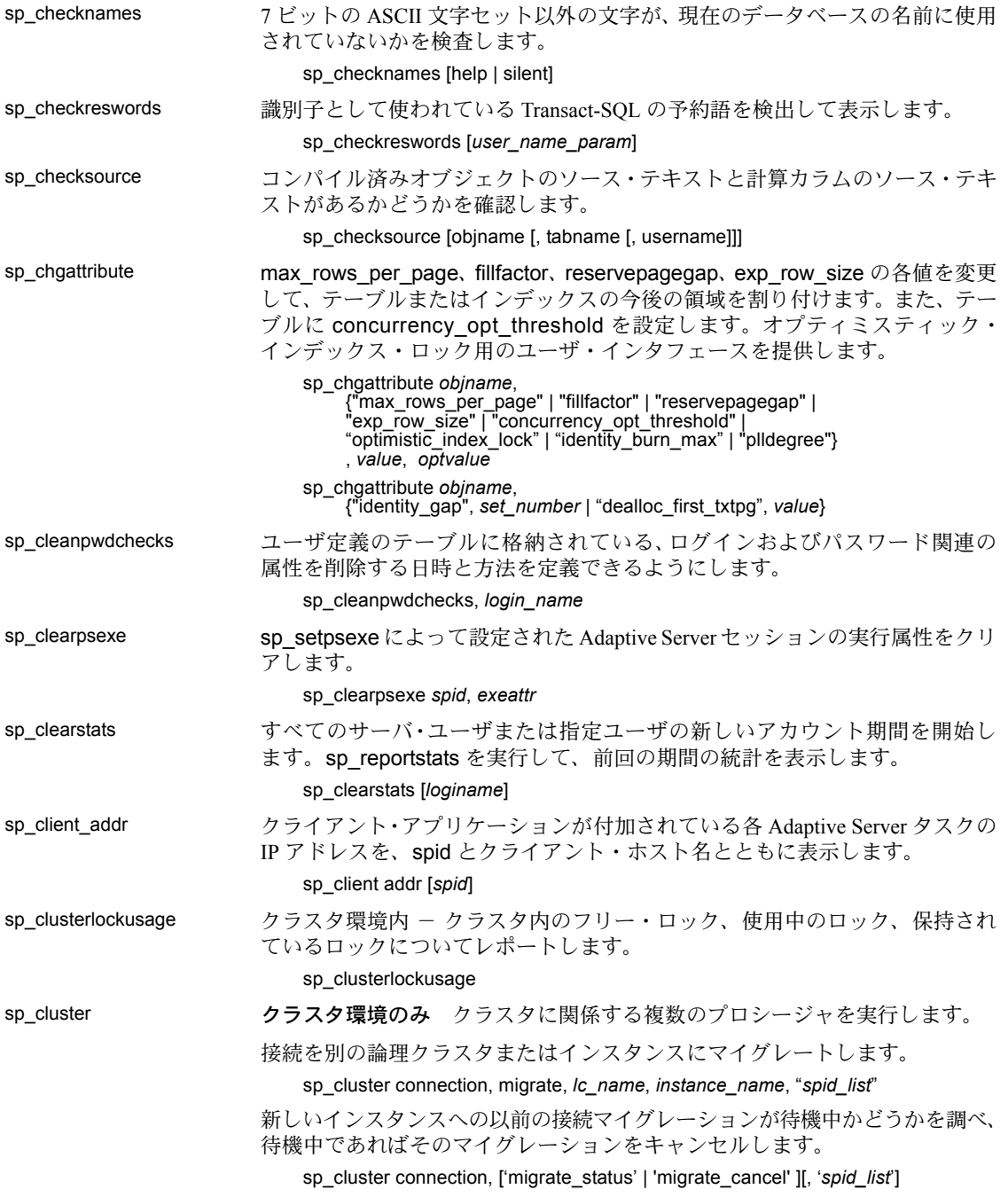

未処理のまま残っているアクション ( キャンセルやタイミングの変更など ) を変更します。

sp\_cluster logical, "action", *lc\_name*, { cancel, *action\_handle* | modify\_time, *action\_handle*, *wait\_option*[, *timeout* ] | release, *action\_handle }*

論理クラスタにリソースまたは 1 つ以上のルートを追加します。

sp\_cluster logical, "add", *lc\_name*, { route, *route\_type*, *key\_list* | instance, *instance\_list* | failover, *instance* list }

論理クラスタ間でルートを移動します。

sp\_cluster logical, "alter", *lc\_name*, route, *route\_type*, *key\_list*

新しい論理クラスタを作成します。

sp\_cluster logical, "create", *lc\_name*

1 つまたは複数のインスタンスで論理クラスタを停止するか、論理クラスタ全 体を停止して、インスタンスまたはクラスタを非アクティブな状態にします。

sp\_cluster logical, "deactivate", *lc\_name*, { "cluster" | "instance", *instance\_list* } [, *wait\_option*[, *timeout*,[, @handle output ]]]

論理クラスタを削除するか、論理クラスタから 1 つまたは複数のリソースを 削除します。

sp\_cluster logical, "drop", *lc\_name*, {cluster | instance, *instance\_list* | failover, *instance\_list* | route, *route\_type*, *key\_list }*

元のベース・インスタンスを復活させて、手動フェールバックをリバースします。

sp\_cluster logical, "failback", *lc\_name*, { cluster*[, wait\_option*[, *timeout*[, @handle output ]]] | instance, *from\_instance\_list*, *to\_instance\_list*[, *wait\_option*[, *timeout*[, @handle output ]]] }

ベース・インスタンスからフェールオーバー・インスタンスへの手動フェール オーバーを開始します。

sp\_cluster logical, "failover", *lc\_name*, {cluster [, *to\_instance\_list[, wait\_option*[, *timeout*[, @handle output ]]] | instance, *from\_instance\_list*, *to\_instance\_list*[, *wait\_option*[, *timeout*[, @handle output ]]] }

接続グループを手動で集めて別の論理クラスタにマイグレートします。

sp\_cluster logical, 'gather', *lc\_name*

sp\_cluster logical の完全な構文を表示します。

sp\_cluster logical, "help"

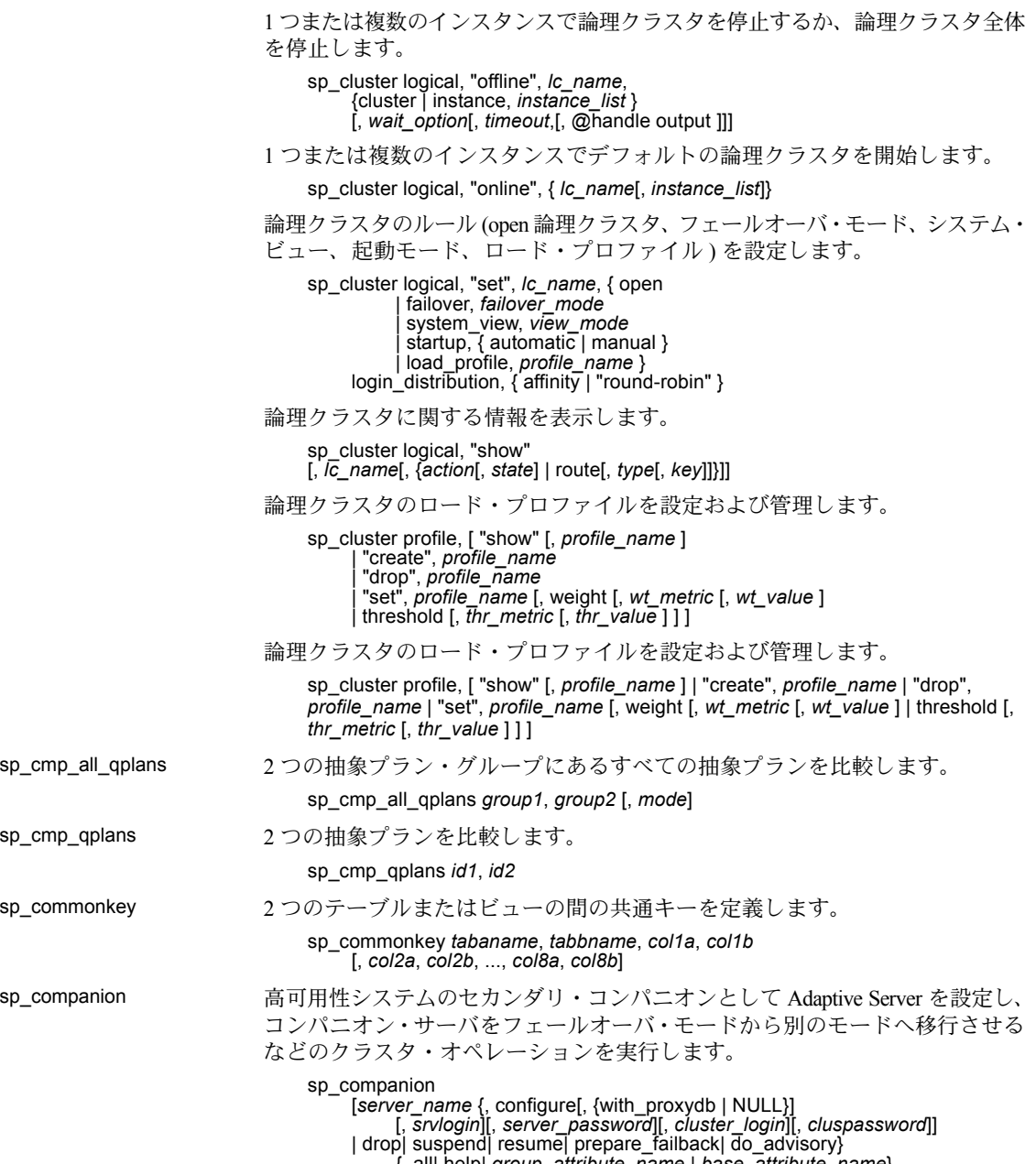

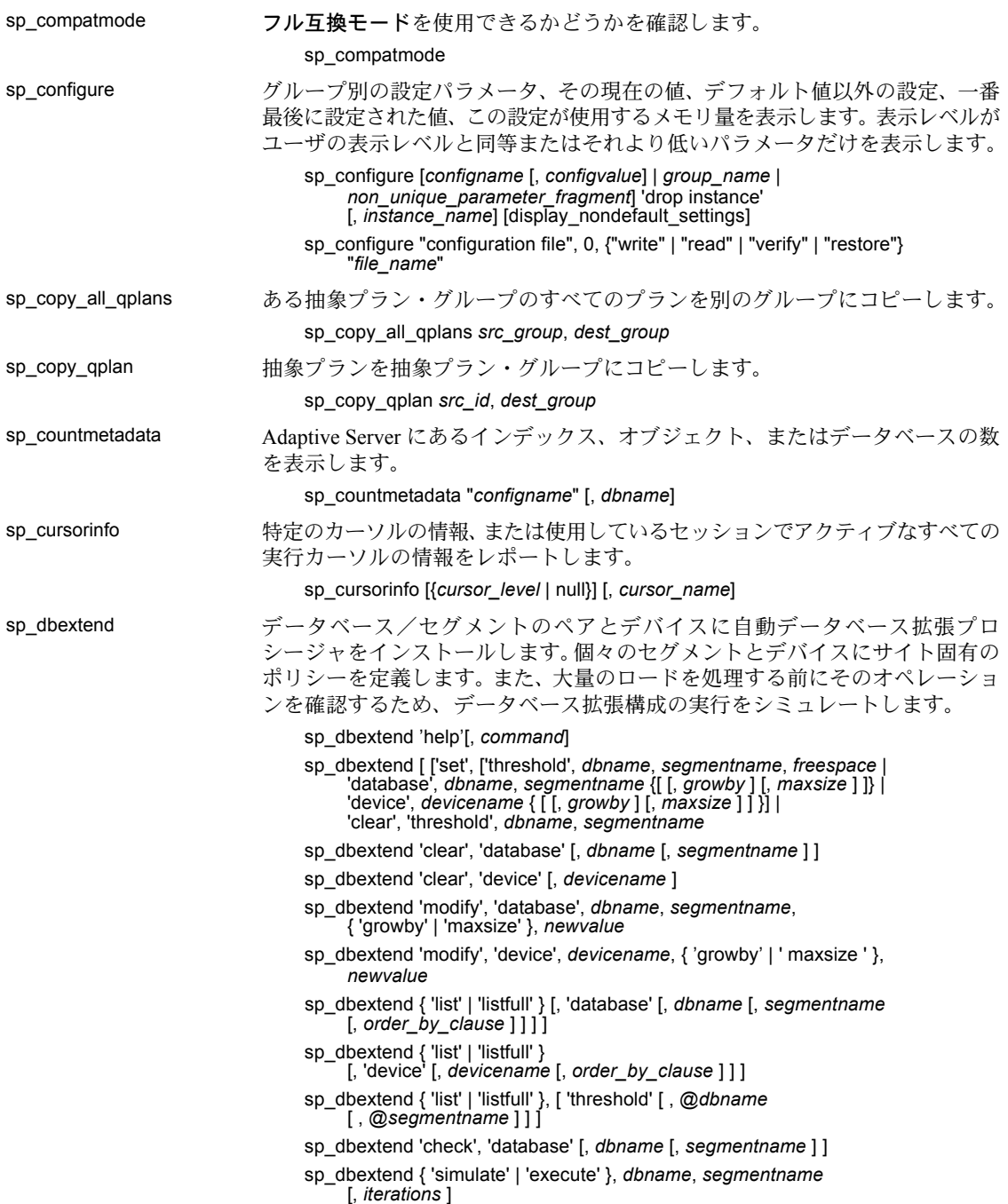

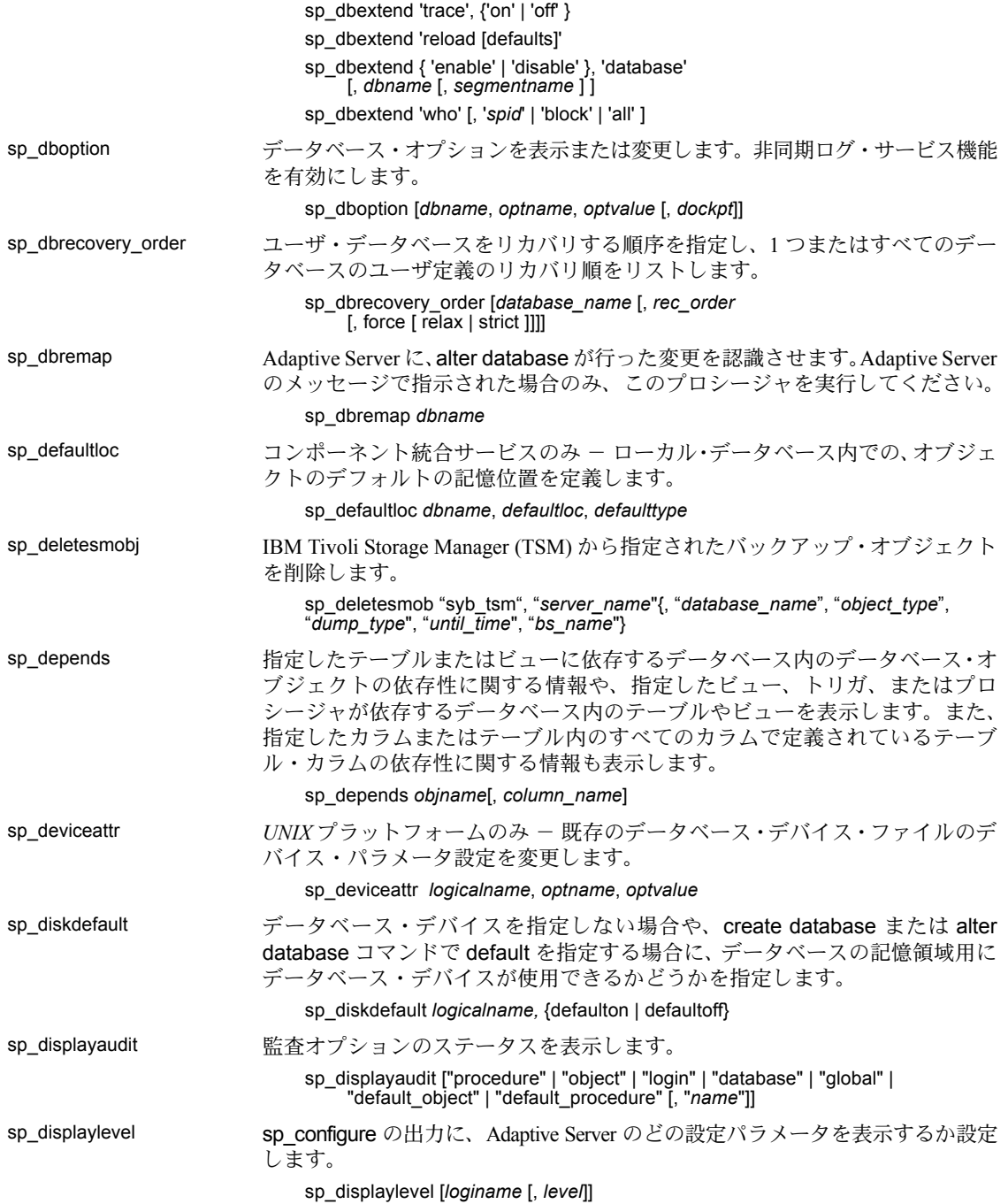

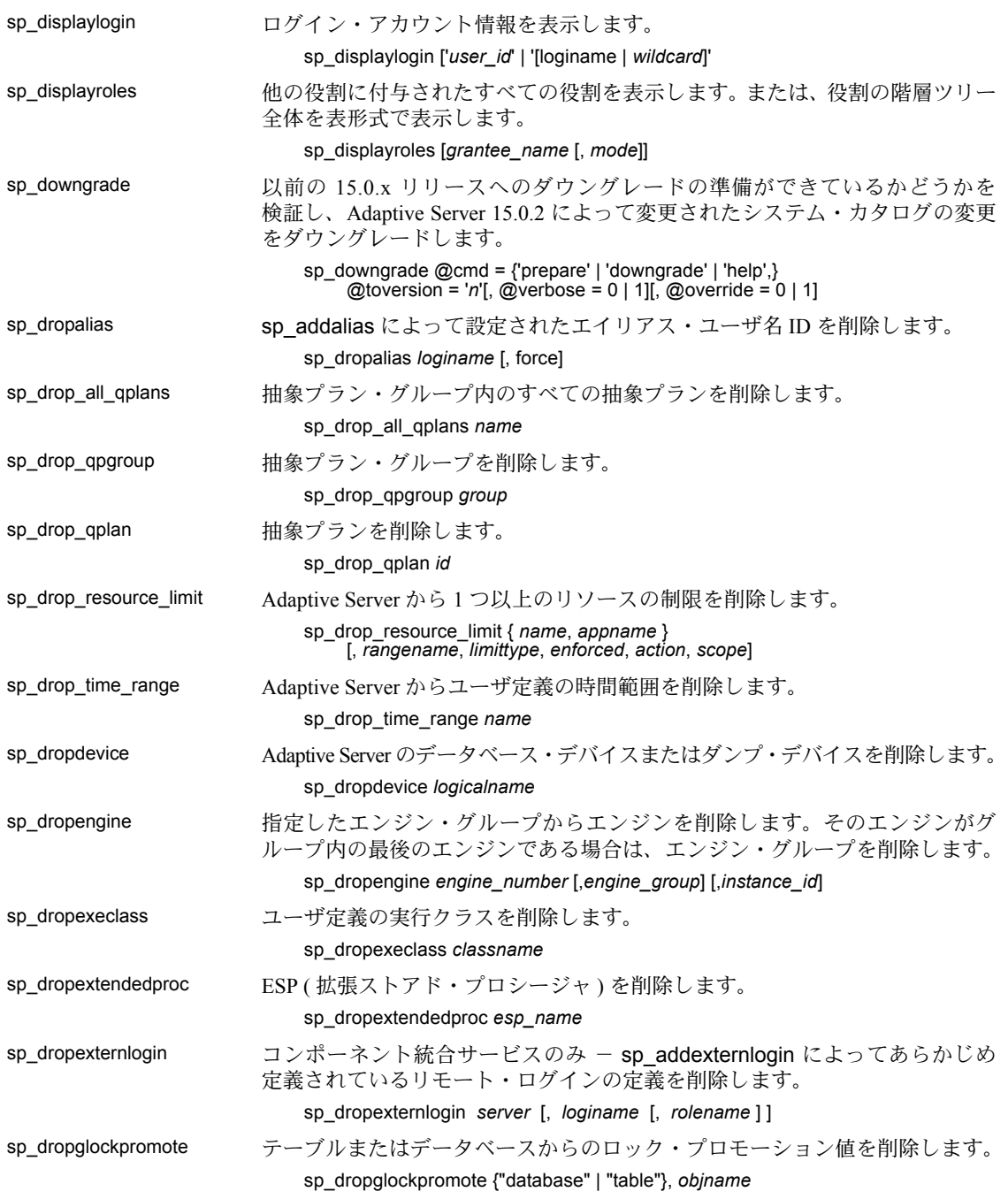

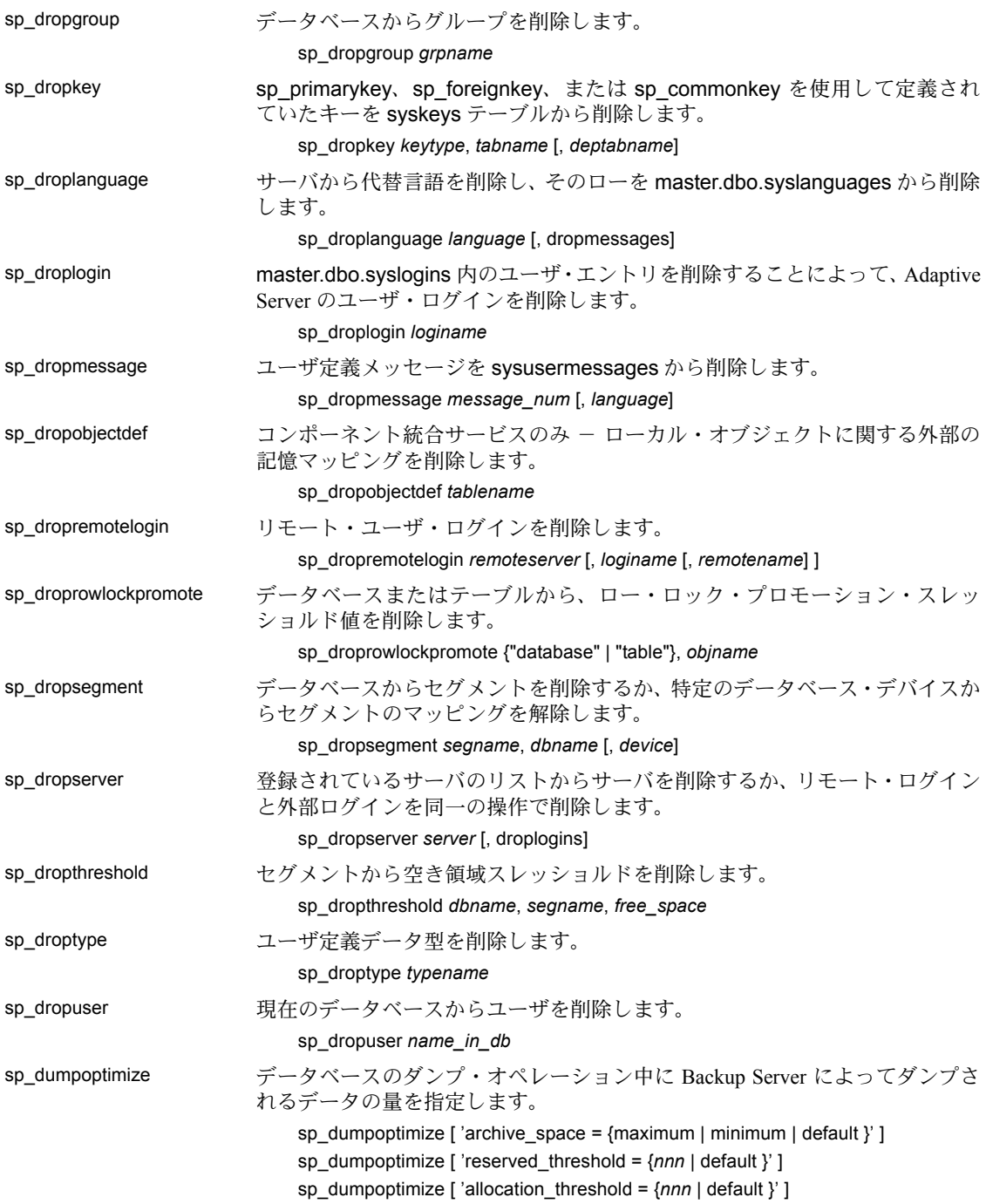

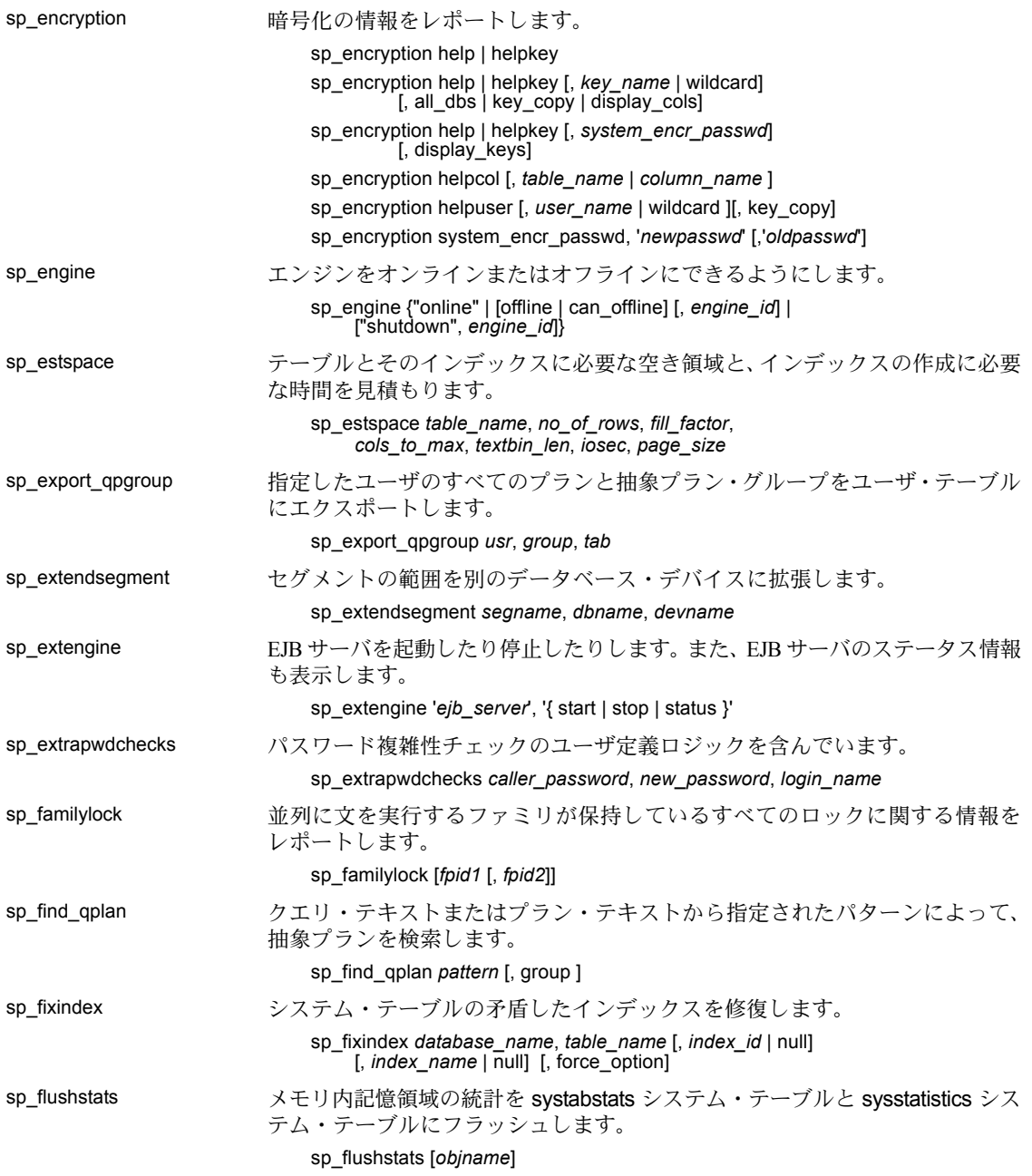

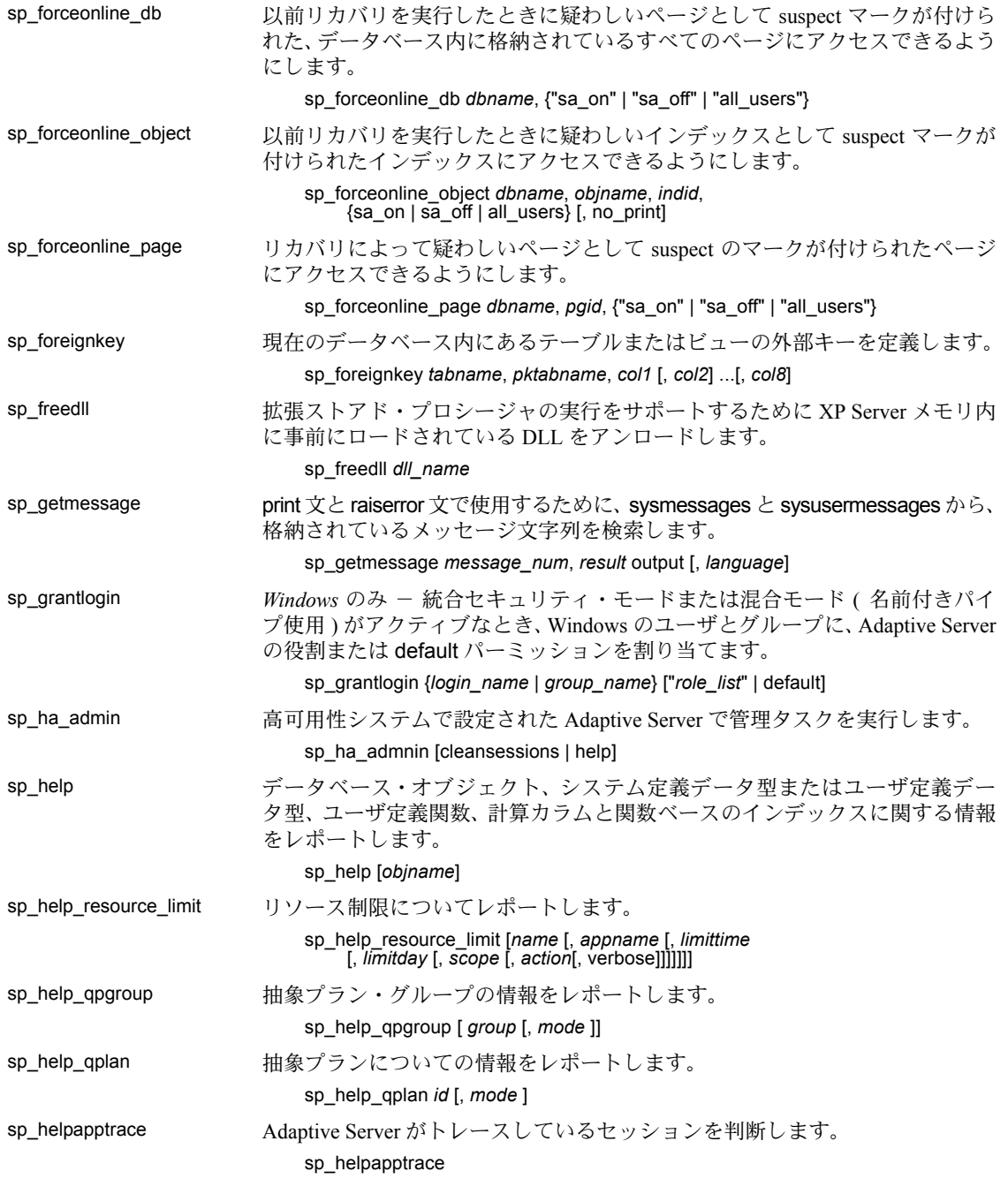

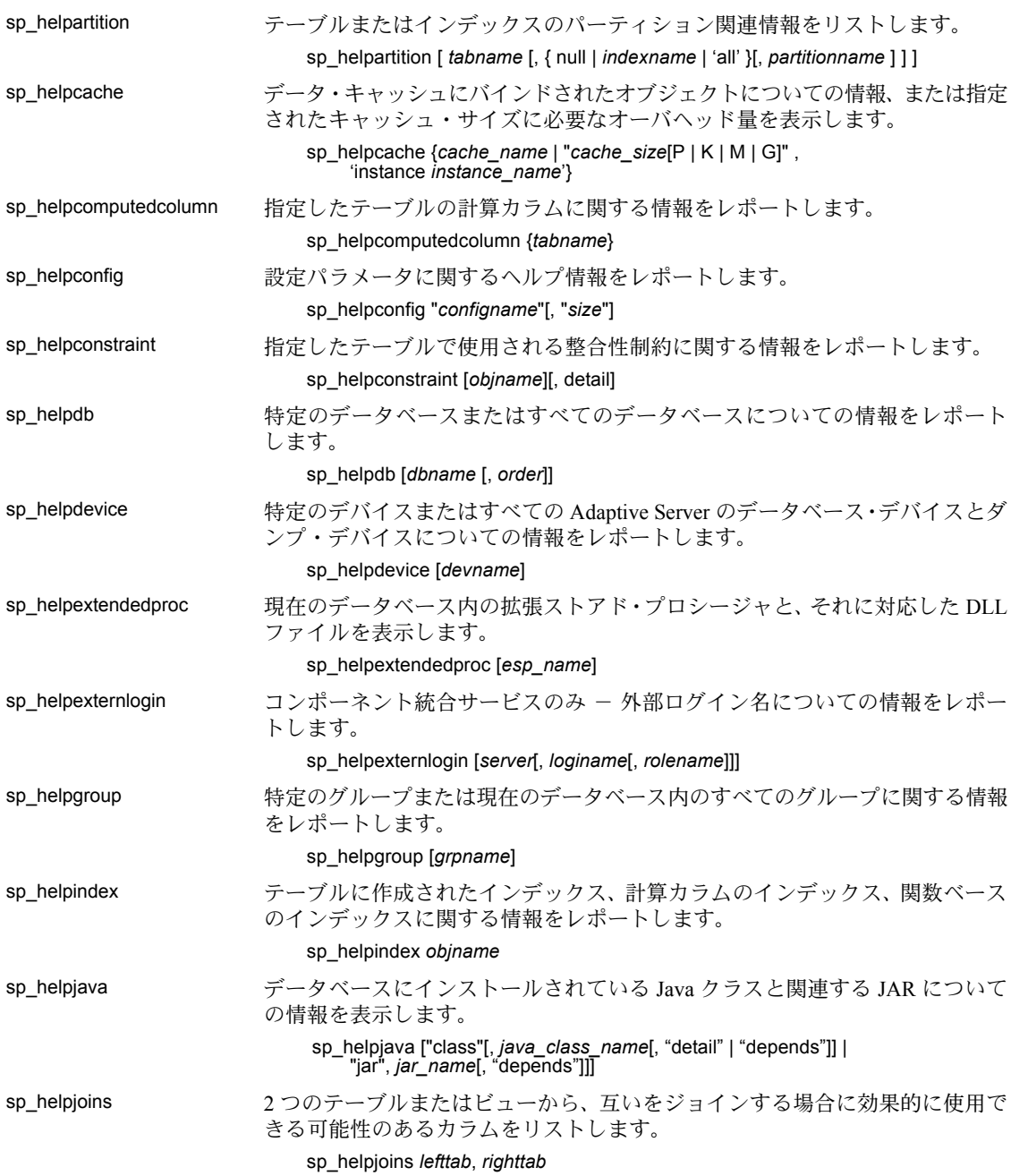

クイック・リファレンス・ガイド **69**

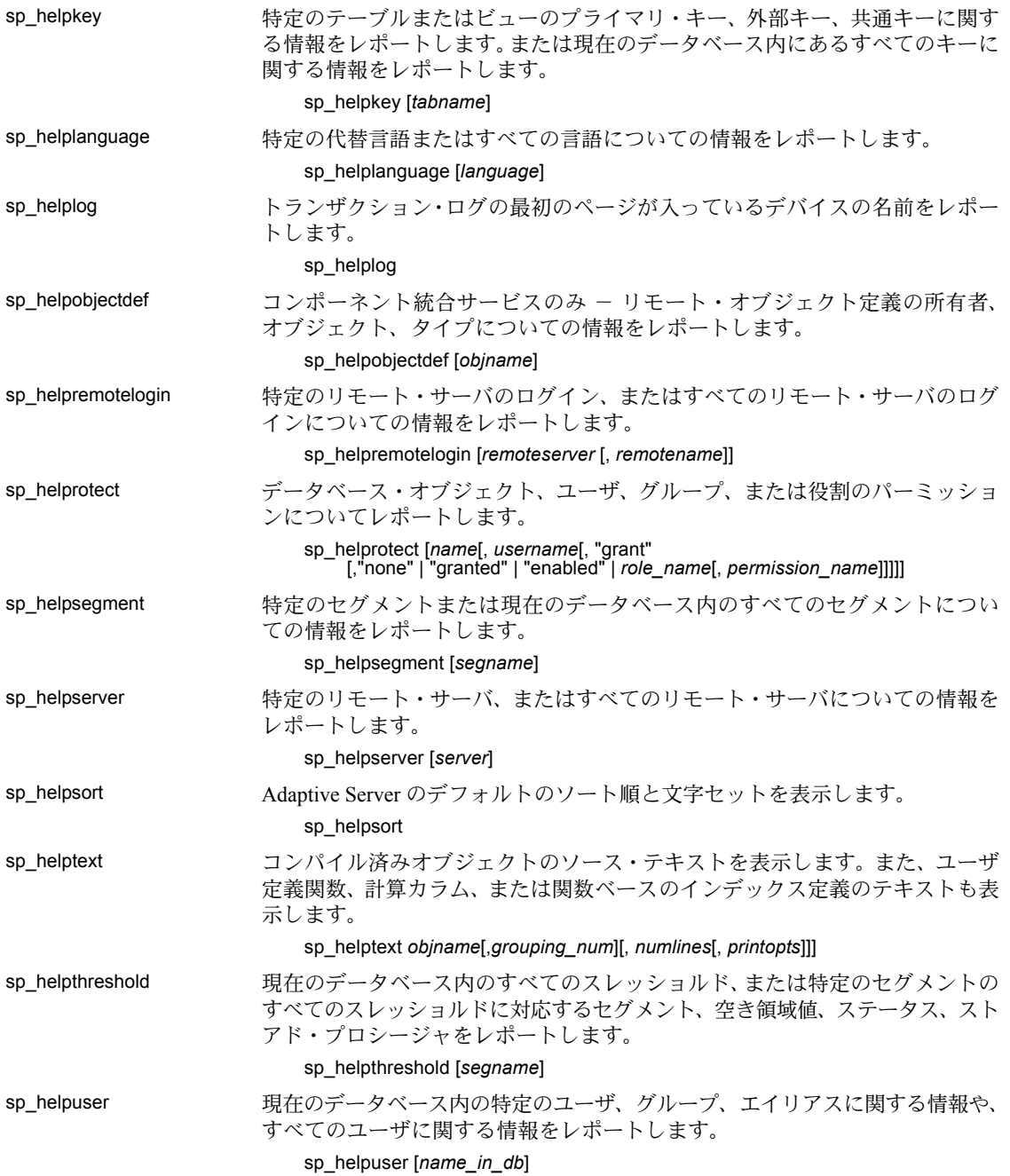
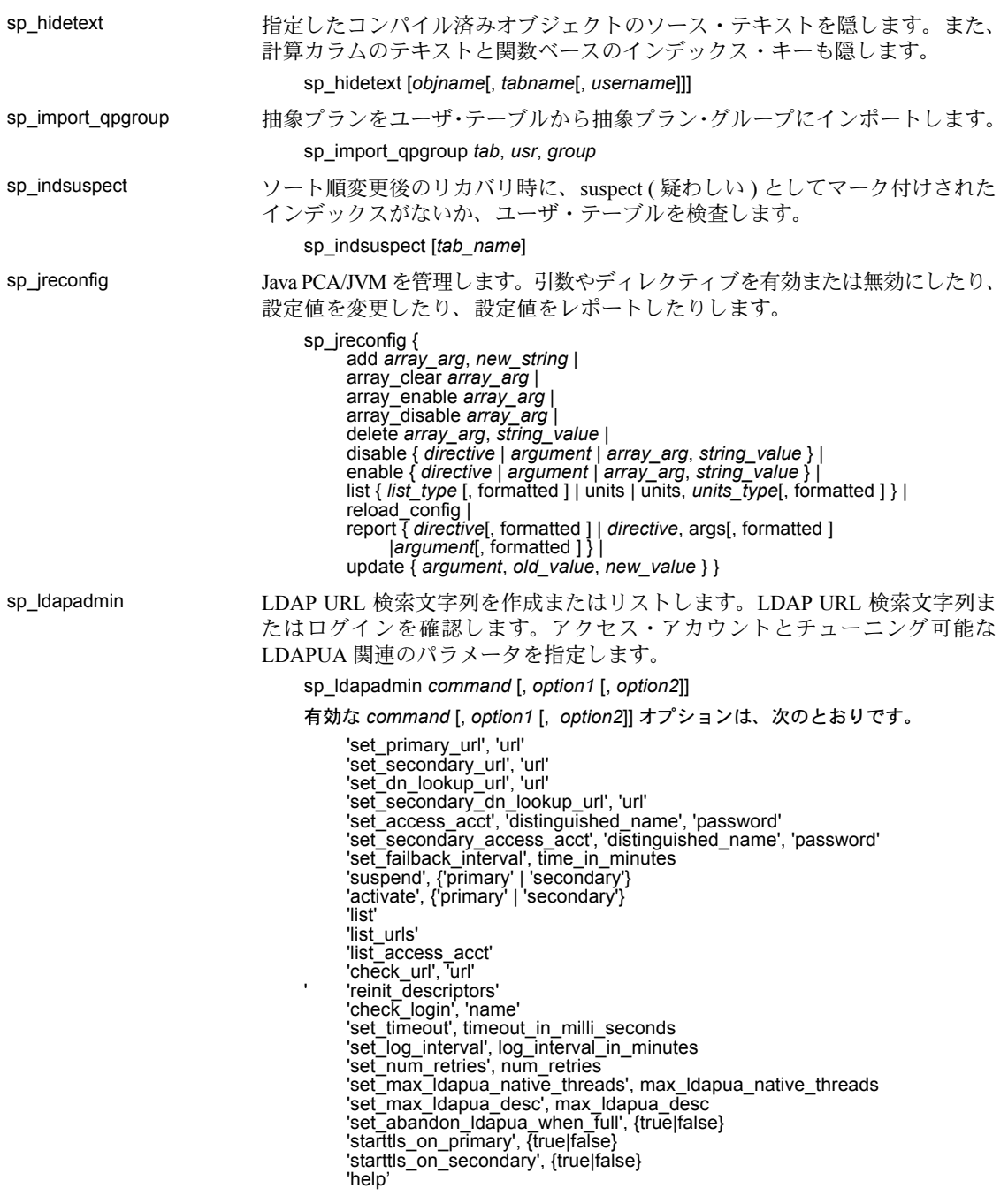

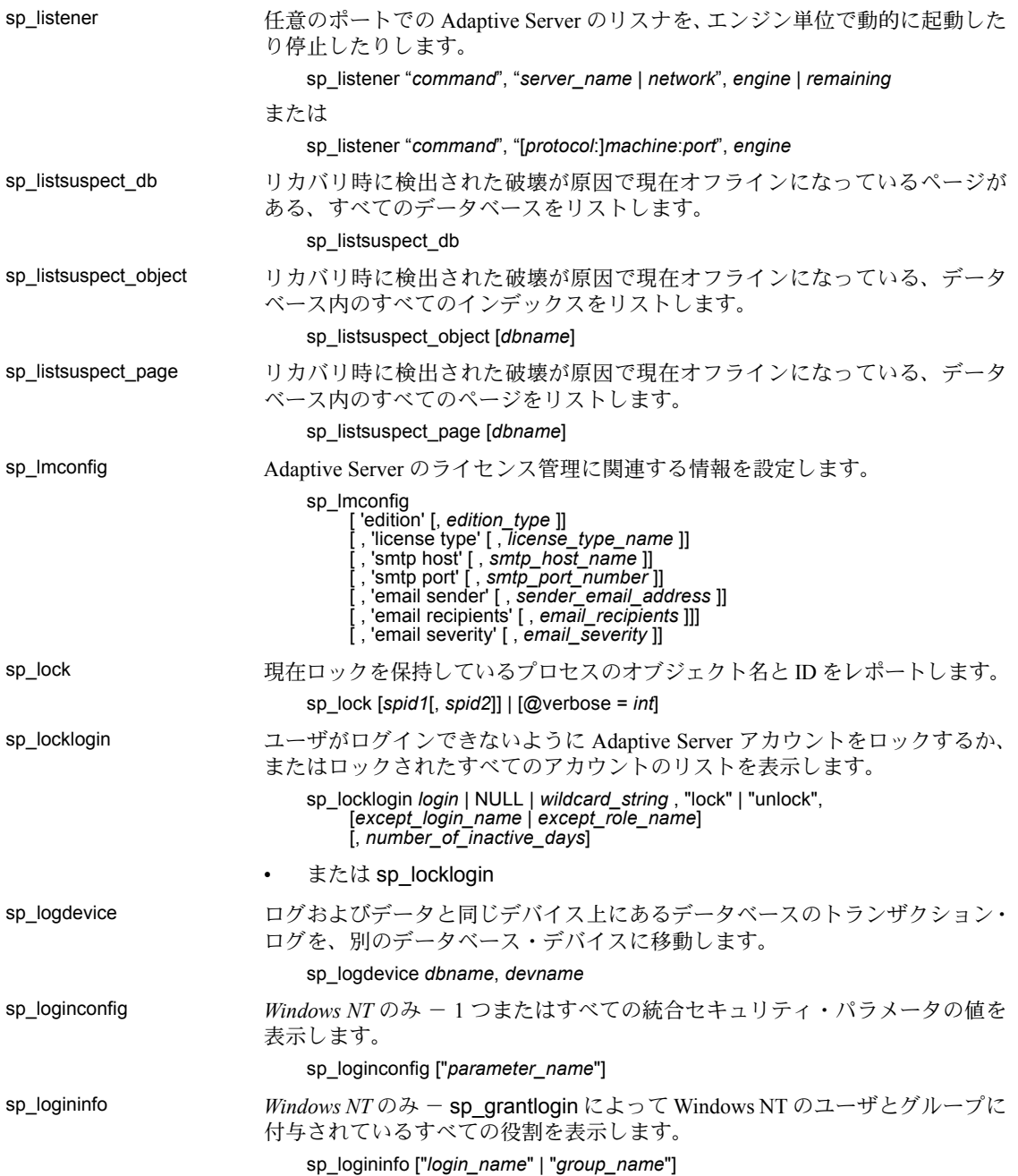

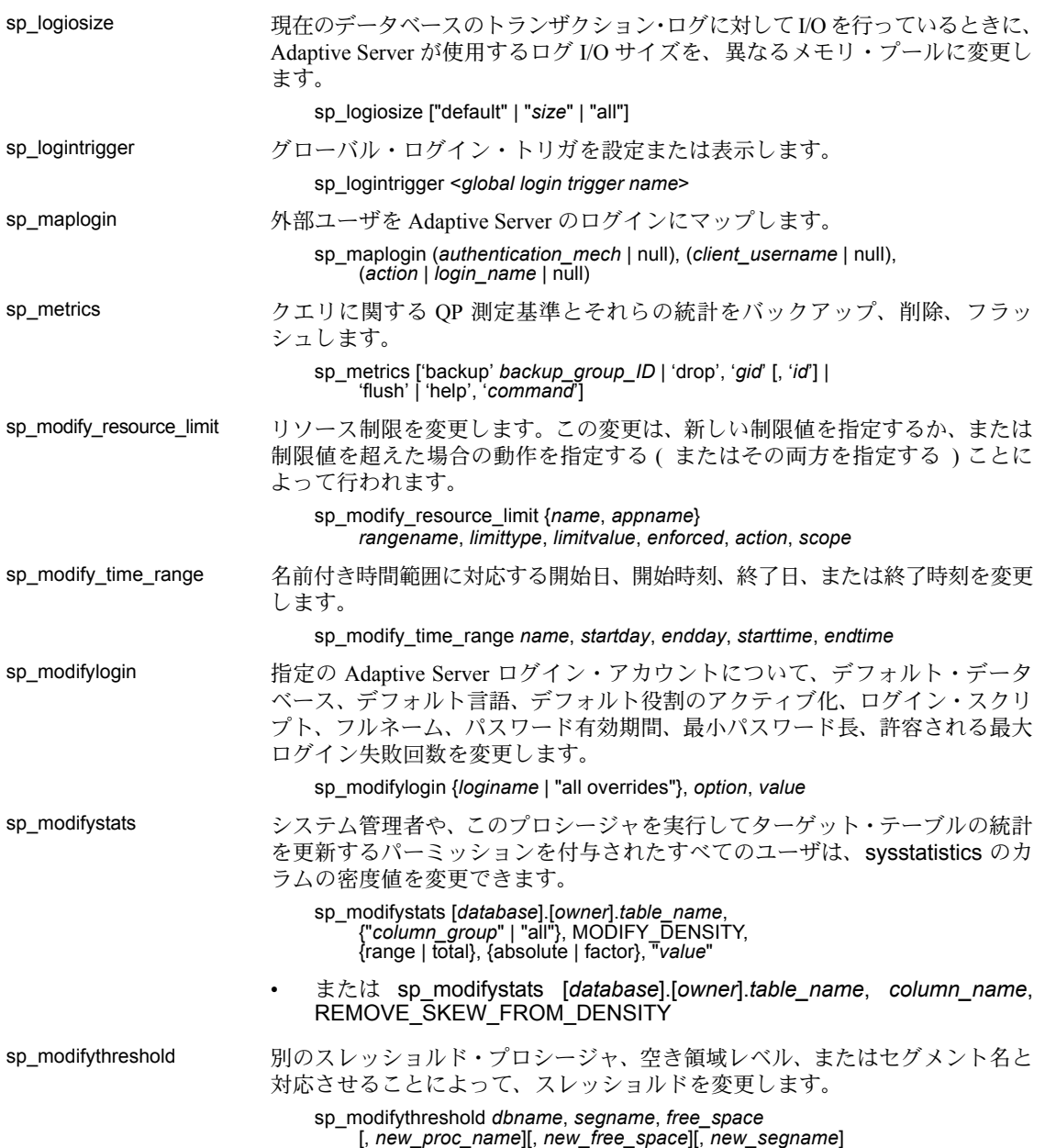

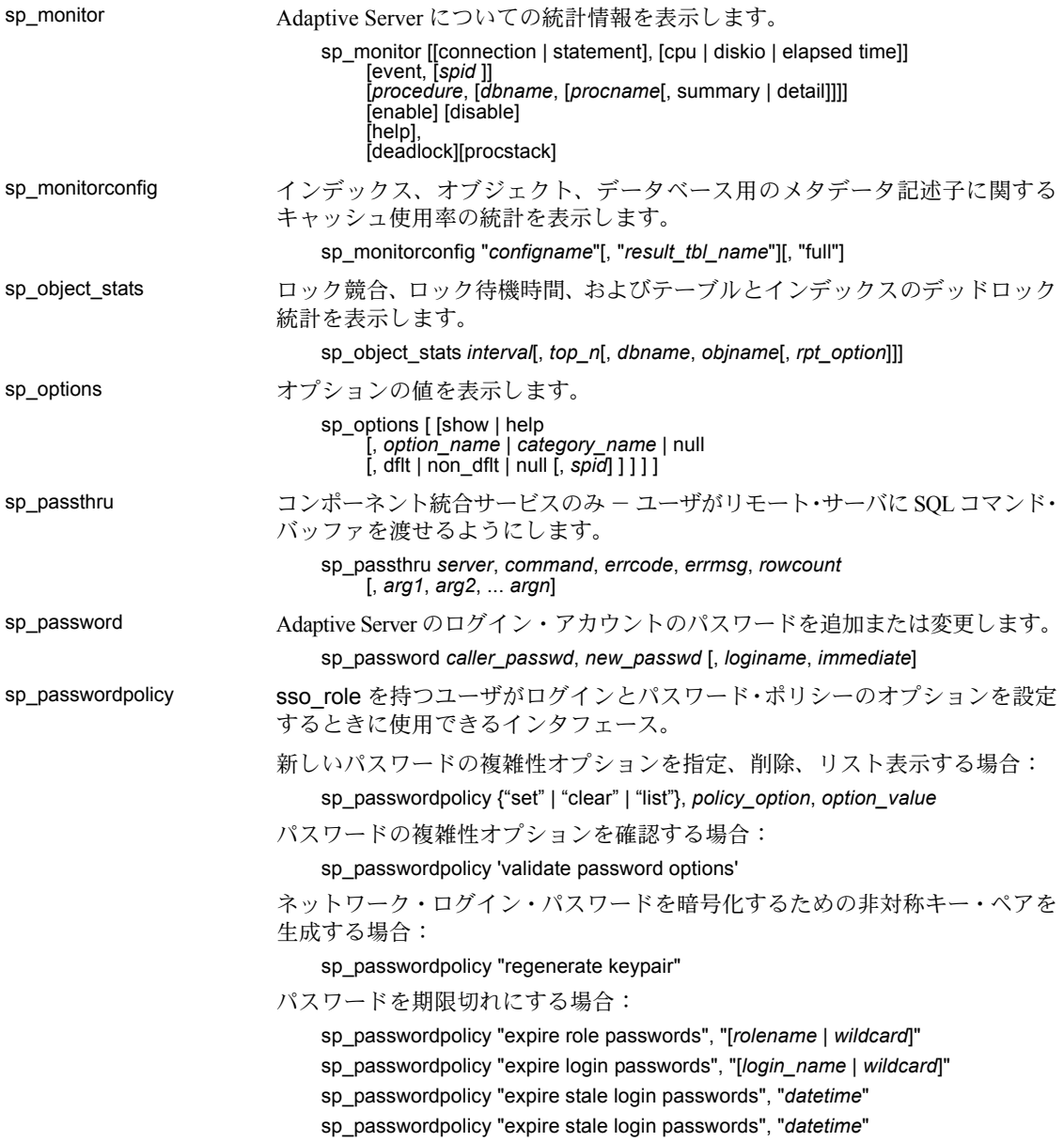

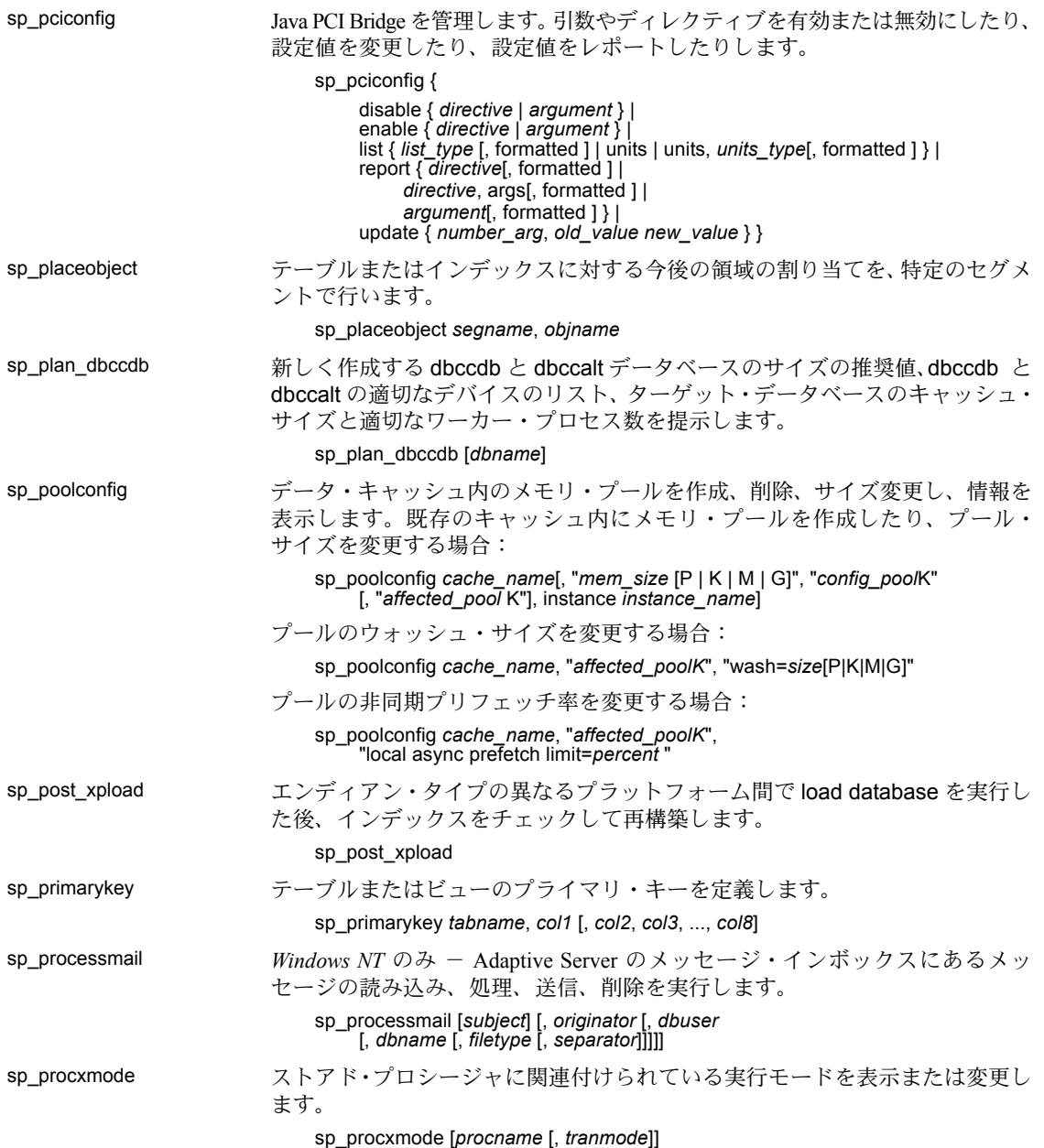

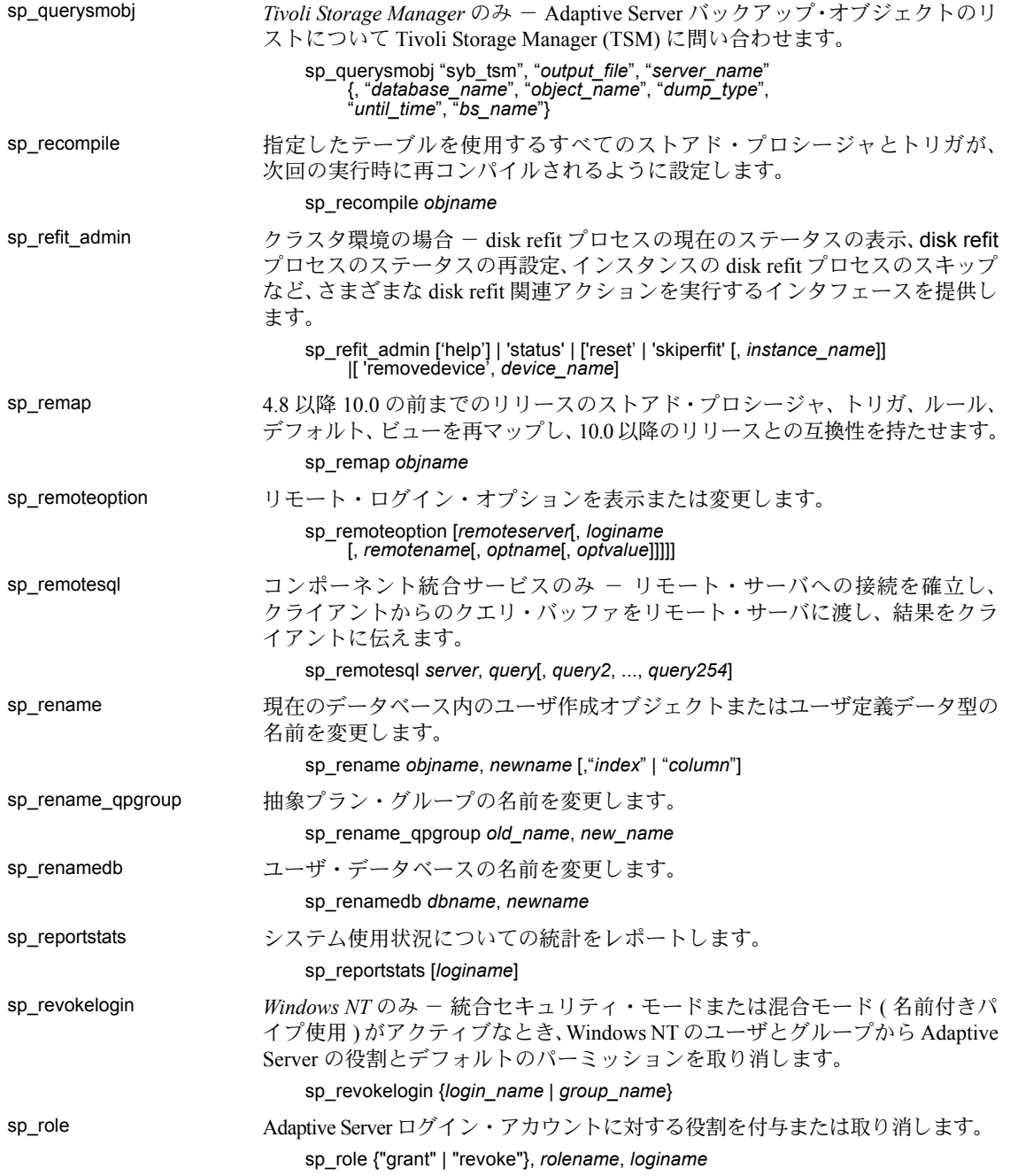

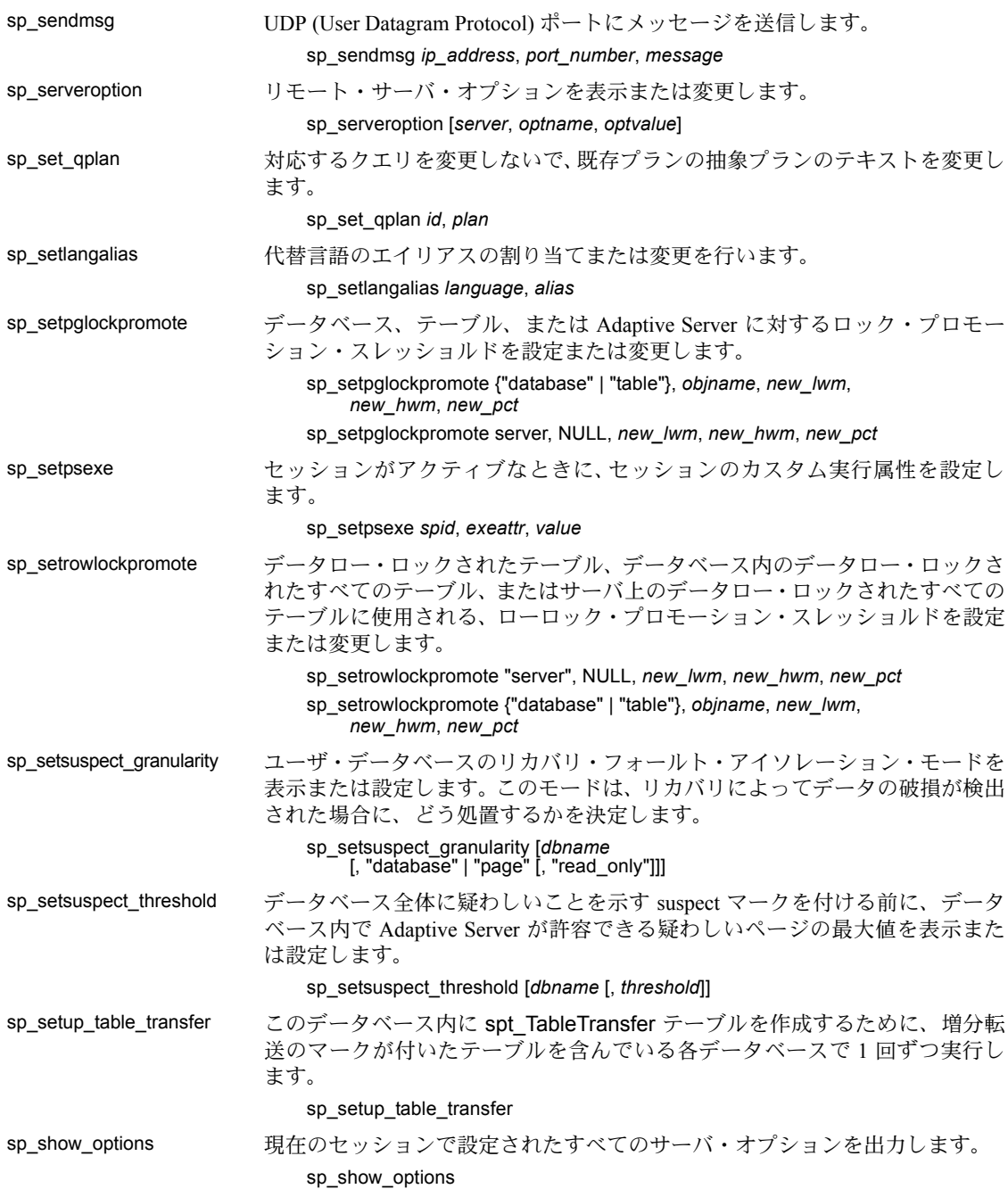

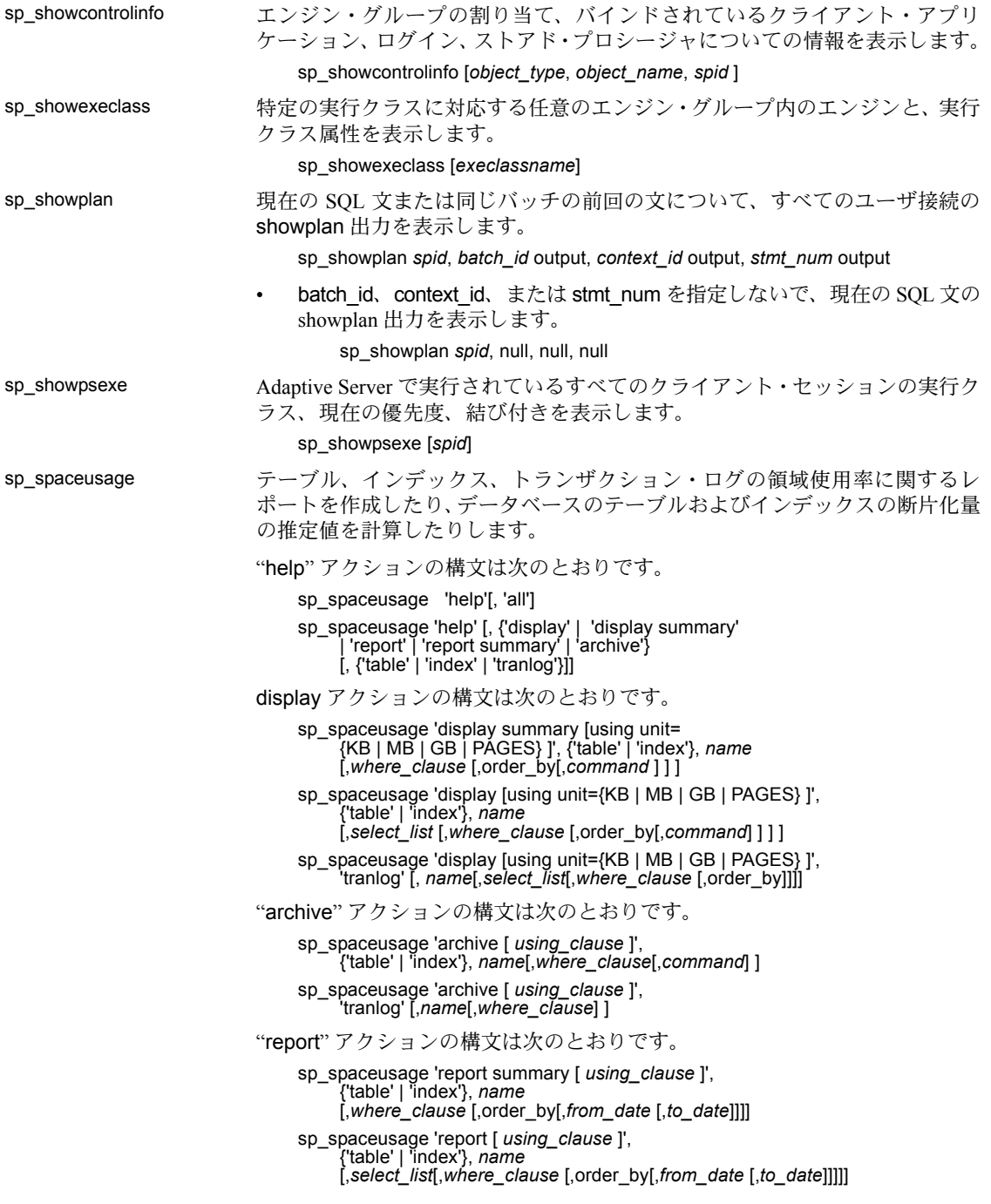

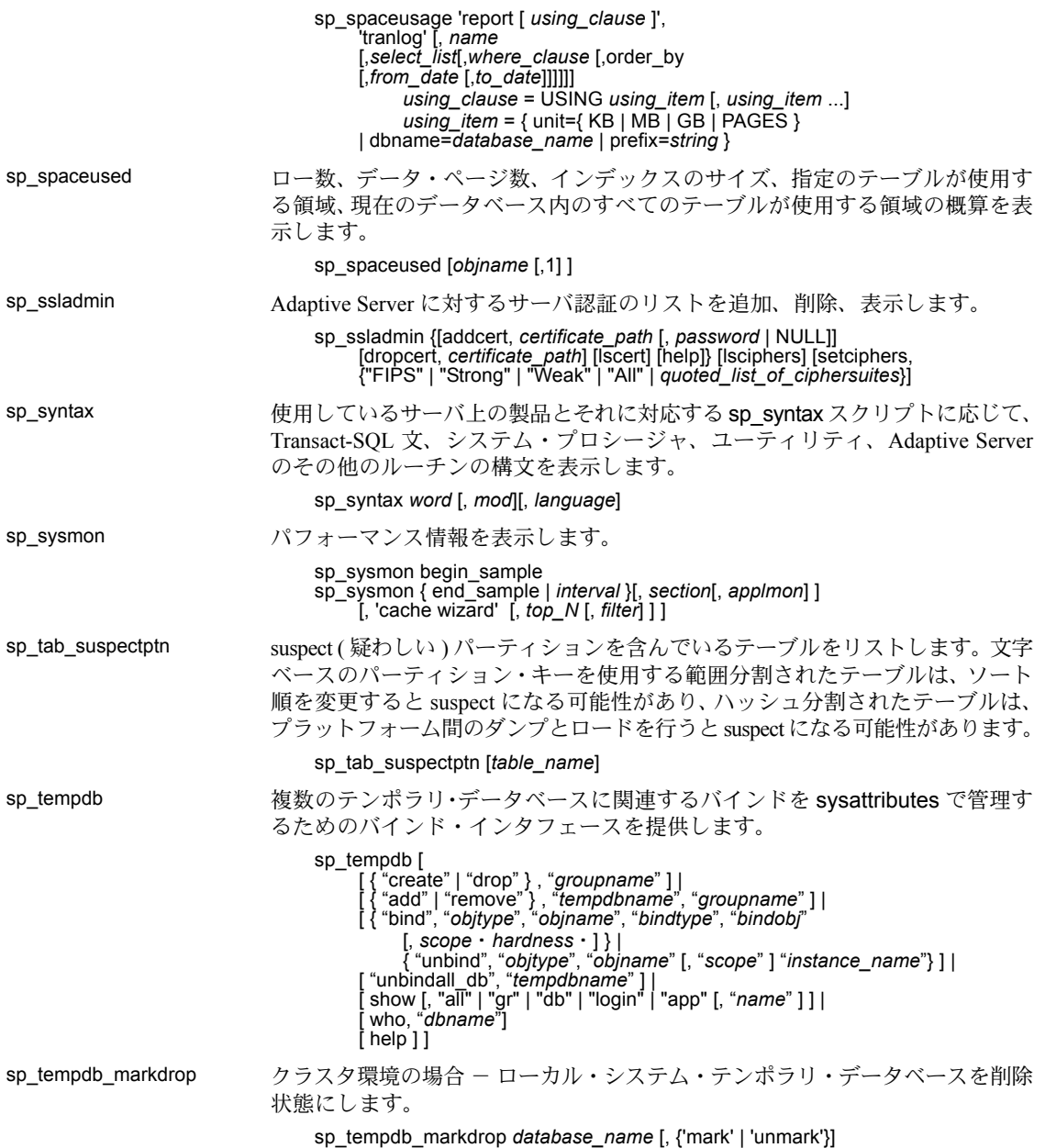

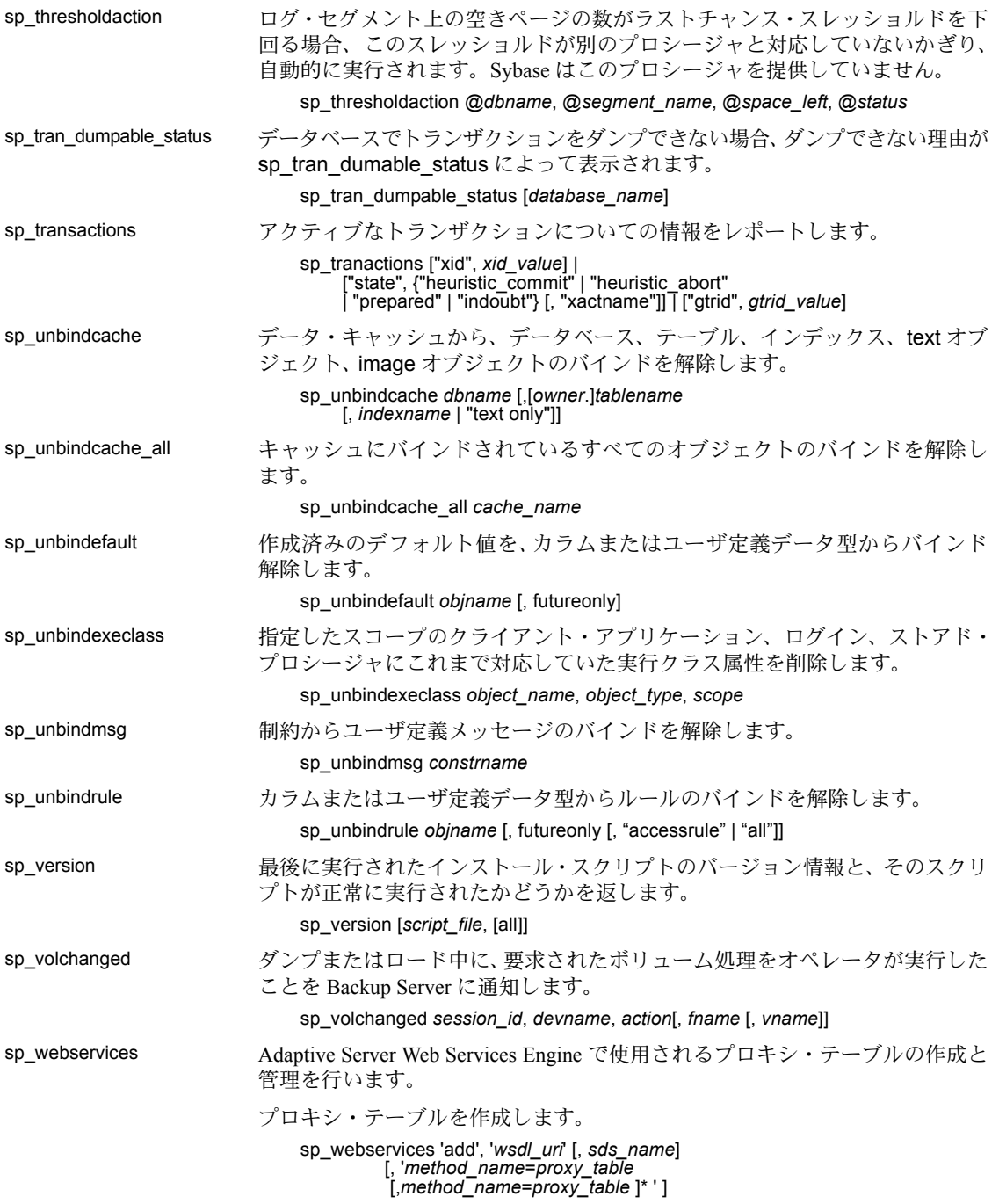

sp\_webservices の使用方法を表示します。

sp\_webservices help [, '*option*']

WSDL ファイルにマップされているプロキシ・テーブルをリストします。

sp\_webservices 'list' [, '*wsdl\_uri*'] [, *sds\_name*]

タイムアウト設定を変更します。

sp\_webservices 'modify', '*wsdl\_uri',* 'timeout=*time*'

WSDL ファイルにマップされているプロキシ・テーブルを削除します。

sp\_webservices 'remove', '*wsdl\_uri*' [, *sds\_name*]

- ユーザ定義 *Web* サービスのオプション:
- ユーザ定義 Web サービスのデータベース・エイリアスを作成します。

sp\_webservices 'addalias' *alias\_name* , *database\_name*

ユーザ定義 Web サービスを展開します。

sp\_webservices 'deploy', ['all' | '*service\_name*']

ユーザ定義 Web サービスのデータベース・エイリアスを削除します。

sp\_webservices 'dropalias' *alias\_name*

ユーザ定義 Web サービスの WSDL ファイルにマップされているプロキシ・ テーブルをリストします。

sp\_webservices 'listudws' [, '*service\_name*']

ユーザ定義 Web サービスの 1 つまたは複数のデータベース・エイリアスをリ ストします。

sp\_webservices 'listalias'

ユーザ定義 Web サービスの展開を解除します。

sp\_webservices 'undeploy', ['all' | '*service\_name*']

sp\_who 現在のすべての Adaptive Server ユーザとプロセス、または特定のユーザとプロ セスの情報についてレポートします。

sp\_who [*loginame* | "*spid*"]

# カタログ・ストアド・プロシージャ

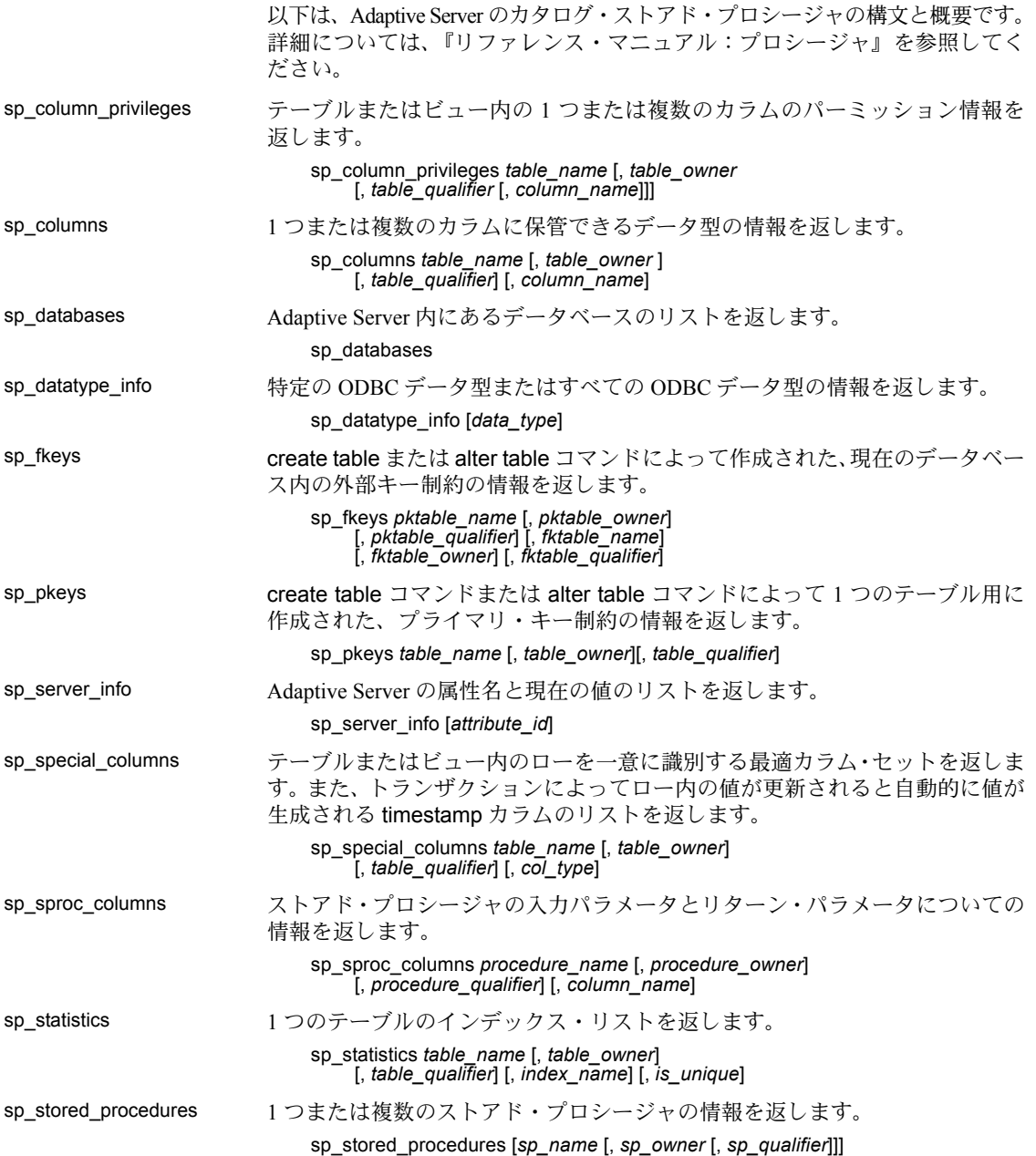

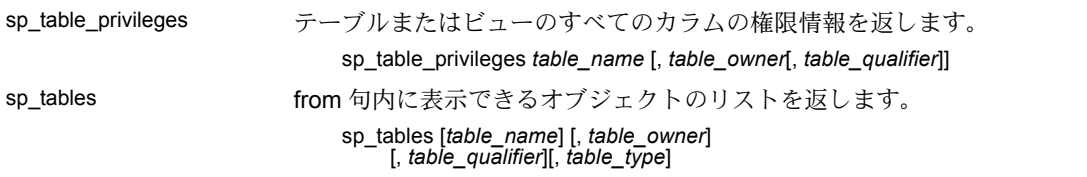

## 拡張ストアド・プロシージャ

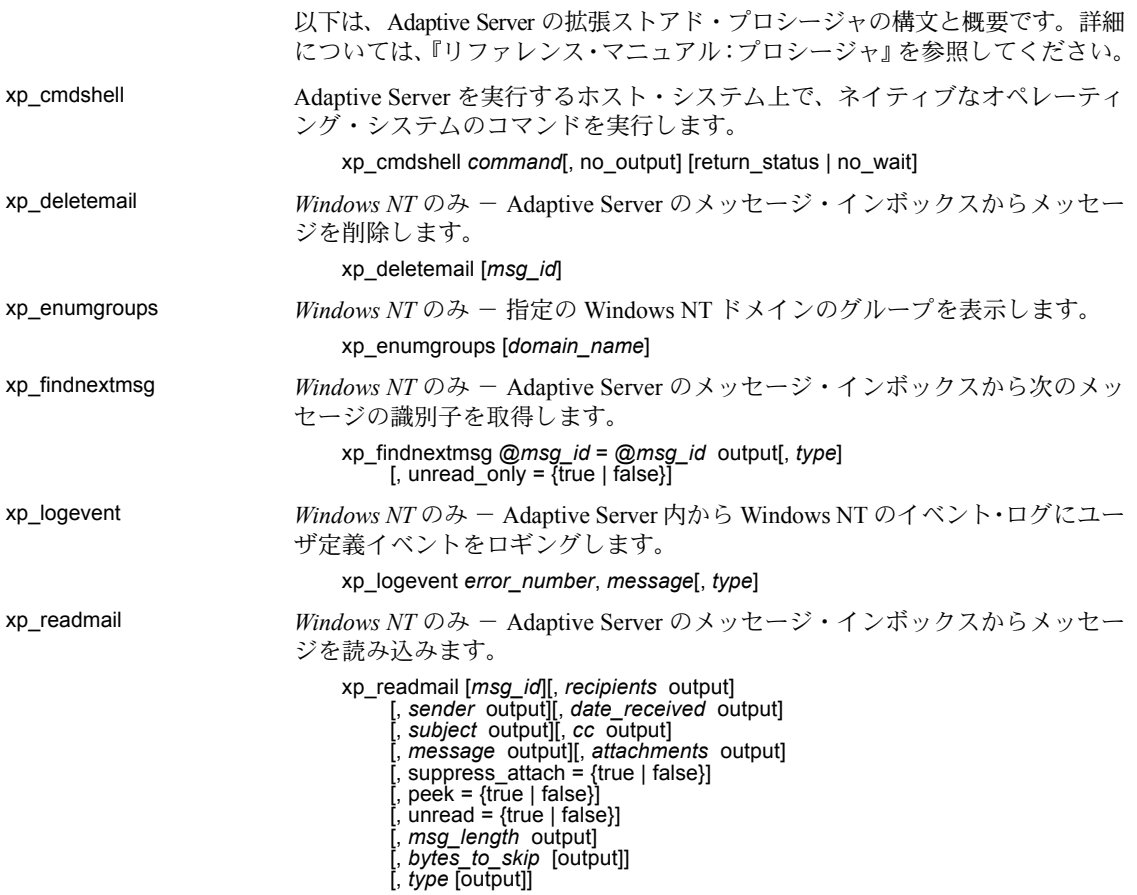

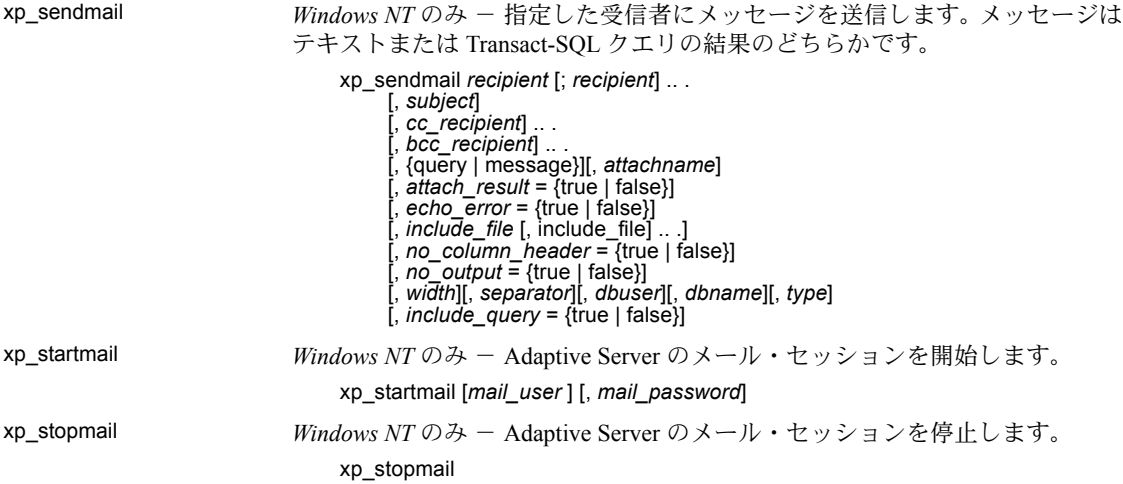

**dbcc** ストアド・プロシージャ

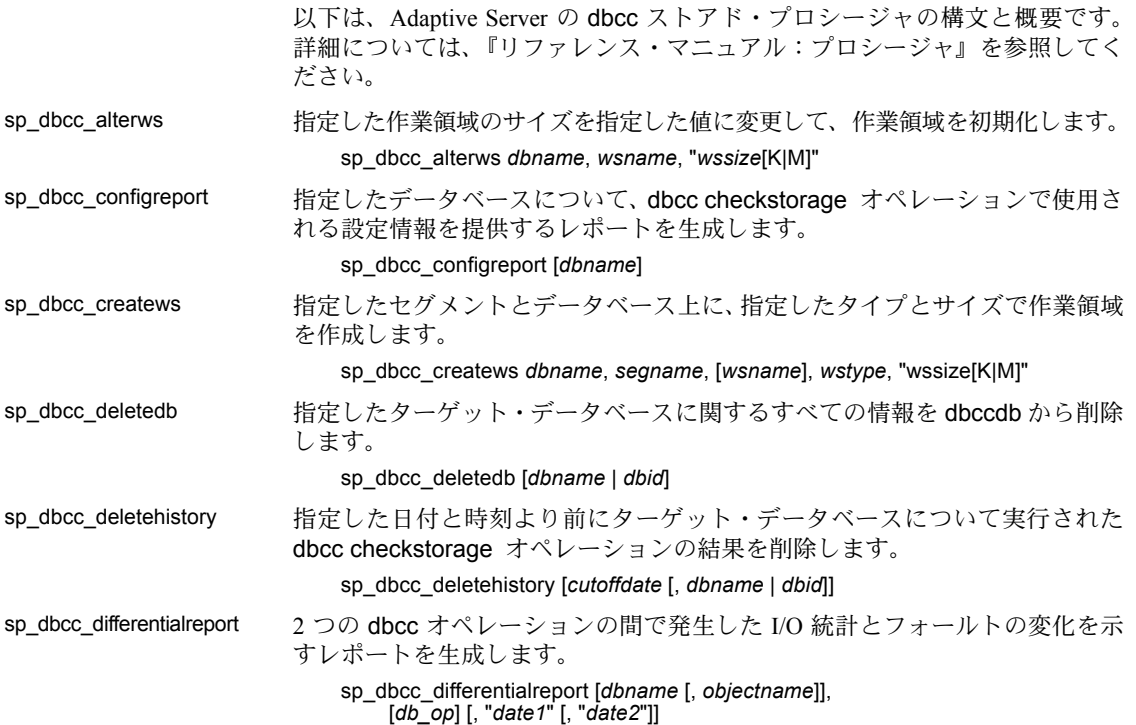

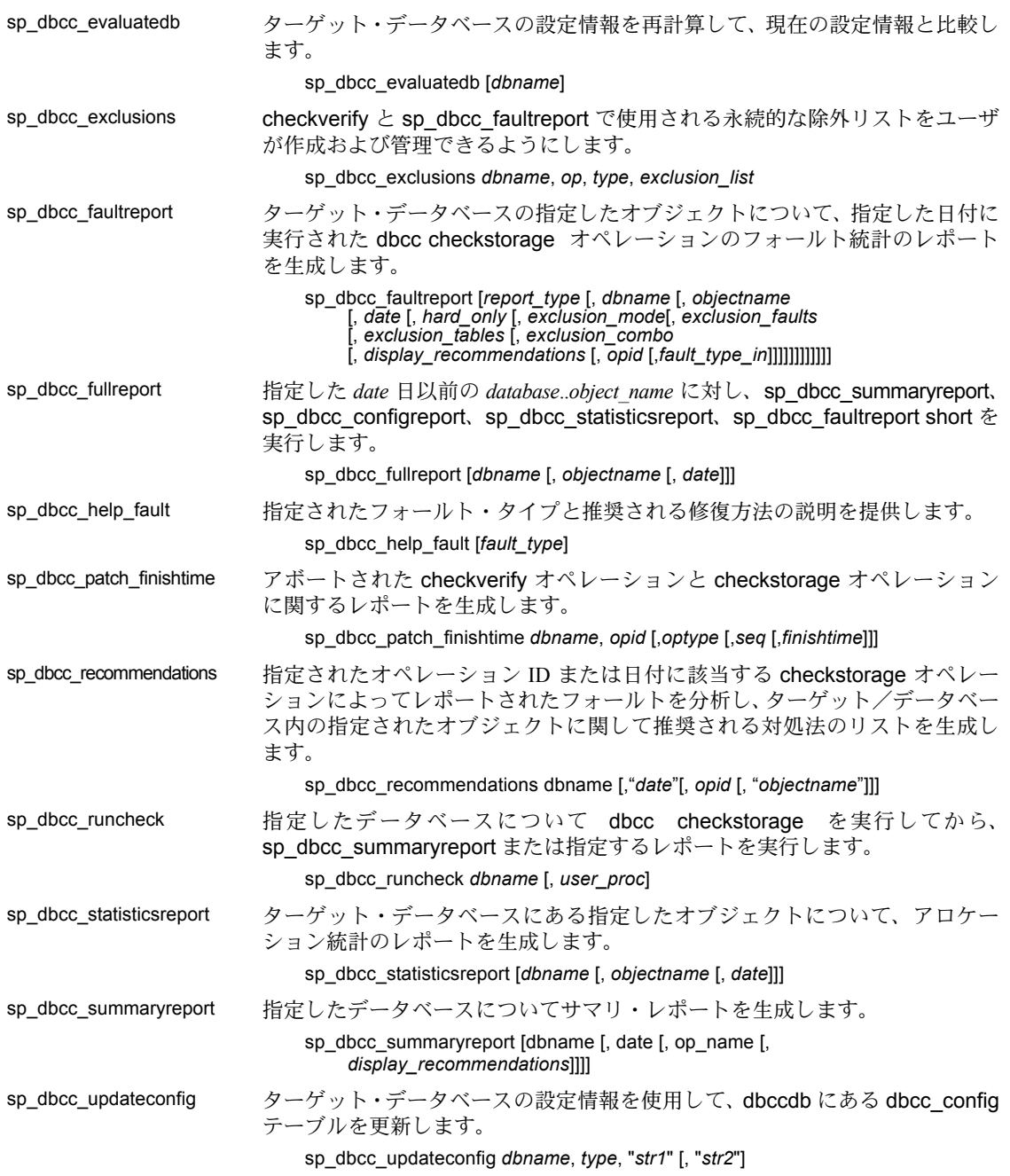

# システム・テーブル

以下は、Adaptive Server のシステム・テーブルの概要です。詳細については、 『リファレンス・マニュアル:テーブル』を参照してください。テーブル、 カラム、テーブル間の関係を視覚的に確認するには、『システム・テーブル・ ダイヤグラム』ポスターを参照してください。 syblicenseslog *master* データベースのみ - 24 時間間隔で Adaptive Server で使用されるライセ ンスの最大数の更新ごとに 1 つのローが含まれています。カラム:status、 logtime、maxlicenses sysalternates すべてのデータベース - 現在使用しているデータベースのユーザにマップさ れた ( またはエイリアスを割り当てた ) Adaptive Server のユーザごとに 1 つの ローが含まれています。カラム:suid、altsuid sysaltusages スクラッチ・データベース - アーカイブ・データベースのページ番号を、デー タベース・ダンプとそのストライプ内、または変更済みページ・セクション内の 実際のページにマップします。カラム:dbid、altsuid、lstart、start、size、vstart、 vdevno、segmap sysattributes すべてのデータベース - オブジェクトのプロパティを定義します。カラム: class、attribute、object\_type、object\_cinfo、object\_cinfo2、object、object\_info1、 object info2、object info3、int\_value、char\_value、text\_value、image\_value、 comments sysauditoptions *sybsecurity* データベース - サーバワイドな監査オプションごとに 1 つのロー を持ち、そのオプションの現在の設定を表します。カラム:num、val、minval、 maxval、name、sval、comment sysaudits\_01  $\sim$  sysaudits\_08 *sybsecurity* データベース - 監査証跡が含まれています。カラム:event、 eventmod、spid、eventtime、sequence、suid、dbid、objid、xactid、loginname、 dbname、objname、objowner、extrainfo、 nodeid、instanceid syscharsets *master* データベースのみ - Adaptive Server が使用する文字セットとソート順 ごとに 1 つのローが含まれています。カラム:type、id、csid、status、name、 description、definition、sortfile syscolumns すべてのデータベース - すべてのテーブルとビューのカラムごとに 1 つの ロー、またはプロシージャのパラメータごとに 1 つのローが含まれています。 カラム:id、number、colid、status、type、length、offset、usertype、cdefault、 domain、name、printfmt、prec、scale、remote\_type、remote\_name、xstatus、 xtype、xdbid、accessrule、status2、status3、computedcol、encrtype、encrlen、 encrykeyid、encrykeydb、encrdate syscomments すべてのデータベース - 各ビュー、ルール、デフォルト、トリガ、テーブル 制約、パーティション、プロシージャ、計算カラム、関数ベースのインデック ス・キー、コンパイル済みオブジェクトのその他のフォームに対するエントリ が含まれています。カラム:id、number、colid、texttype、language、text、 colid2、status、partitionid

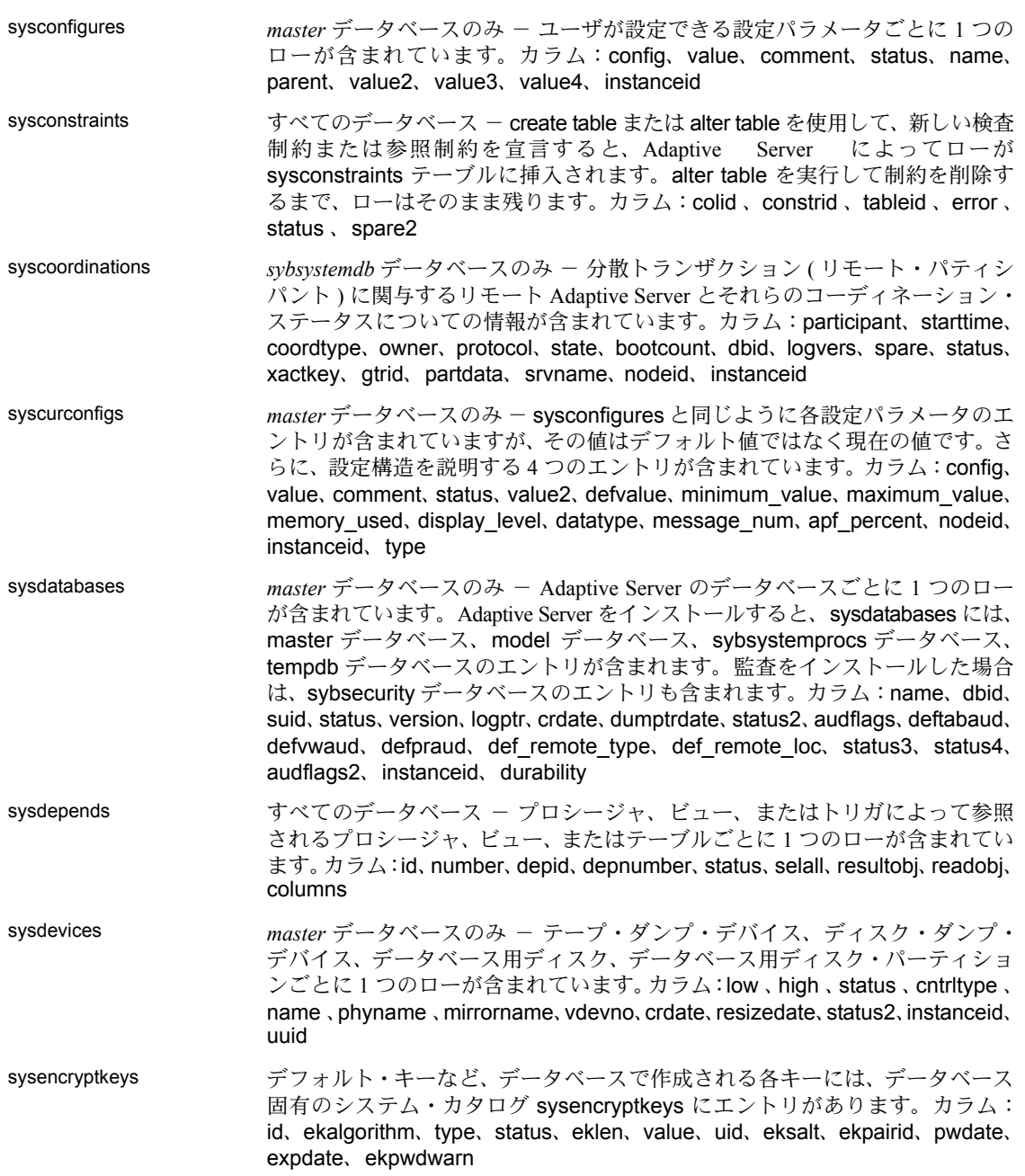

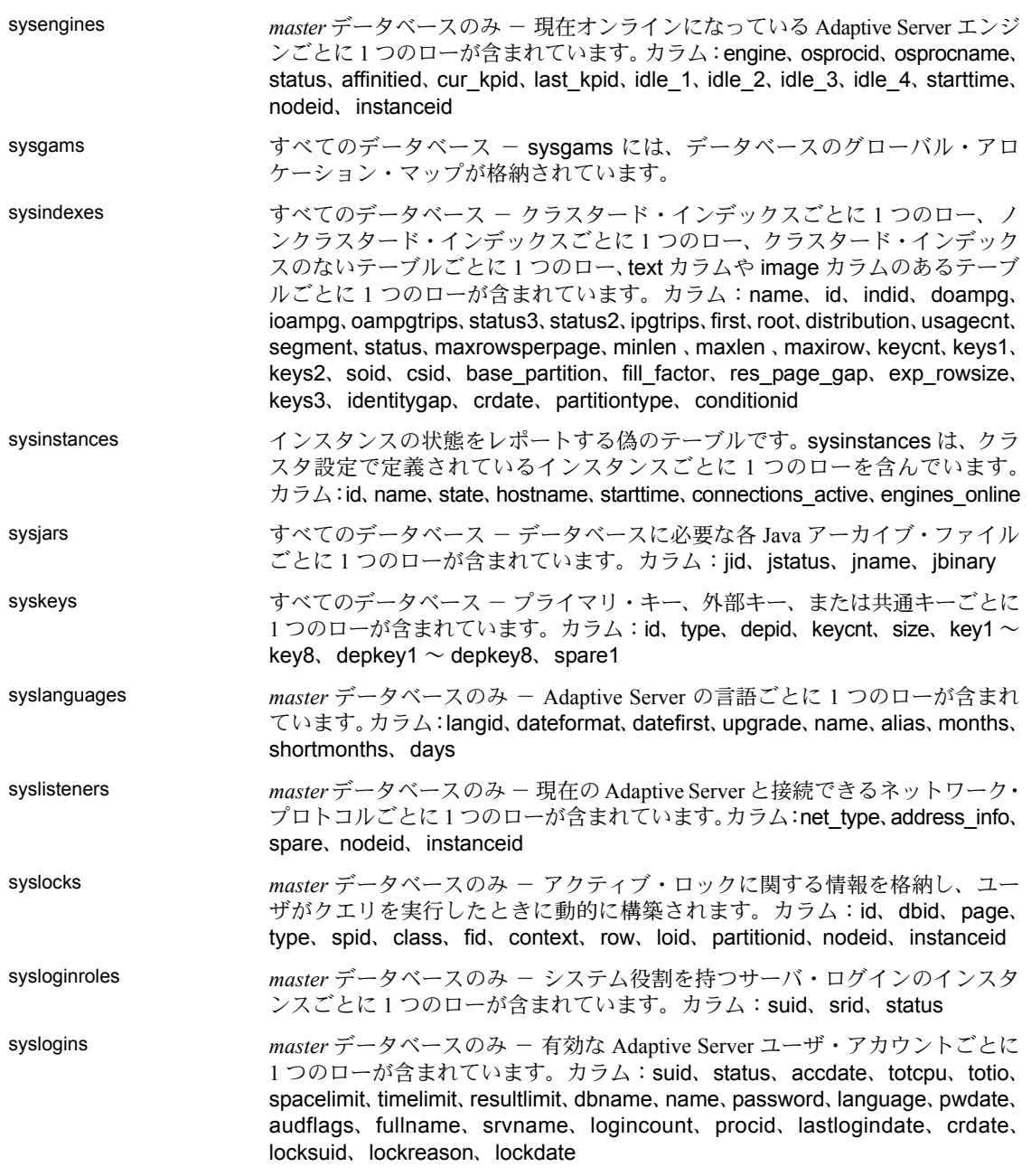

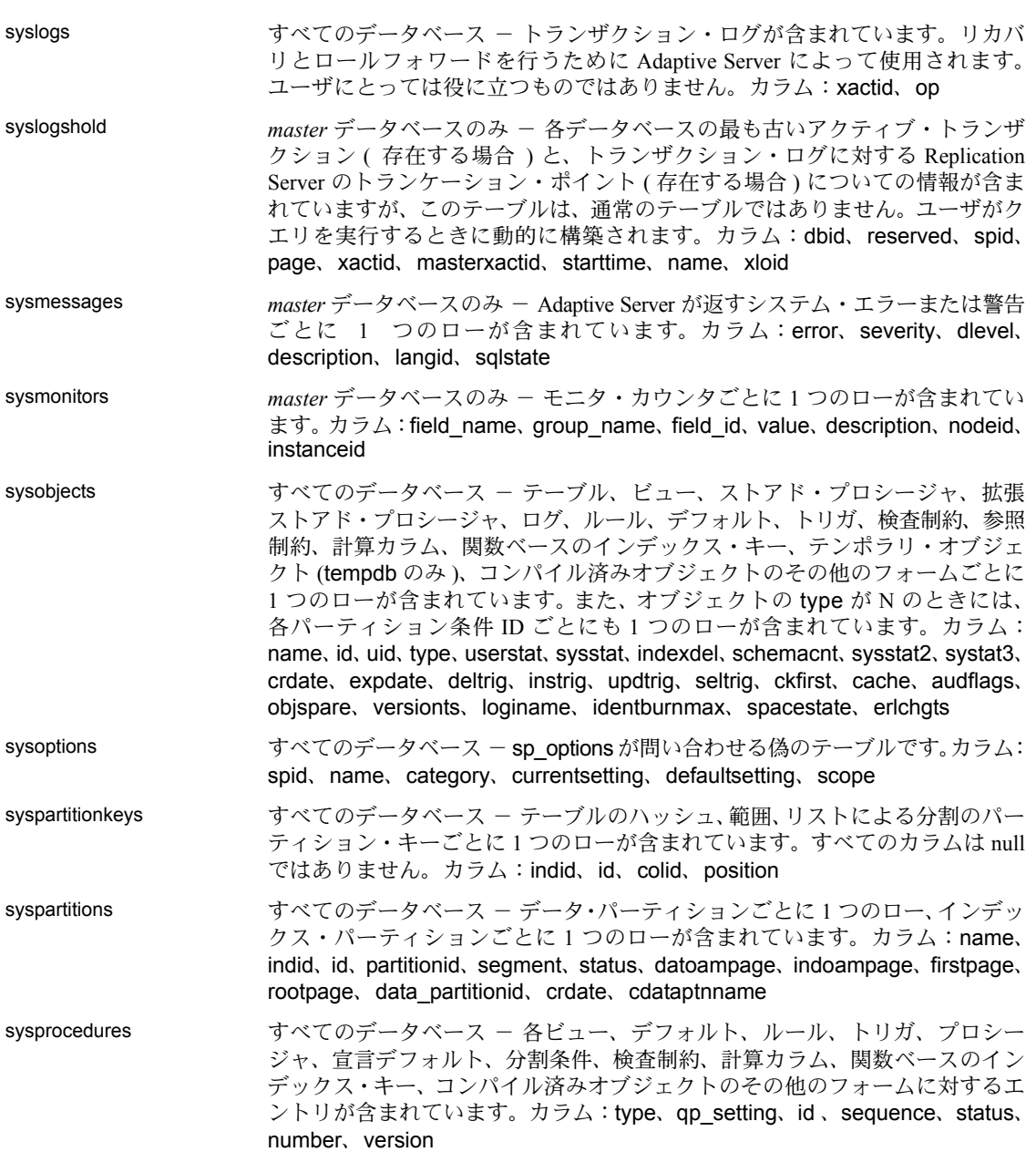

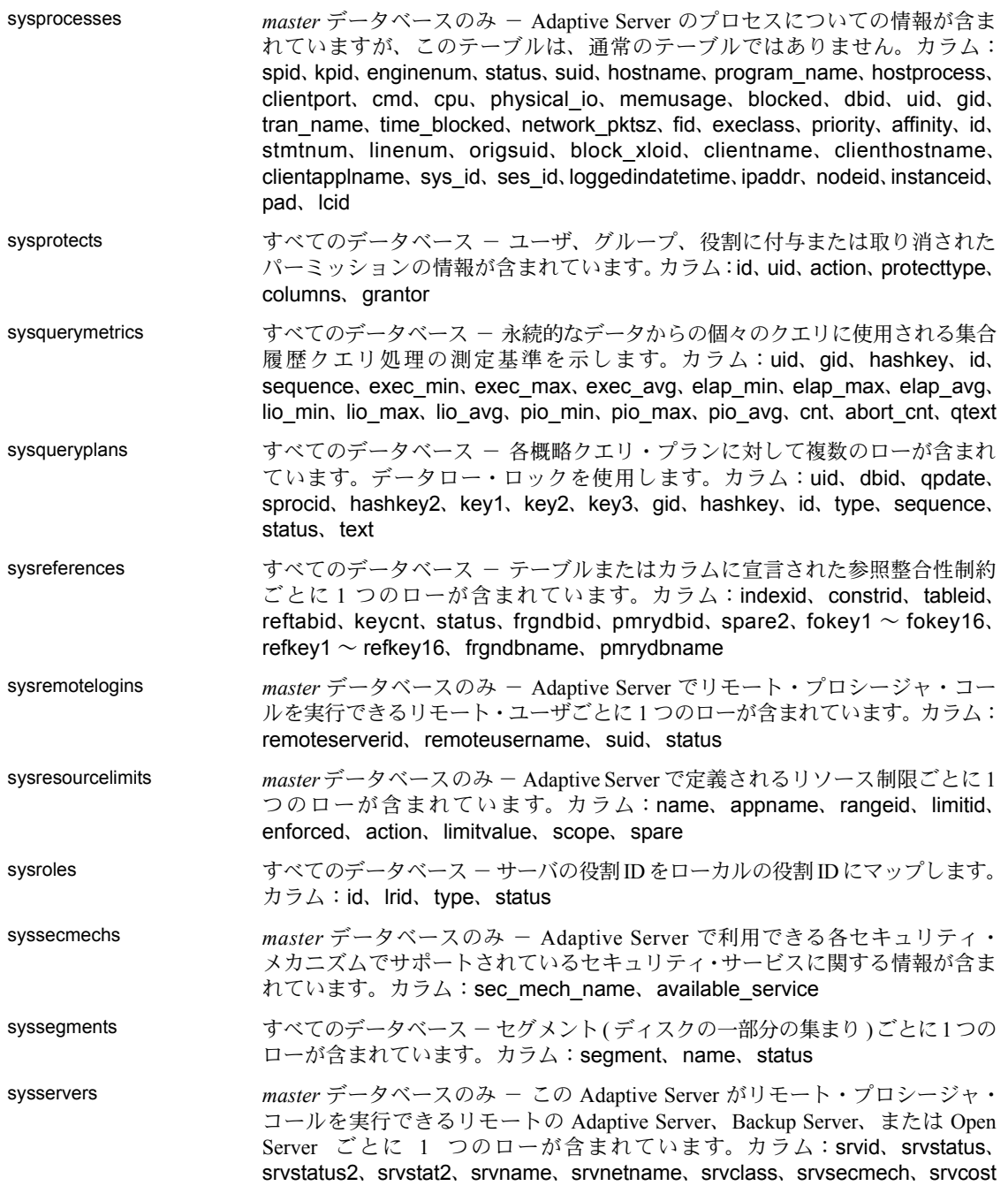

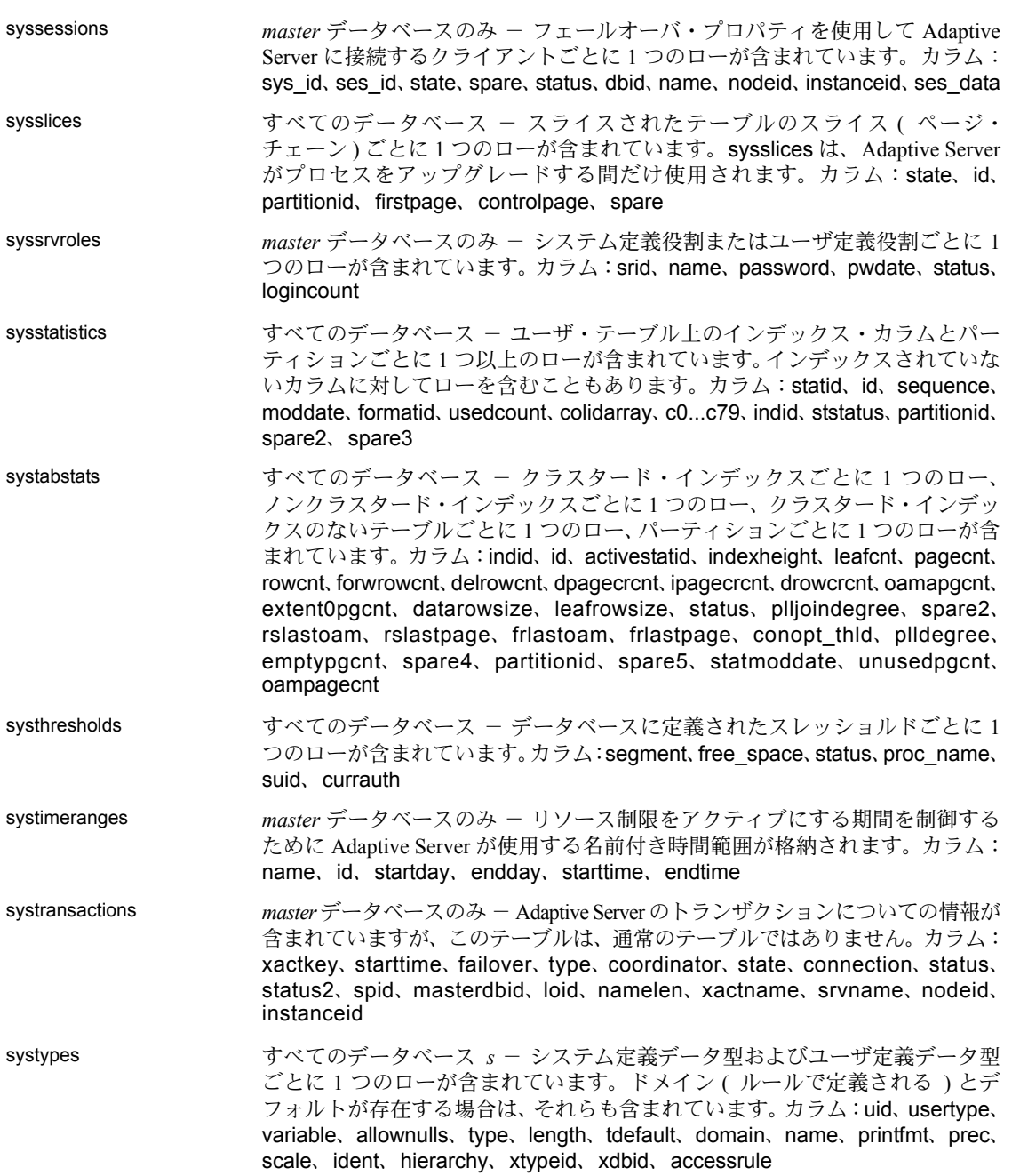

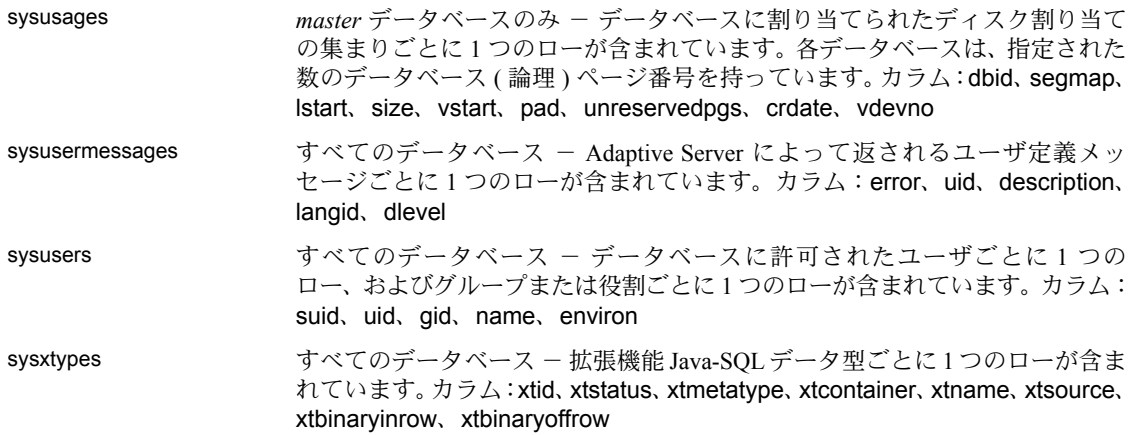

# **DBCC** テーブル

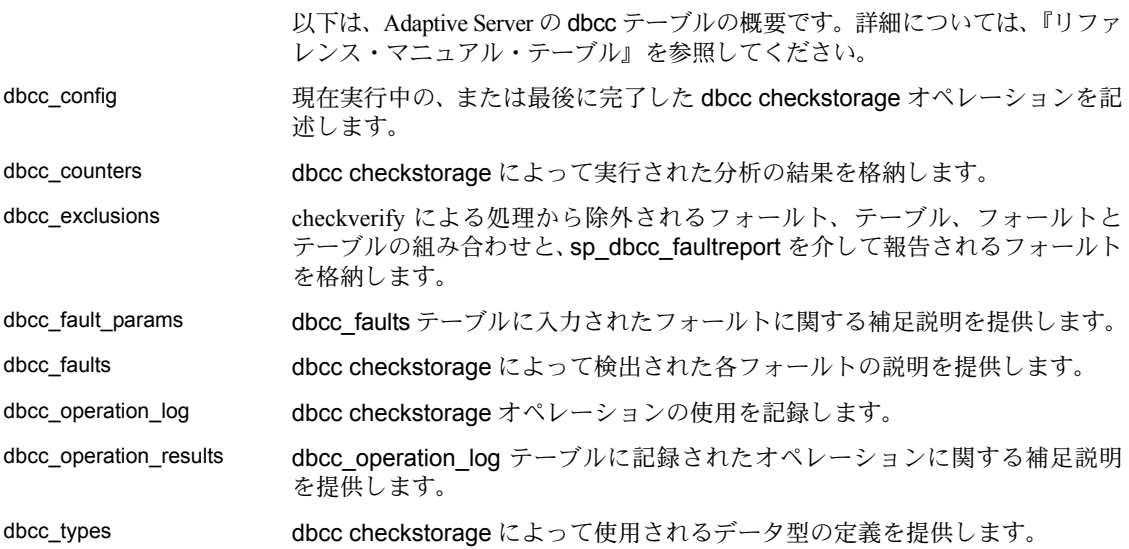

### モニタリング・テーブル

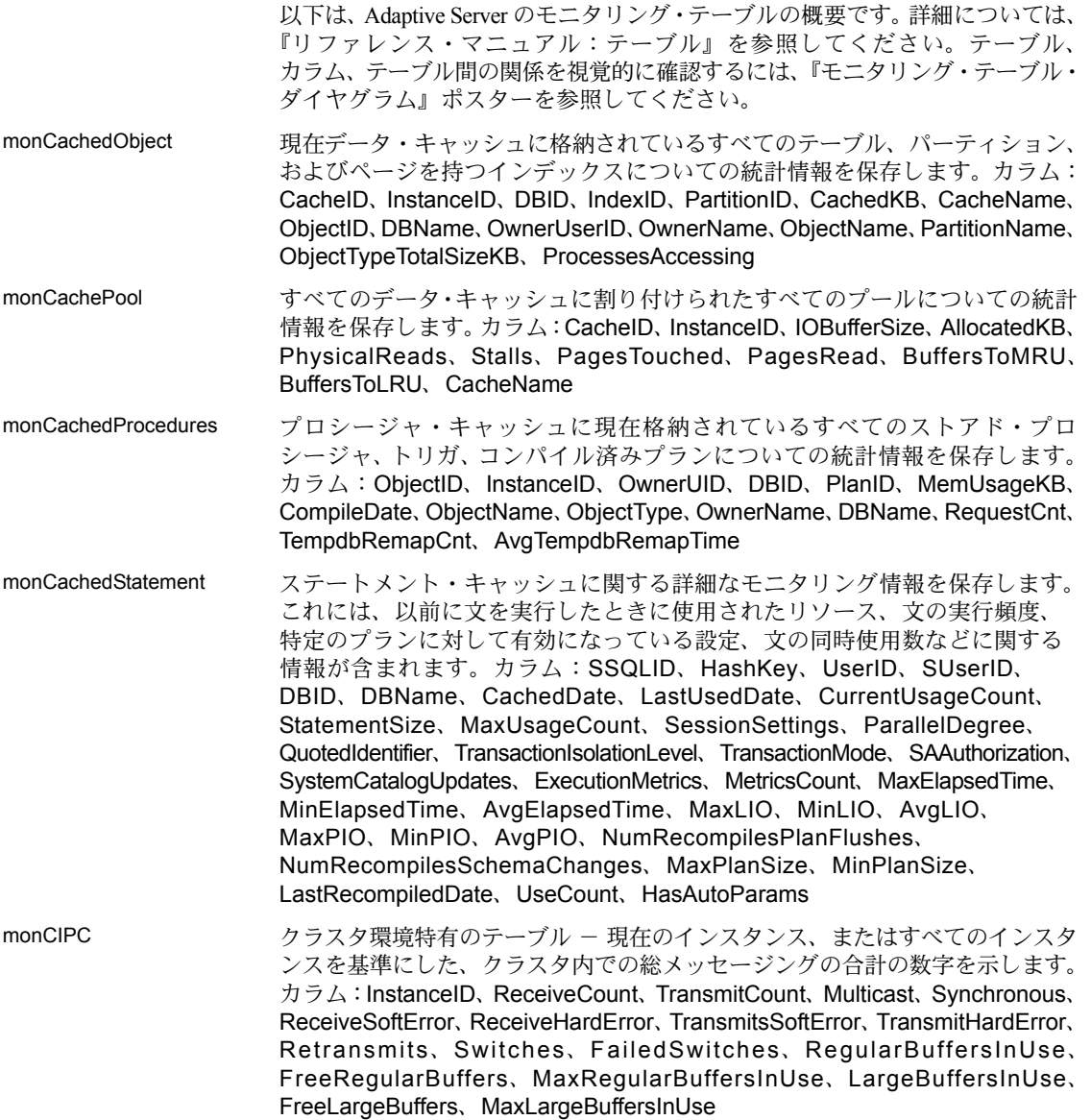

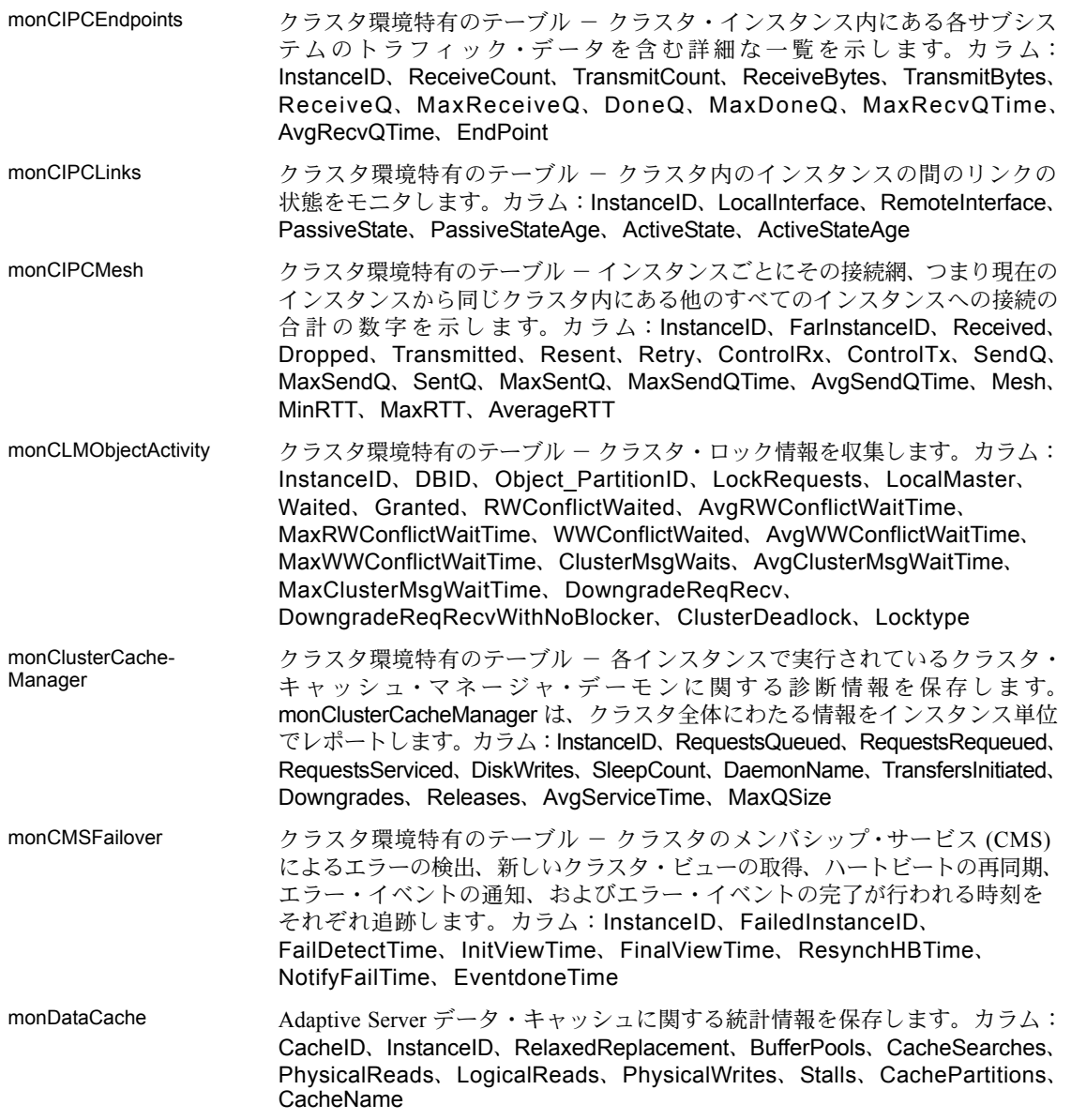

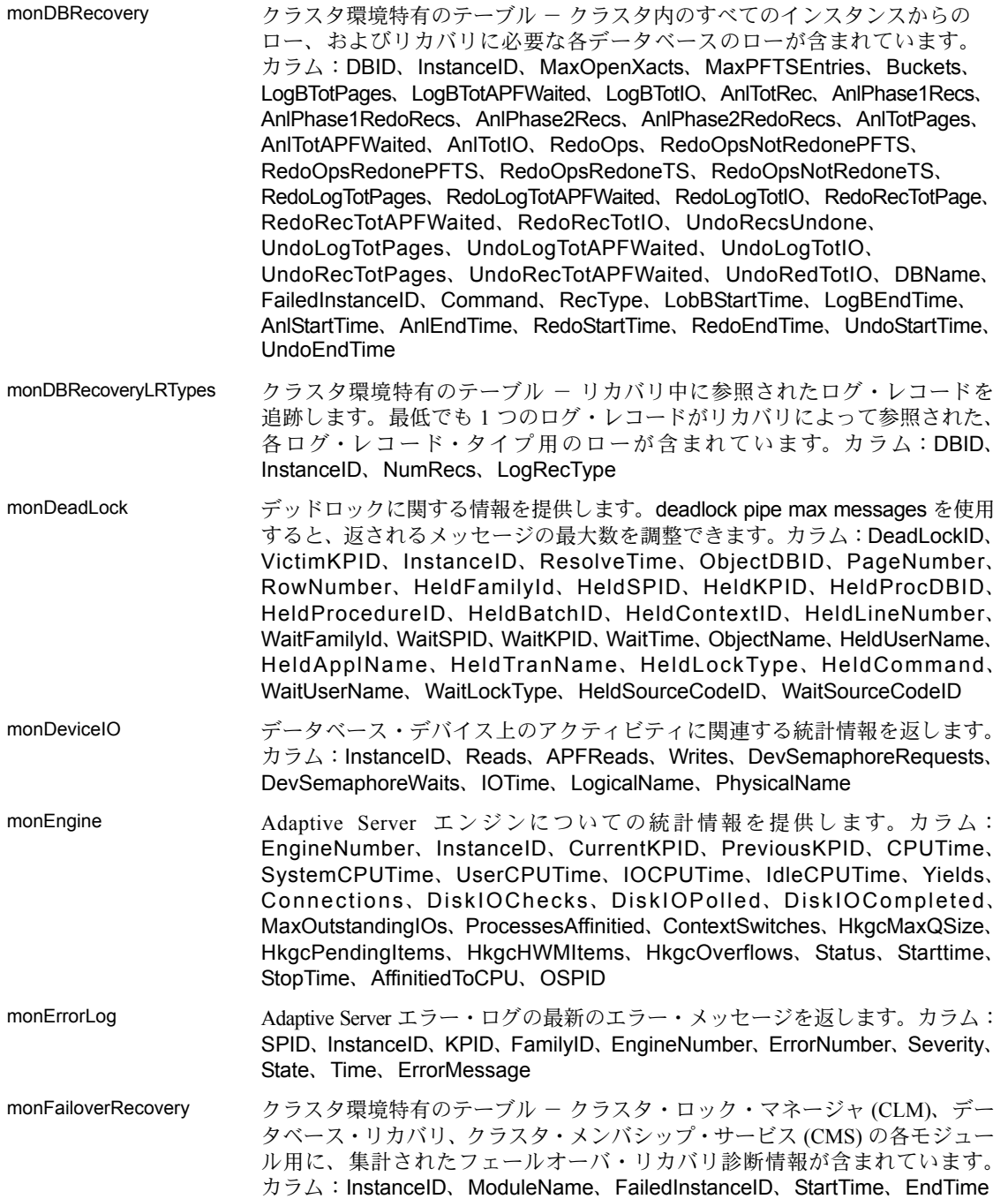

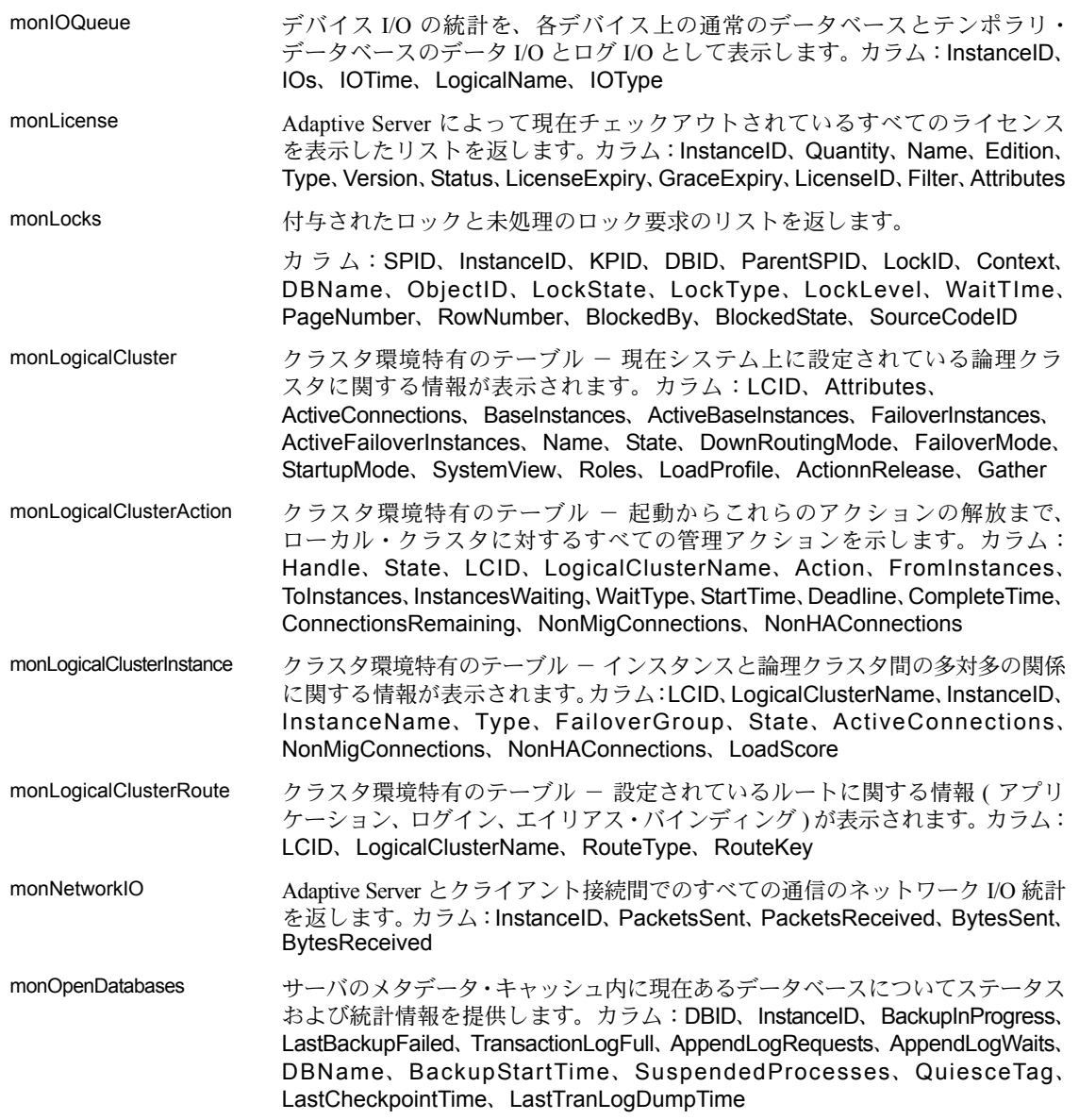

monOpenObjectActivity 開いているすべてのテーブルおよびインデックスについての統計情報を提供 します。カラム:DBID、ObjectID、IndexID、InstanceID、DBName、ObjectName、 LogicalReads、PhysicalReads、APFReads、PagesRead、PhysicalWrites、 PagesWritten、RowsInserted、RowsDeleted、RowsUpdated、Operations、 LockRequests、LockWaits、OptSelectCount、LastOptSelectDate、UsedCount、 LastUsedDate、HkgcRequests、HkgcPending、HkgcOverflows、PhysicalLocks、 PhsycialLocksRetained、PhysicalLocksRetainWaited、PhysicalLocksDeadlocks、 PhysicalLocksWaited、PhysicalLocksPageTransfer、TransferReqWaited、 AvgPhysicalLocksWaitTime、AvgTransferReqWaitTime、TotalServiceRequests、 PhysicalLocksDowngraded、PagesTransferred、ClusterPageWrites、 AvgServiceTime、AvgTimeWaitedOnLocalUsers、AvgTransferSendWaitTime、 AvgIOServiceTime、AvgDowngradeServiceTime

monOpenPartitionActivity サーバ上の各オープン・パーティションの使用に関する情報を提供します。 カラム:DBID、ObjectID、IndexID、PartitionID、InstanceID、DBName、 ObjectName、PartitionName、LogicalReads、PhysicalReads、APFReads、 PagesRead、PhysicalWrites、PagesWritten、RowsInserted、RowsDeleted、 RowsUpdated、OptSelectCount、LastOptSelectDate、UsedCount、 LastUsedDate、HkgcRequests、HkgcPending、HkgcOverflows、 PhysicalLocks、PhsycialLocksRetained、PhysicalLocksRetainWaited、 PhysicalLocksDeadlocks、PhysicalLocksWaited、PhysicalLocksPageTransfer、 TransferReqWaited、AvgPhysicalLockWaitTime、AvgTransferReqWaitTime、 TotalServiceRequests、PhysicalLocksDowngraded、PagesTransferred、 ClusterPageWrites、AvgServiceTime、AvgTimeWaitedOnLocalUsers、 AvgTransferSendWaitTime、AvgIOServiceTime、AvgDowngradeServiceTime monPCIBridge Java PCI Bridge についての情報が含まれています。カラム:InstanceID、Status、

ConfiguredSlots、ActiveSlots、ConfiguredPCIMemoryKB、UsedPCIMemoryKB

monPCIEngine PCI Bridge とそのプラグインのエンジン情報を表示します。カラム:InstanceID、 Engine、Status、PLBStatus、NumberofActiveThreads、PLBRequests、 PLBwakeupRequests

monPCISlots PCI Bridge 内の各スロットにバインドされているプラグインについての情報 が含まれています。カラム:InstanceID、Slot、Status、Modulename、engine

monPCM クラスタ環境特有のテーブル - クラスタ内のピア調整モジュール (PCM) クラ イアント・アクティビティを追跡し、各 PCM クライアントのローを含みま す。カラム: InstanceID、Sent、Fragments sent、Fragments received、 Received、Reply、Unicast、Mulicat、Sync、Async、MinBytes、AvgBytes、 MaxBytes 、MinDialog、AvgDialog、MaxDialog、Dialog、MinTimeSyncApi、 AvgTimeSyncApi、MaxTimeSyncApi、MinTimeAsyncApi、AvgTimeAsyncApi、 MaxTimeAsyncApi、MinTimeCIPCMsgAlloc、AvgTimeCIPCMsgAlloc、 MaxTimeCIPCMsgAlloc、MinTimeCIPCSendCB、AvgTimeCIPCSendCB 、 MaxTimeCIPCSendCB、MinTimeCIPCUnicastsmsg、AvgTimeCIPCUnicastsmsg、 MaxTimeCIPCUnicastsmsg、MinTimeCIPCMulticastsmsg、 AvgTimeCIPCMulticastsmsg、MaxTimeCIPCMulticastsmsg、 MinTimeClientRecvCB、AvgTimeClientRecvCB、MaxTimeClientRecvCB、 ModuleName

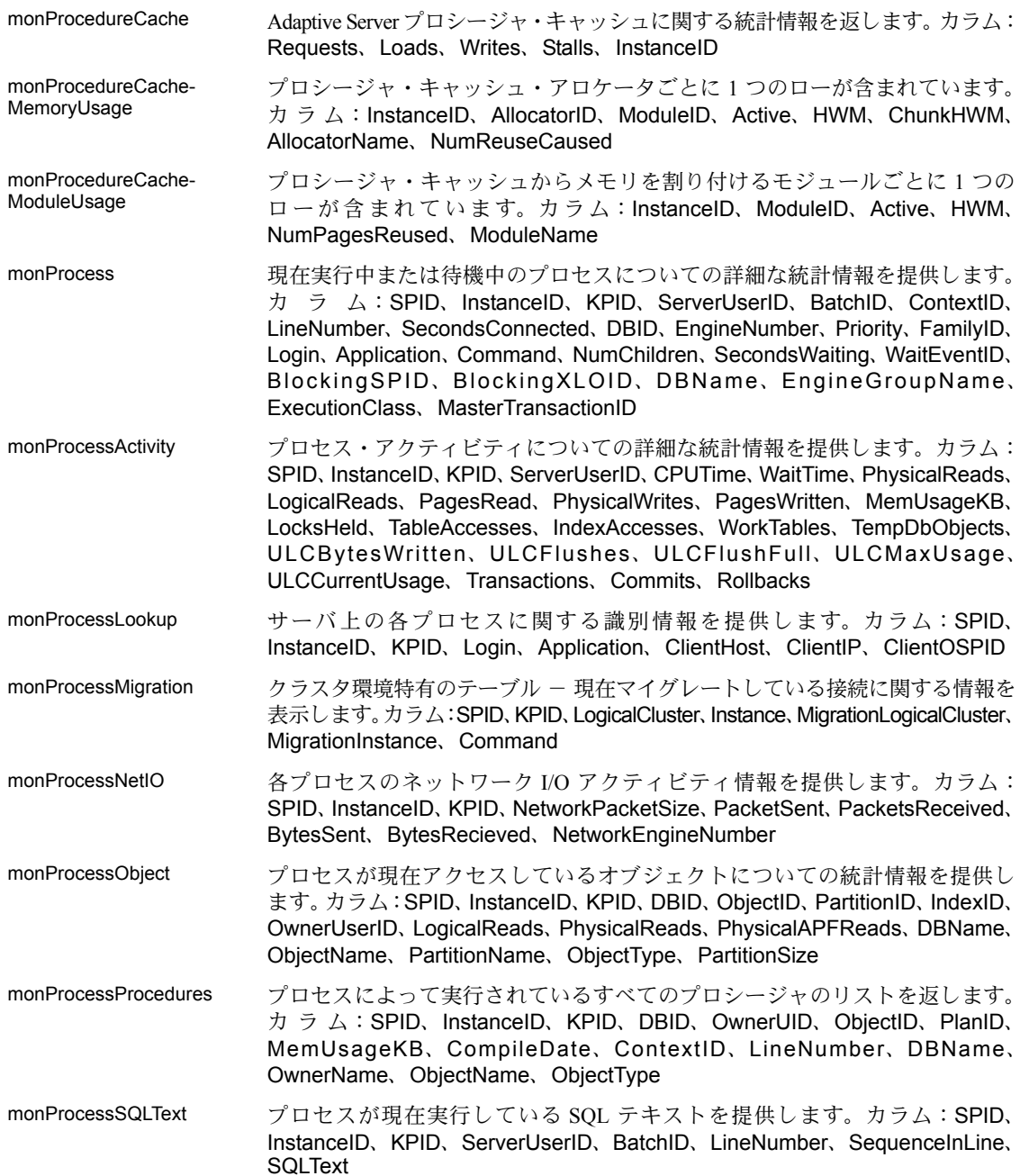

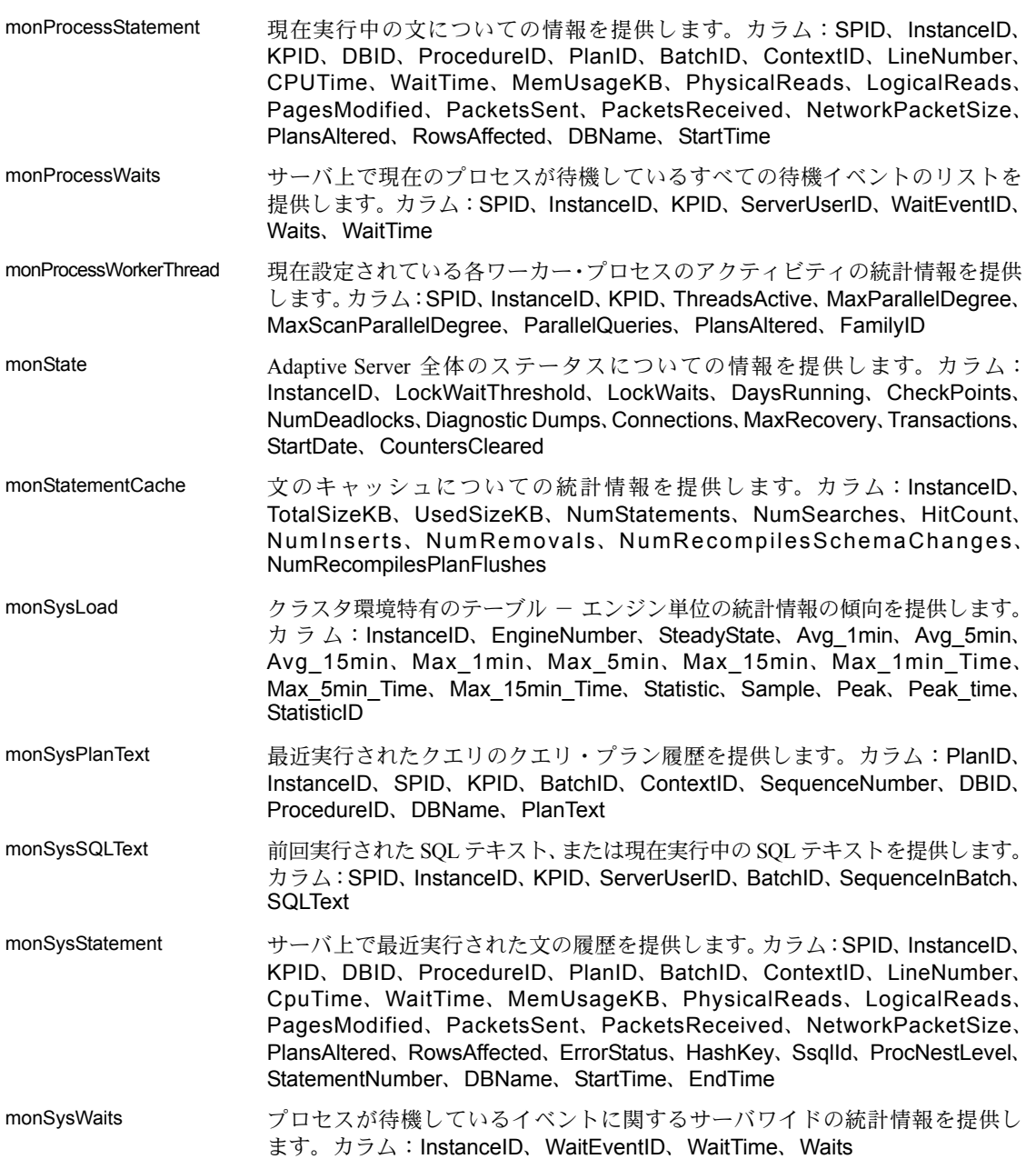

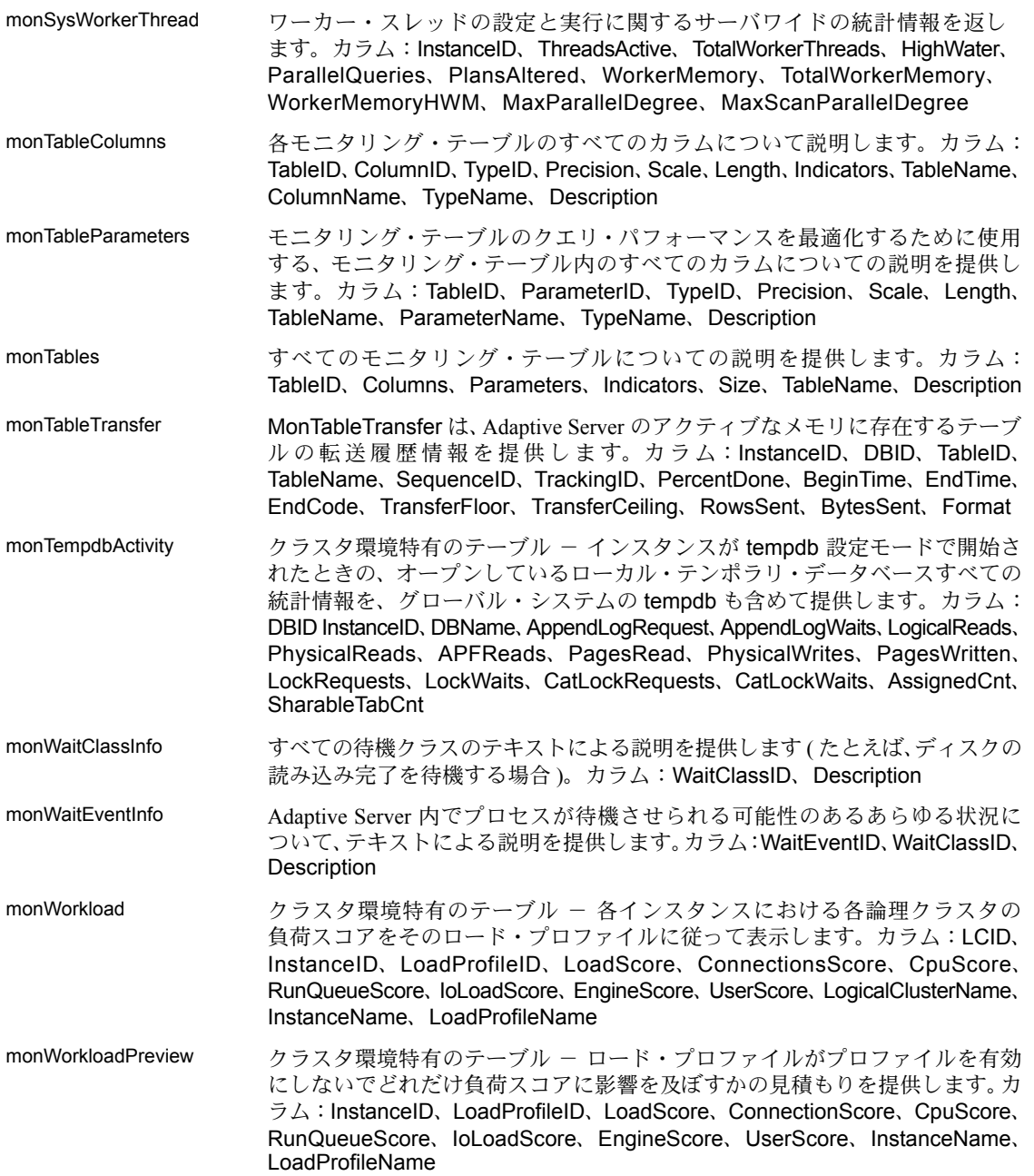

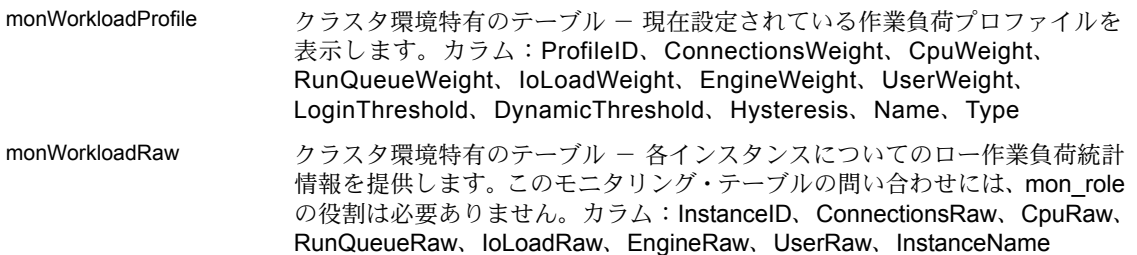

### ユーティリティ

以下は、Adaptive Server ユーティリティの構文と概要です。詳細については、 『ユーティリティ・ガイド』を参照してください。

backupserver 実行形式の Backup Server プログラムです。

- backupserver [-C *server\_connections*] [-S *b\_servername*] [-I*interfaces\_file*] [-e *error\_log\_file*] [-M *sybmultbuf\_binary*] [-N *network\_connections*] [-T *trace\_value*] [-L *Sybase\_language\_name*] [-J *Sybase\_character\_set\_name*] [-c *tape\_config\_file*] [-D *n*] [-A *pathname*] [-P *active\_service\_threads*] [-V *level\_number*] [-p *n*] [-m *max\_shared\_memory*]
- または backupserver -v

bcp ユーザが指定したフォーマットで、データベース・テーブルをオペレーティ ング・システム・ファイルに、または、そのオペレーティング・システム・ ファイルからデータベース・テーブルにコピーします。

> bcp [[*database\_name*.]*owner.*]*table\_name* [:*partition\_id* | *slice\_number* ] | partition *partition\_name*] {in | out} *datafile* [-f *formatfile*]

[-e *errfile*] [-d discardfileprefix] [-F *firstrow*] [-L *lastrow*] [-b *batchsize*] [-m *maxerrors*]  $\bar{[}$ -n $\bar{]}$ [-c] [-t *field\_terminator*] [-r *row\_terminator*] [-U *username*] [-P *password*] [-I*interfaces\_file*]

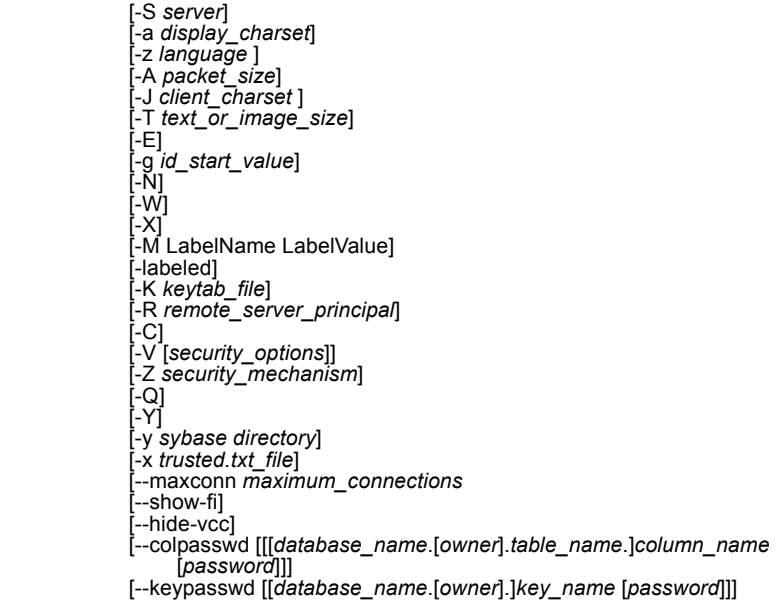

#### または

certauth サーバ証明書要求を CA ( 認証機関 ) の署名付き証明書に変換します。

certauth

bcp -v

- [-r] [-C *caCert\_file*] [-Q *request\_filename*] [-K *caKey\_filename*] [-N *serial\_number* [-O *SignedCert\_filename*] [-P *caPassword*]
- [-s *start\_time*] [-T *valid\_time*]

#### または certauth -v

certpk12 PKCS #12 ファイルを証明書ファイルとプライベート・キーにエクスポートま たはインポートします。

certpk12

{-O *Pkcs12\_file* | -I *Pkcs12\_file*} [-C *Cert\_file*] [-K *Key\_file*] [-P *key\_password*] [-E *Pkcs12\_password*]

• または certpk12 -v

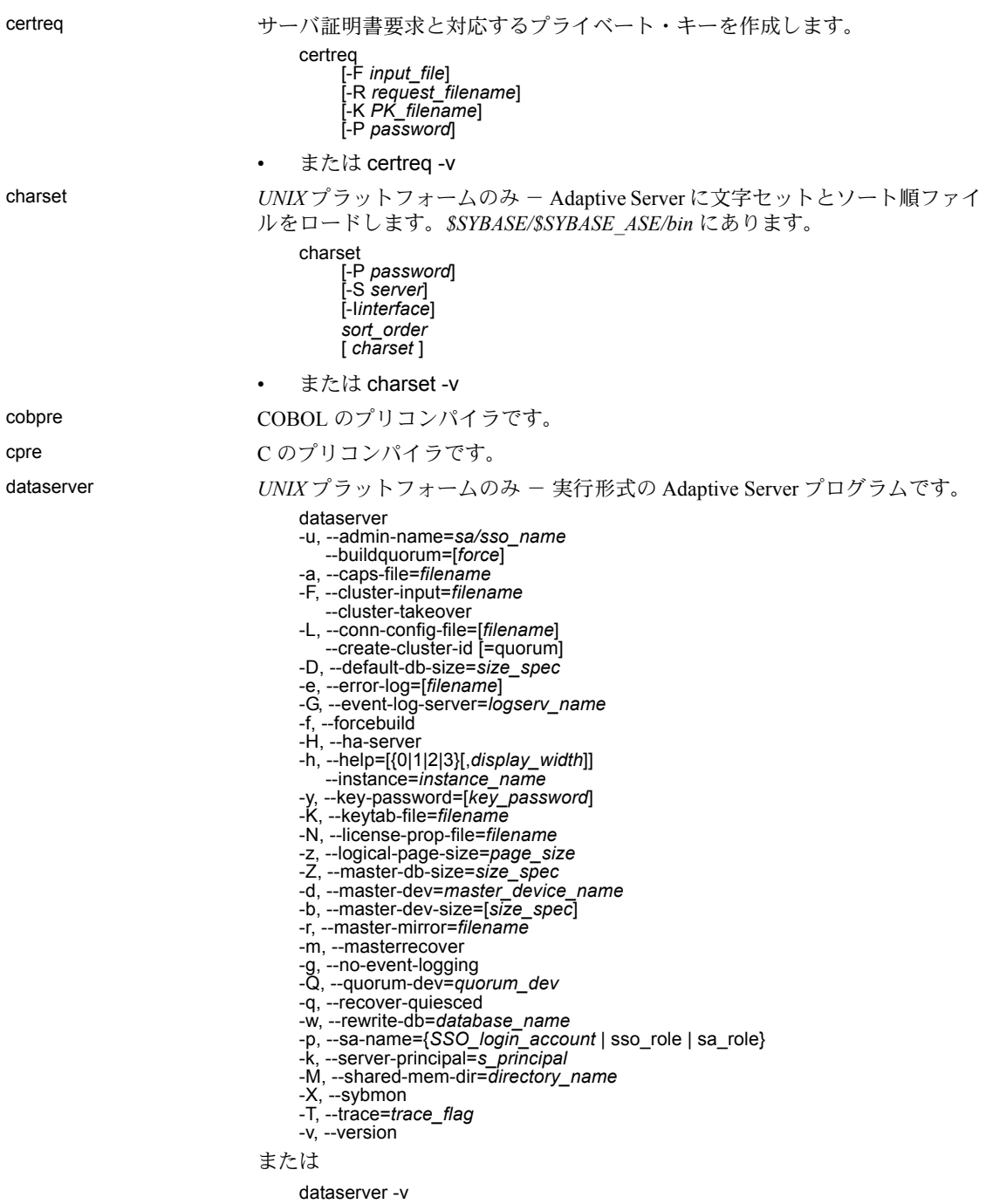

ddlgen Adaptive Server でサーバ・レベルおよびデータベース・レベルのオブジェクトの 定義を生成する Java ベースのツールです。 ddlaen -U*login* -P *password* -S[[ssl:]*server* | *host\_name* :*port\_number*] [-I*interfaces\_file*] [-T*object\_type*] [-N*object\_name*] [-D*dbname*] [-X*extended\_object\_type*] [-O*output\_file*] [-E*error\_file*] [-L*progress\_log\_file*] [-J *client\_charset* ] [-LC -N *logical\_cluster\_name*<br>-F[ % | SGM | GRP | USR | R | D | UDD | U | V |<br>-P | XP | I | RI | KC | TR | PC ] または ddlgen -v defncopy 特定のビュー、ルール、デフォルト、トリガ、プロシージャの定義を、デー タベースからオペレーティング・システム・ファイルに、またはオペレーティ ング・システム・ファイルからデータベースにコピーします。 defncopy [-X] [-a *display\_charset*] [-I*interfaces\_file*] [-J [*client\_charset*]] [-K *keytab\_file*] [-P *password*] [-R *remote\_server\_principal*] [-S [*server\_name*]] [-U *username*] [-V *security\_options*] [-Z *security\_mechanism*] [-z *language* ] { in *file\_name database\_name* | out *file\_name database\_name* [*owner*.]*object\_name* [[*owner*.]*object\_name*...]} • または defncopy -v dscp *UNIX* プラットフォームのみ - UNIX プラットフォームのコマンド・ライ ンから、interfaces ファイルのサーバ・エントリを表示、編集できます。 *\$SYBASE/\$SYBASE\_OCS/bin* にあります。 dscp [ -p ] • または dscp -v

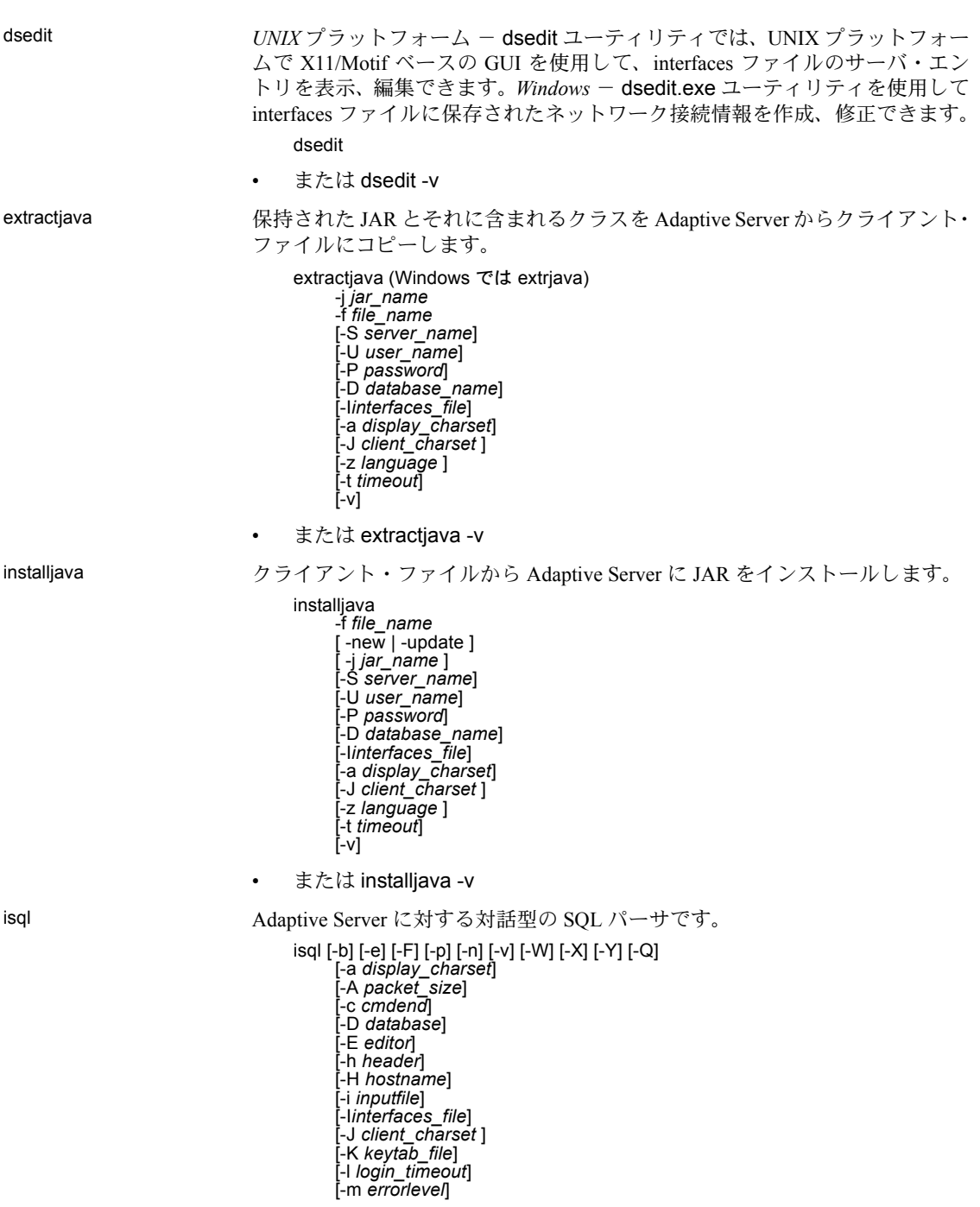

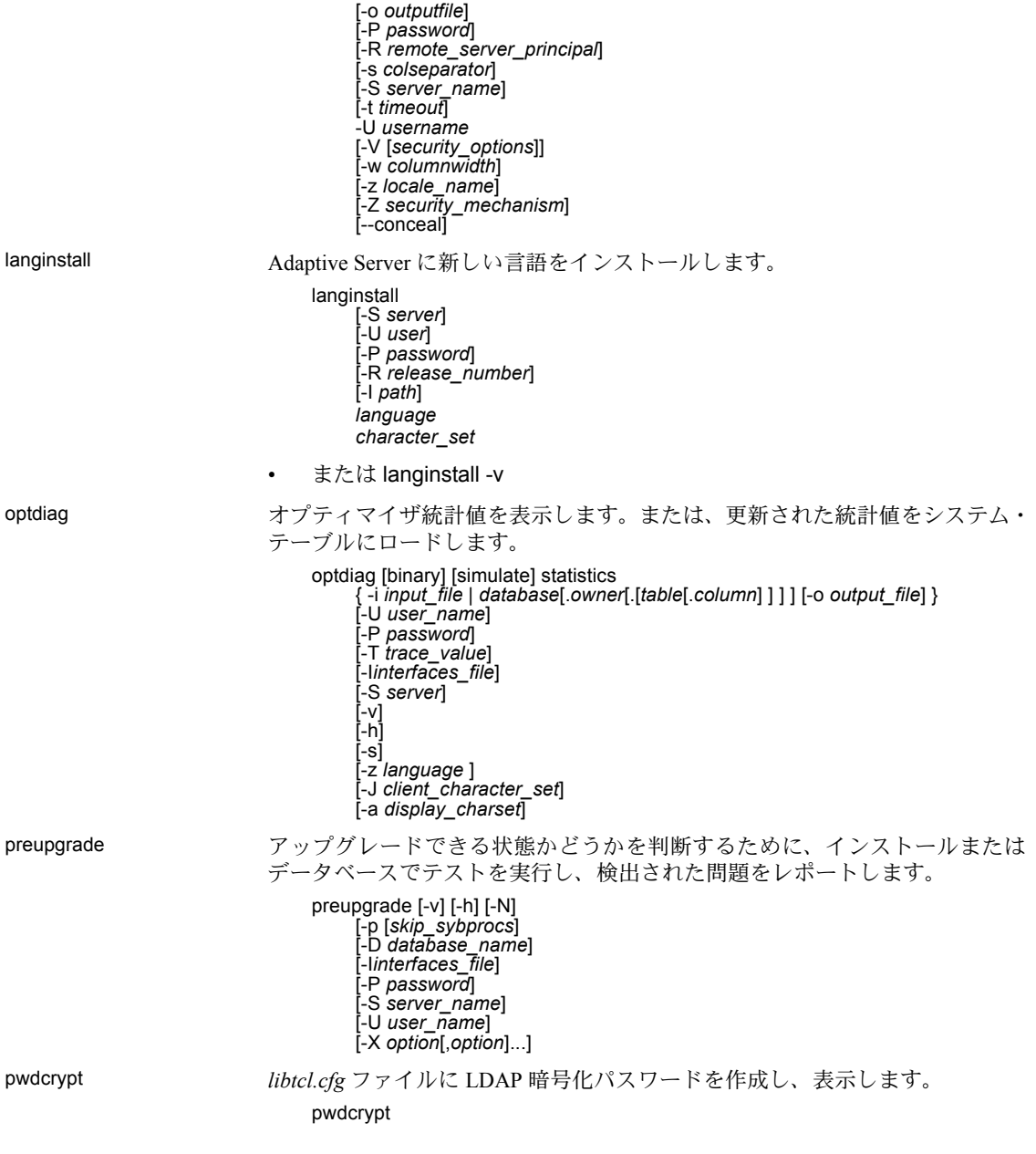
qptune 紛失統計を修正し、最適なクエリ・プラン、最適化目標、またはその他の構成 設定を特定し、それらをクエリまたはサーバのレベルで適用できるようにし ます。

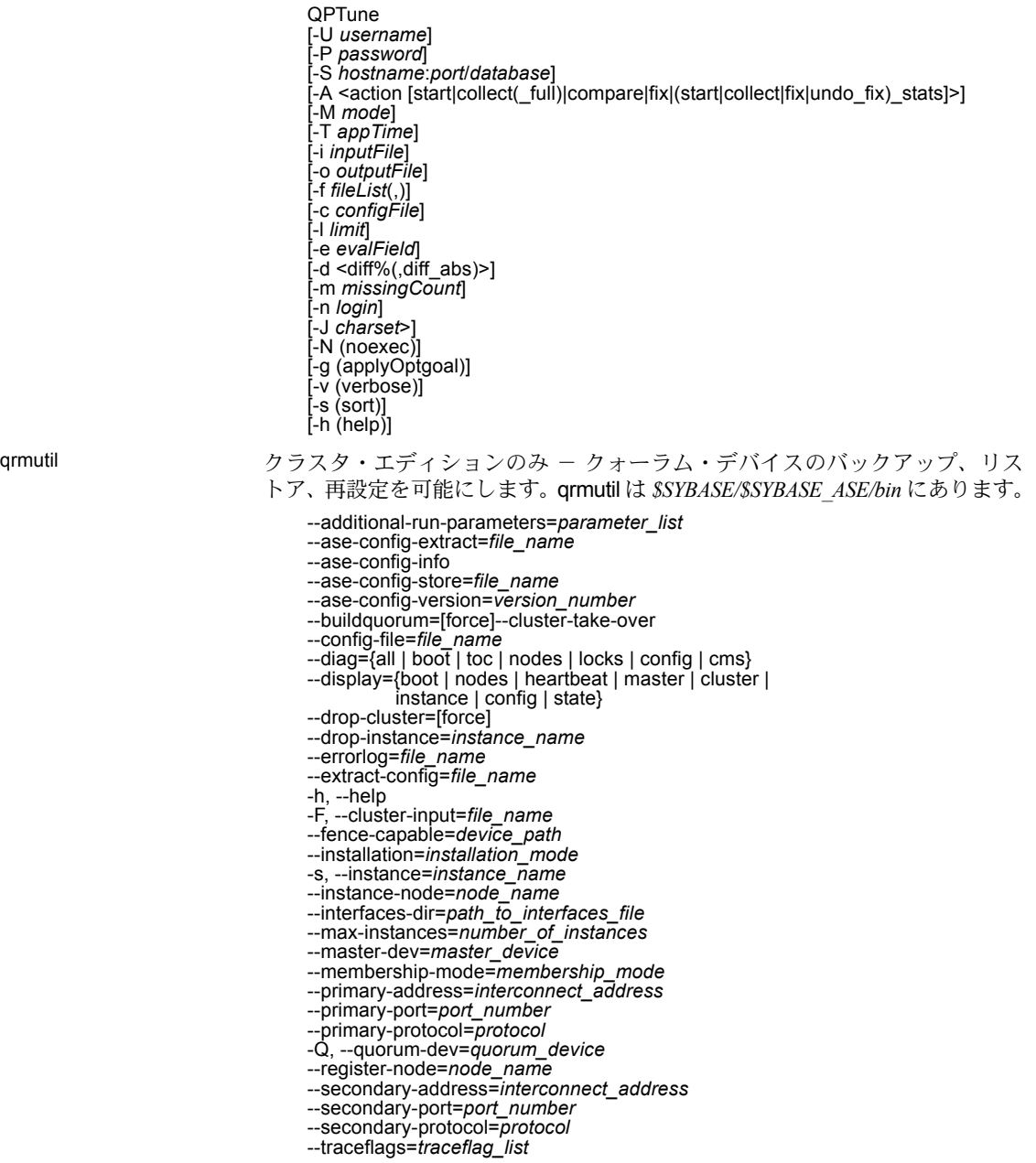

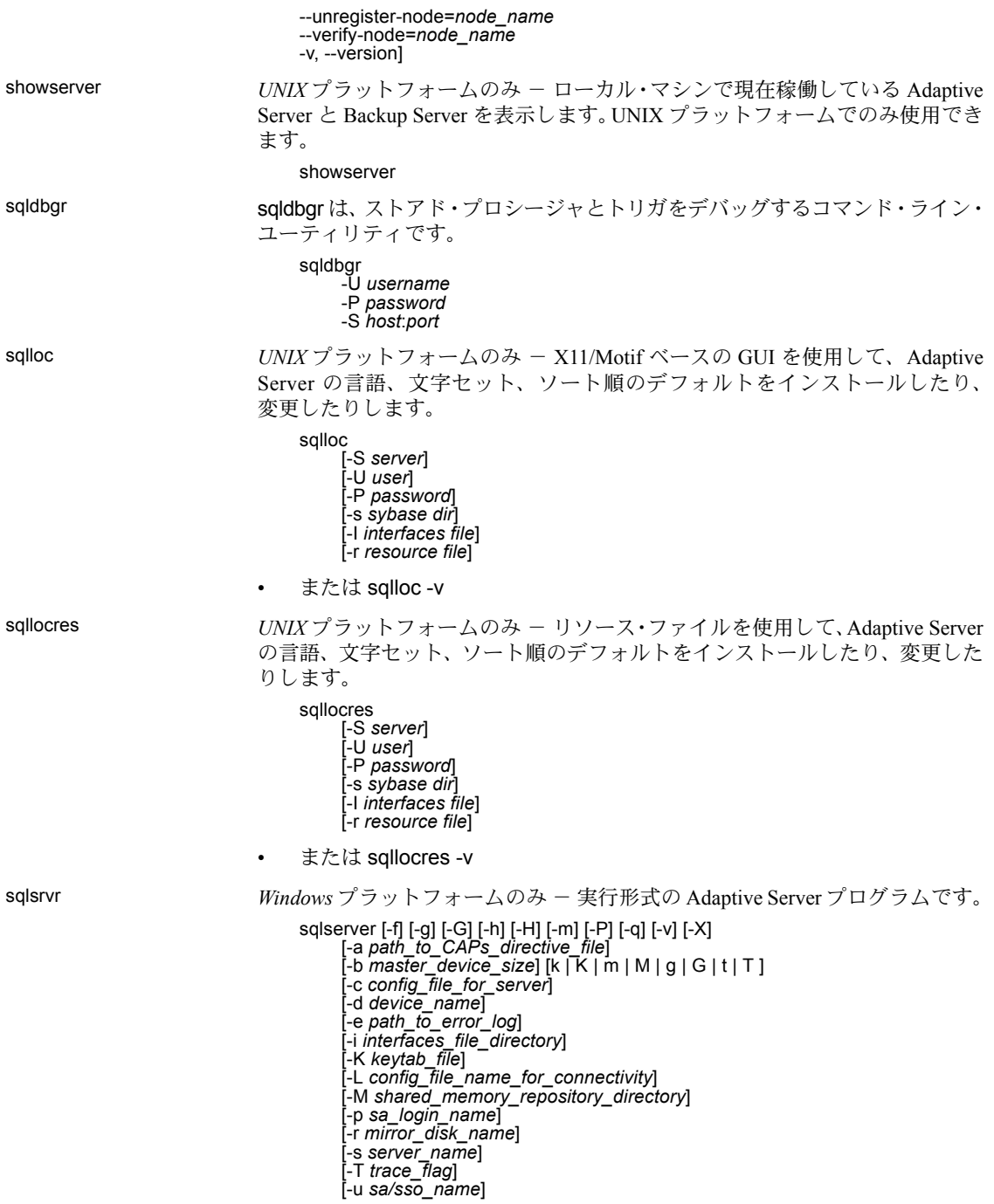

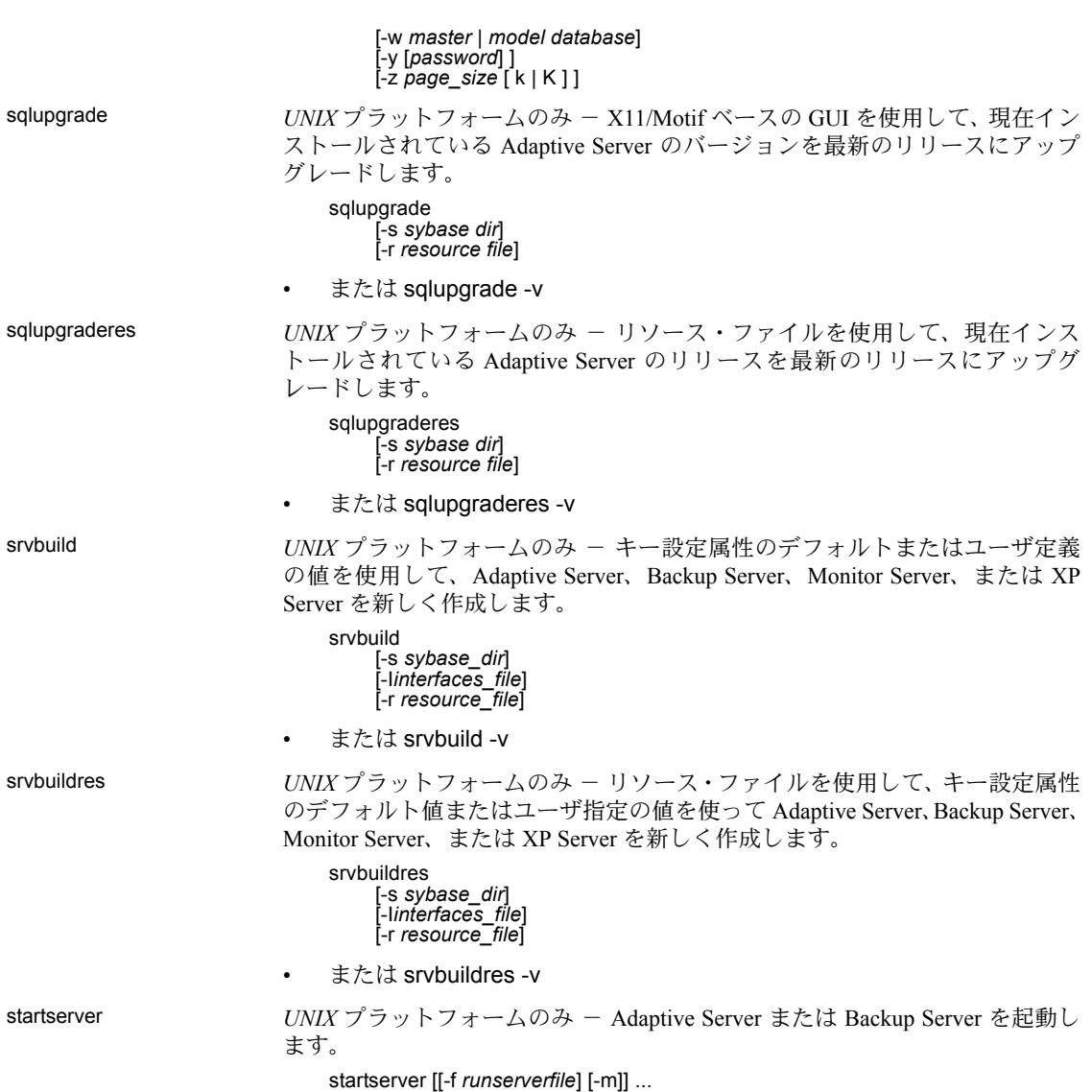

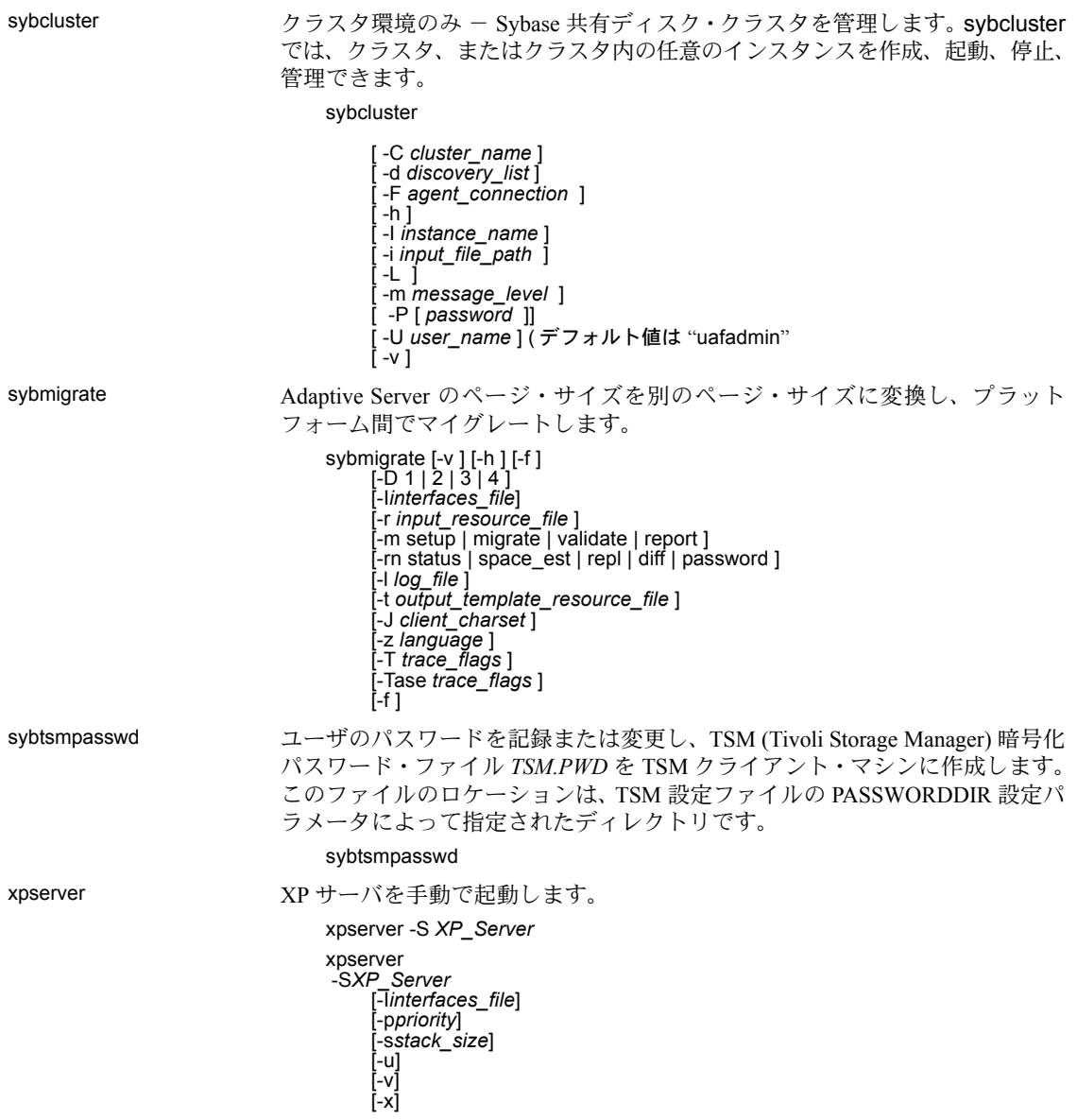